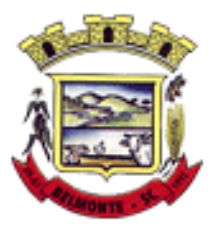

#### 5º TERMO ADITIVO AO CONTRATO DE Nº 083/2021, QUE ENTRE SI CELEBRAM O **MUNICÍPIO DE BELMONTE** E A EMPRESA **BETHA SISTEMAS LTDA**.

Pelo presente Termo, de um lado o **Município de Belmonte**, Estado de Santa Catarina, pessoa jurídica de direito público interno, com CNPJ nº 80.912.108/0001-90, neste ato representada por seu Prefeito Municipal Sr. Jair Antonio Giumbelli, e de outro lado a empresa Betha Sistemas Ltda, inscrita no CNPJ sob o nº. 00.456.865/0001-67 representada pelo Sr. Matias Meier, **considerando** o disposto no inciso I do art. 65 da Lei Federal nº 8.666/1993, que traz a possibilidade de alteração contratual *"quando houver modificação do projeto ou das especificações, para melhor adequação técnica aos seus objetivos"*, **considerando** que seria antieconômico, diante do custo de novas conversões, implantações e treinamentos, realizar-se licitação neste momento para readequação do objeto do contrato às supervenientes necessidades de interesse público, caracterizando sacrifício insuportável ao erário nas circunstâncias, **considerando** que seria contrário ao princípio constitucional da eficiência administrativa promover novo certame licitatório com a readequação parcial do objeto contratado, uma vez que ocorreria paralisação parcial de serviços essenciais e também a inevitável retirada de servidores da frente de serviço visando novas e custosas capacitações individuais, **considerando,** que o ambiente web é solução tecnologicamente mais atual no mercado, de acordo com as necessidades de cada área de aplicação, permitindo o acesso em dispositivos móveis devidamente conectados à Internet, **considerando** que a unificação do banco hospedado em datacenter sob responsabilidade da CONTRATADA, com atualizações automáticas, cruzamento de informações em real-time reduzindo-se o tempo e os custos inerentes às atividades técnicas internas de manutenção, atualização e configuração contínua das bases replicadas, unificando-se assim, as rotinas, aumentando-se a performance e consequentemente a produtividade dos usuários e agilidade aos munícipes, além de conferir maior padronização, segurança e celeridade às transações realizadas obedecidas as condições estabelecidas nas Leis nº 8.666/1993 e mediante as cláusulas e condições seguinte, aprovadas pelo setor jurídico.

#### **CLÁUSULA PRIMEIRA - DO OBJETO**

**Parágrafo Primeiro.** Com fundamento no artigo 65, §1º da Lei 8.666/93, altera-se qualitativamente o pacote de sistemas desktop, referente aos sistemas: **Procuradoria, Prestação de Contas, Obras, Convênios, Controladoria e Contratos**, para a **Prefeitura Municipal**, em nova plataforma disponível pela Contratada, substituindo as funcionalidades previstas no Edital, por aquelas descritas no Anexo I do presente instrumento.

**Parágrafo Segundo.** Com fundamento no artigo 65, §1º da Lei 8.666/93, altera-se quantitativamente o pacote de sistemas desktop, com usuários ilimitados, referente aos sistemas: **Compras, Transparência, Frotas, Almoxarifado, Tesouraria, Patrimônio, Planejamento, Contabilidade, Folha, Recursos Humanos e Tributos**, para **a Prefeitura Municipal**, em nova plataforma disponível pela Contratada, substituindo as funcionalidades previstas no Edital, por aquelas descritas no Anexo I do presente instrumento.

#### **CLÁUSULA SEGUNDA – DA SUBSTITUIÇÃO DOS APLICATIVOS**

A substituição ocorrerá no prazo de 150 (cento e cinquenta) dias a contar da emissão da Autorização de Fornecimento, este prazo foi previsto em situação normal de operação, sendo que fatos excepcionais, imprevisíveis e/ou alheios à operação poderão afetar os mesmos sem culpa ou dolo da atual fornecedora, cabendo revisão e prorrogação do mesmo.

**Parágrafo único.** Poderá haver o uso paralelo de ambas as versões, eventuais falhas da nova versão não serão consideradas ou tratadas como infrações contratuais, nem tampouco, configuram justificativas para sanções à CONTRATADA durante esse ínterim, exceto quando comprovado prejuízo a que deu causa à CONTRATADA, salvaguardando os direitos de ressarcimento ao erário público inerente à CONTRATANTE e de contraditório e ampla defesa inerentes à CONTRATADA.

#### **CLÁUSULA TERCEIRA – DOS VALORES**

**Parágrafo Primeiro.** Em virtude da alteração qualitativa, ficam os valores alterados, passando a viger da seguinte forma:

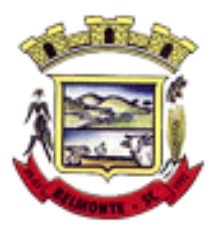

#### **PREFEITURA MUNICIPAL DE BELMONTE:**

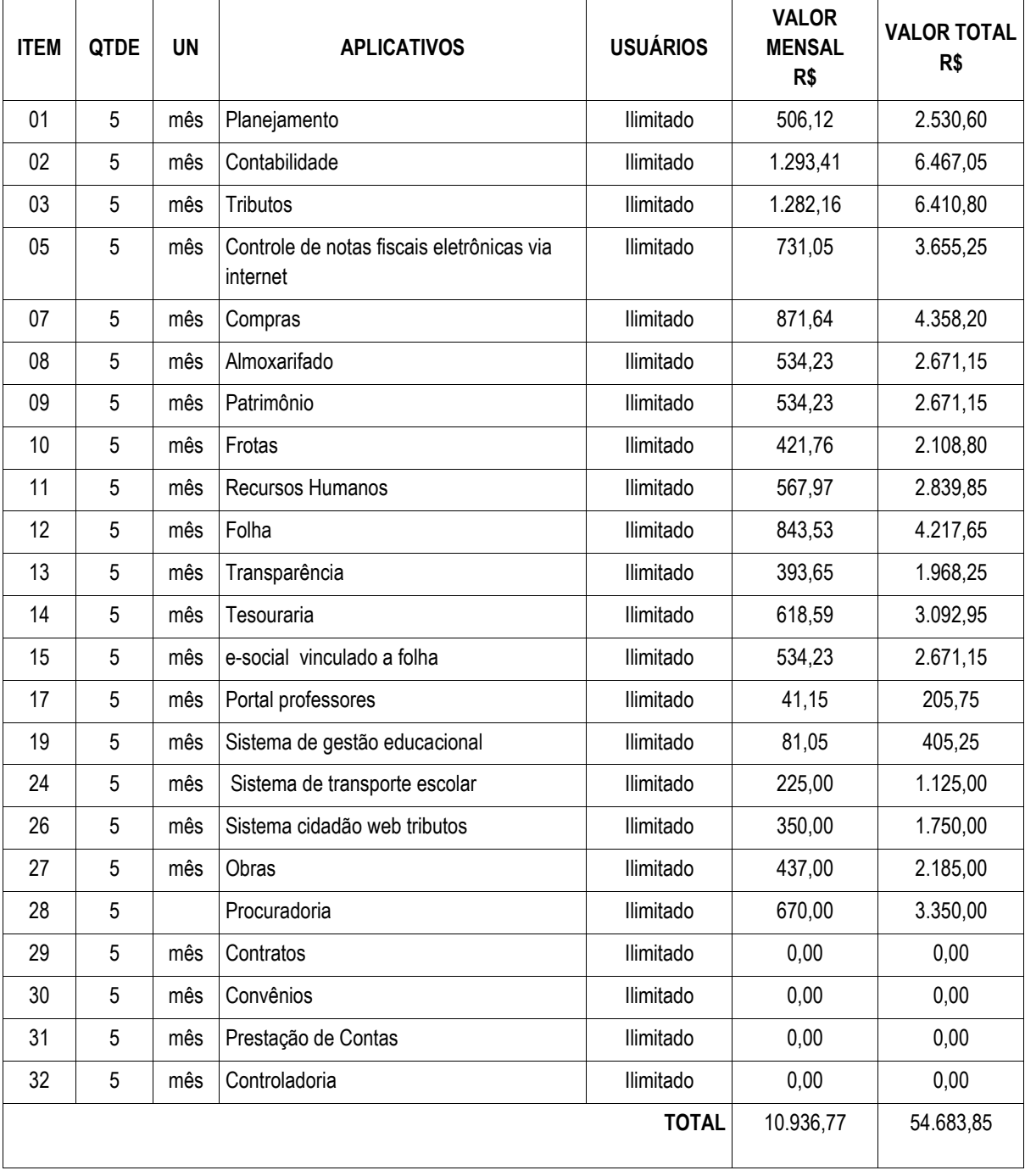

**Parágrafo Segundo.** Os valores referentes a implantação, conversão e treinamento dos respectivos aplicativos para a **Prefeitura Municipal** serão pagos em parcela única de **R\$ 2.679,09** (dois mil, seiscentos e setenta e nove reais e nove centavos).

#### **CLÁUSULA QUARTA – DO REAJUSTE**

Os valores contratados serão reajustados nos termos da Cláusula de Reajuste do contrato inicialmente firmado, salvo novos

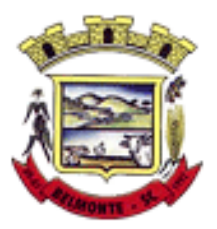

sistemas que não constem no contrato inicialmente firmado, cuja data de reajuste será a partir da data de assinatura desse instrumento.

#### **CLÁUSULA QUINTA – DAS DEMAIS CLÁUSULAS**

As demais cláusulas e condições do contrato ora aditado permanecem em vigor.

\_\_\_\_\_\_\_\_\_\_\_\_\_\_\_\_\_\_\_\_\_\_\_\_\_\_\_\_\_\_ \_\_\_\_\_\_\_\_\_\_\_\_\_\_\_\_\_\_\_\_\_\_\_\_\_\_\_\_\_\_\_\_

E por estarem justos e contratados, firmam o presente Termo, em 03 vias de igual teor e forma, juntamente com as testemunhas abaixo, para que surtam seus jurídicos e legais efeitos, obrigando seus sucessores legais, a cumpri-lo mutuamente.

Belmonte/SC, 29 de agosto de 2022.

\_\_\_\_\_\_\_\_\_\_\_\_\_\_\_\_\_\_\_\_\_\_\_\_\_\_\_\_\_\_\_ \_\_\_\_\_\_\_\_\_\_\_\_\_\_\_\_\_\_\_\_\_\_\_\_\_\_\_\_\_\_\_\_\_ CONTRATANTE CONTRATADA

MUNICÍPIO DE BELMONTE BETHA SISTEMAS LTDA.

TESTEMUNHAS:

Nome: Nome: CPF n.º CPF n.º

DECLARO que sou Gestor do presente Contrato, De conformidade com o Decreto Municipal nº 003/2021 de 04 de janeiro de 2021, recebi uma cópia e estou incumbido de fiscalizar e gerir o cumprimento deste no que se refere a Secretaria a qual estou vinculado.

Rosangela Sigulin Pelissari Secretário Municipal de Administração Matrícula nº 1208/01

DECLARO que sou Fiscal do presente Contrato, De conformidade com o Decreto Municipal nº 003/2021 de 04 de janeiro de 2021, recebi uma cópia e estou incumbido de fiscalizar e gerir o cumprimento deste no que se refere a Secretaria a qual estou vinculado.

João Carlos de Godoy Agente Administrativo Matrícula nº 07/01

> TEREZINHA F. P. KEIN OAB/SC 36.087 Visto Jurídico

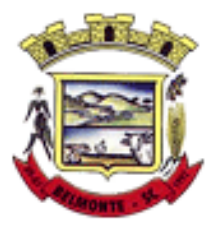

ANEXO

5º TERMO ADITIVO AO CONTRATO DE Nº 083/2021, QUE ENTRE SI CELEBRAM O MUNICÍPIO DE BELMONTE E A EMPRESA BETHA SISTEMAS LTDA.

O presente anexo, altera todas as especificações técnicas relacionadas ao produto inicialmente contratado, ante o aprimoramento da tecnologia.

#### **ESPECIFICAÇÕES GERAIS**

1. A solução deve ser desenvolvida em linguagem nativa para a web. Não será permitido a utilização de nenhum recurso tecnológico, tais como: runtimes, plugins, virtualização ou acesso remoto a área de trabalho para o uso da aplicação, exceto onde houver a necessidade de softwares intermediários para acesso a outros dispositivos como leitor biométrico, impressoras, certificados digitais ou por motivos de segurança da aplicação web.

2. Os sistemas deverão ser altamente configuráveis, através de ferramenta de scripts, que proporcionem aos usuários autonomia na criação de relatórios personalizados e customização dos sistemas, conforme necessidade do Município, sem intervenção da Contratada.

3. Possuir firewall de borda com técnicas redundantes a fim de prevenir invasão por falhas nos protocolos TCP/IP.

4. Realizar análise do tráfego a fim de inibir ataques do tipo SQL Injection e Negação de Serviço, ou seja, esta análise deverá atuar na camada de aplicação.

5. Todos os sistemas devem utilizar protocolo HTTPS para navegação na internet, garantido a segurança das informações tramitadas através de criptografia.

6. A solução deve ser composta por módulos e sistemas que garantam a integração e unificação das informações. Sendo possível ao usuário optar pela não integração entre cadastros, mediante simples parâmetro no sistema, permitindo a indicação, pelo administrador do sistema, de usuários que poderão decidir quanto à integração entre os sistemas pendentes.

7. Os sistemas deverão ser acessados e compatíveis com pelo menos, os principais navegadores disponíveis no mercado, tais como Firefox, Chrome, Safari, além de rodarem no mínimo nos ambientes Windows, Linux, MAC OS.

8. Deverá permitir ao usuário, sem intervenção da Contratante, a criação de campos personalizados dentro dos cadastros dos sistemas, conforme necessidade do usuário.

9. Deverá dispor de integrações com outros sistemas objeto da mesma licitação, utilizando Interface de Programação de Aplicativos - API do tipo REST, a ser disponibilizada pela Contratante, ou ainda, possuir recursos de extração de dados através de webservices, acessíveis diretamente pelo usuário, para os dois casos, sem ônus ao Contratante.

10. A solução deve possuir capacidade de integração com outros bancos de dados, gerando relatórios por meio de web services com uso de API's que combinam dados de bancos de dados de terceiros com dados do próprio banco de dados da solução.

11. Deve possuir capacidade de exportar, via fonte de dados, informações para que outros sistemas de

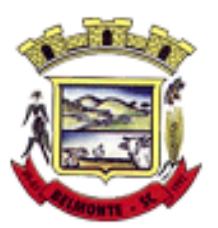

informação possam gerar bancos de dados.

12. Os sistemas devem permitir o controle de acesso com o uso de senhas, contendo controle de permissões de acesso tanto por usuário quanto por grupo de usuários, com definição das permissões para alteração, inclusão, exclusão e outras ações da aplicação como: estornar, cancelar, calcular, desativar, dentro de cada módulo, individualmente.

13. Permitir alternância entre sistemas e entidades, sem necessidade de novo login, permitindo que, na mudança de entidades, o usuário seja automaticamente redirecionado para o mesmo exercício.

14. Possuir gerenciamento de relatórios, permitindo ao usuário final, a partir de um modelo de relatório existente, criar um novo relatório (salvar como/copiar), mantendo-se o modelo de relatório original inalterado, com a opção de torná-lo público (qualquer usuário acessa o novo modelo) ou mantê-lo restrito (somente o usuário acessa o modelo).

15. Permitir que os relatórios solicitados sejam executados em segundo plano, permitindo ao usuário continuar trabalhando enquanto o relatório é gerado, com notificação em tela assim que o relatório for gerado, ou opção de abertura automática, independente da página em que o usuário esteja acessando.

16. Possibilitar a distribuição de relatórios para outras entidades ou sistemas, definindo inclusive as permissões que os usuários das entidades terão nos mesmos, bem como a atualização de relatórios já distribuídos.

17. Permitir a utilização de elementos visuais no layout dos relatórios, como: textos, imagens, linhas, quadrados, retângulos, círculos, campos calculados, códigos de barra, códigos QR e gráficos.

18. Possibilitar a assinatura digital de documentos nos formatos PDF, XML e TXT.

19. Permitir realizar assinatura digital com certificados do repositório e/ou instalados localmente na máquina do usuário sejam nos modelos e-CPF, A1 ou A3.

20. Permitir que o cidadão também realize assinatura digital de documentos diretamente pela aplicação, sem necessidade de utilizar outros sistemas ou recursos, exceto aqueles necessários para acesso ao dispositivo de leitura do certificado digital na máquina local do próprio usuário.

21. Possibilitar que um documento seja assinado digitalmente no sistema, e que, após a assinatura, o usuário possa remeter o documento a outro usuário, que receberá notificação dentro do próprio sistema de que existe documento aguardando sua assinatura.

22. Permitir que durante a assinatura de uma solicitação o usuário possa rejeitar um documento enviado para sua assinatura;

23. A solução deve possuir armazenamento de certificados digitais do tipo A1 em nuvem, em hardware inviolável do tipo HSM, permitindo ao usuário, de forma segura, executar assinaturas digitais de qualquer dispositivo sem necessidade de token físico.

24. Nos principais cadastros dos sistemas, a auditoria deve estar visível ao usuário, quando da execução da alteração ou consulta de alterações. O sistema deve mostrar uma linha do tempo, diretamente no cadastro e sem acesso a novas telas, indicando o histórico de alterações.

25. Na visualização dos registros de auditoria, deve-se exibir os novos dados para inclusões, novos dados e dados anteriores para alterações e dados anteriores para exclusões.

26. A solução deve possuir fonte de dados que permita a criação de scripts com o uso integrado e consistente de soluções Google Forms, permitindo ampliação exponencial do uso da plataforma.

27. Os sistemas devem dispor "help on-line", para esclarecimento de dúvidas sem necessidade de abertura de chamado técnico, acessado através dos próprios sistemas.

28. Permitir a configuração dos acessos ao sistema, restringido por endereço de IP, podendo ser selecionada uma faixa de IP, pela máscara de sub-rede ou CIDR.

29. Objetivando atender a regras impostas pela LGPD (Lei Geral de Proteção de Dados), os sistemas devem ter no mínimo os seguintes recursos:

a. Deverão permitir acesso apenas por usuários devidamente cadastrados, que disponham de usuário

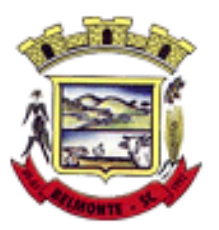

e senha.

b. Qualquer alteração realizada nos cadastros devem ser registradas através de auditoria, permitindo sua rastreabilidade.

c. Permitir que o cidadão solicite, através de protocolo online, relatório das alterações as quais seus dados pessoais foram submetidos.

d. Permitir a definição, no Portal da Transparência, do Encarregado de Dados (DPO), com a informação dos dados necessários e pertinentes para realização de contato.

#### **NOVAS FUNCIONALIDADES DOS SISTEMAS**

#### **1. Gestão Contábil (Contabilidade, Prestação de Contas, Controladoria e Convênios)**

1.1. Possibilitar a interação entre os sistemas Contábil e Folha de Pagamento, tornando possível a interação com o cadastro de empenhos da folha sem a necessidade de digitação, devendo permitir a geração prévia dos empenhos possibilitando o ajuste dos registros antes da efetivação.

1.2. Propiciar ao usuário realizar o cadastro de empenhos objetivando atender o fluxo operacional proporcionado pela Lei nº 4.320/64. A partir do cadastro do empenho, no momento de salvar, o usuário deve ter permissão de iniciar imediatamente a fase de "Em liquidação" ou ainda iniciar diretamente a fase da "Liquidação", sem necessidade de abertura de outros menus.

1.3. Permitir ao usuário informar os valores dos componentes fiscais em cada período fiscal.

1.4. Permitir a exibição das exigências legais incluídas no sistema, em formato de calendário, tendo como informação principal a data prazo para atendimento da exigência, definidas conforme regras de prazo legal informadas no momento da inclusão da exigência legal.

1.5. Possibilitar o registro dos valores arrecadados decorrentes de venda de bens públicos. Informação referente aos três últimos exercícios conforme artigo 4º, parágrafo 2ª alínea III da LRF.

1.6. Permitir o cadastro de naturezas das receitas com suas respectivas características específicas e segundo o fato gerador, ou seja, acontecimento real que gera o ingresso da receita no cofre público. O cadastro deve informar seu Número: respeitando a formatação prévia na configuração de natureza de receita, seu Tipo (sintético ou analítico), sua Descrição e Marcadores vinculados.

1.7. Possibilitar consultar a composição dos saldos da despesa orçamentária por meio de painel, permitindo buscar as seguintes informações: descrição do recurso; número da despesa; natureza da despesa; organograma; programa; ação e função.

1.8. Controlar os saldos das dotações orçamentárias em tempo real, não permitindo bloquear ou empenhar dotações sem que exista saldo disponível. O saldo das dotações orçamentárias deve ser controlado por dia, independente da ordem cronológica.

1.9. Propiciar ao usuário interagir com os cadastros de Naturezas de receita, permitindo possível realizar a edição, exclusão e o desdobramento das naturezas de receitas através da listagem.

1.10. Propiciar ao usuário cadastrar naturezas de despesas conforme necessidade da entidade. O cadastro deve informar sua descrição, permitindo em um exercício, colocar em uso uma configuração, tornando naturezas da despesa válidas para utilização no exercício.

1.11. Propiciar ao usuário interagir com os cadastros de naturezas de despesas, possibilitando realizar a edição, exclusão e o desdobramento de Natureza da despesa através da listagem.

1.12. Propiciar ao usuário cadastrar Despesas não previstas na LOA (Lei Orçamentária Anual) que objetiva registrar despesas que não tiveram seus gastos previstos na elaboração da LOA e que receberão recursos financeiros através de operações de alterações orçamentárias (Suplementações).

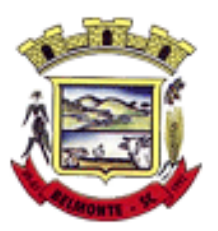

1.13. Permitir gerar despesas extra dos encargos.

1.14. Possibilitar cadastrar despesas extras, cujo pagamento não depende de autorização legislativa, ou seja, não integra o orçamento público. O cadastro deve permitir informar ao menos o número, data, credor, especificação, classificação, valor, vinculação de suas origens e vencimento.

1.15. Permitir a visualização e pesquisa dos credores, podendo ser realizada pelo nome, CPF se pessoa física ou CNPJ se pessoa jurídica.

1.16. Propiciar ao usuário interagir com os cadastros de despesas não previstas na LOA (Lei Orçamentária Anual), podendo realizar através da listagem, operações de edição e exclusão.

1.17. Permitir consultar o saldo das despesas no ambiente de alteração orçamentária da despesa.

1.18. Propiciar ao usuário cadastrar as Ações de governo conforme necessidade da entidade, consistindo em informar seu Número, seu Tipo, sua Descrição e Finalidade.

1.19. Propiciar ao usuário interagir com os cadastros de Ações por meio da listagem, sem necessidade de relatório, podendo o usuário editar e excluir o registro de uma ação. Além disso, o usuário poderá visualizar as alterações da ação, bem como desfazer essas alterações.

1.20. Propiciar ao usuário interagir com os cadastros das alterações orçamentárias de receitas. No ambiente da listagem, poderá realizar a edição e exclusão de uma alteração orçamentária desde que esta não esteja sancionada.

1.21. Propiciar ao usuário o cadastro de alterações orçamentárias da receita que objetiva alterar o valor previsto da Receita ou até mesmo criar Receitas que por algum motivo não foram previstas na LOA. Esta alteração pode ocorrer por meio de algum ato autorizativo (Lei, Decreto, etc.). O cadastro deve informar o tipo de alteração, sua finalidade, a respectiva Receita, o Recurso da Receita, a Dedução, o Valor da dedução, seu Impacto da alteração (se aumenta ou diminui), e o respectivo Valor.

1.22. Possibilitar a interação do cadastro de alterações orçamentárias da despesa através da listagem. Através da listagem o usuário poderá interagir com as etapas da alteração orçamentárias que podem ser: Proposta em elaboração, Proposta Concluída, No Legislativo e Sancionada.

1.23. Propiciar ao usuário visualizar e pesquisar as alterações orçamentárias da despesa através de listagem, de modo dinâmico, sem necessidade da emissão de relatórios.

1.24. Propiciar ao usuário a visualização e pesquisa dos bloqueios/desbloqueios através de listagem dinâmica com filtro, sem necessidade de relatório.

1.25. Propiciar ao usuário desbloquear despesas já bloqueadas para a realização da execução orçamentária. Seu cadastro deve informar a Data, seu Valor, sua Finalidade e sua Fonte de recurso.

1.26. Propiciar ao usuário interagir com o cadastro de bloqueios e desbloqueios através da listagem. Através da listagem o usuário poderá interagir com os filtros dos bloqueios, selecionando os registros por: "Todos", "Desbloqueados" ou "Desbloquear". Poderá realizar operações como: Desbloquear, editar ou excluir bloqueios. Poderá interagir com o histórico do bloqueio, que além de visualizar toda movimentação do registro (bloqueios e desbloqueios), poderá, pelo histórico, editar ou excluir um registro.

1.27. Permitir parametrizar o cadastro de bloqueios de despesas. O usuário poderá configurar o sistema para bloqueios automáticos, ou para autorizar previamente cada bloqueio vindo do departamento de compras, devendo ser notificado por mensagem no sistema, a cada novo pedido de bloqueio.

1.28. Propiciar interação através de um painel com os registros oriundos do serviço de interação do compras, possibilitando a efetivação do bloqueio e desbloqueio orçamentário individualmente, podendo recusá-lo e apontar o motivo.

1.29. Propiciar ao próprio usuário personalizar o registro do desbloqueio com informações complementares conforme necessidade da entidade utilizando informações adicionais.

1.30. Permitir o cadastro de adiantamentos concedidos de suprimento de fundos e de diárias. Essa funcionalidade deve registrar todos os adiantamentos concedidos através do pagamento de empenhos que possuam identificadores de Adiantamento ou diária, possibilitando ao usuário interagir com listagem

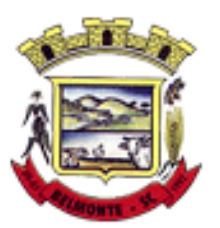

dinâmica que permita filtros por favorecido, ou como "Concedido", "Comprovado", "a prestar contas", "encerrados" ou "todos" em tela, sem necessidade de geração de relatórios.

1.31. Propiciar ao usuário realizar a devolução de valores não utilizados no adiantamento, atendendo a necessidade da devolução dos valores de adiantamento ou de diárias que não foram utilizados. O usuário pode executar a devolução do saldo, o que desencadeia a anulação dos documentos de pagamento, liquidação, em liquidação (se existir) e empenho com o valor devolvido.

1.32. Propiciar ao usuário visualizar e pesquisar os adiantamentos concedidos de suprimentos de fundos e de diárias através da listagem. A pesquisa dos adiantamentos se dá pelo: Nome do credor, CPF, CNPJ e pela Especificação do empenho. Possibilitar aos usuários interagir com os cadastros de Agências bancárias, realizando operações de edição e exclusão de agências por meio da listagem dinâmica.

1.33. Permitir estorno total ou parcial tanto do saldo da liquidação quanto do valor das retenções, possibilitando a substituição ou alteração dos documentos fiscais.

1.34. Permitir o cadastro de Anulação de liquidação, pagamento, prestação de contas de adiantamento e subempenho.

1.35. Permitir ao usuário interagir com os cadastros de Atos, realizando operações de edição e exclusão de atos, bem como ter a possibilidade de visualizar documentos em anexo aos atos e fazer o download deles, por meio da listagem dinâmica.

1.36. Propiciar ao usuário interagir com os cadastros de Naturezas de texto jurídico, realizando operações de edição e exclusão de naturezas, por meio da listagem dinâmica.

1.37. Permitir ao usuário visualizar e pesquisar os tipos de atos pela listagem. A pesquisa pelos tipos de atos pode ser realizada pela descrição e pela classificação. Na listagem as informações da descrição e classificação devem ser visíveis ao usuário e passíveis de ordenação.

1.38. Permitir a geração de liquidações de empenhos a partir da folha de pagamento, permitindo ao usuário interagir através de um painel com os registros oriundos do serviço de interação da Folha, possibilitando a efetivação do empenho e liquidação.

1.39. Propiciar ao usuário interagir com o cadastro de empenhos através da listagem. Por meio da listagem, o usuário poderá editar e excluir empenhos, além de poder realizar cópias de empenho, adicionar subempenho, adicionar liquidação, adicionar pagamento, adicionar anulação, emitir relatório e emitir nota. Poderá ainda realizar filtros por empenhos ou restos e empenhos a comprovar.

1.40. Possibilitar a emissão da relação de empenhos a pagar.

1.41. Através da listagem dinâmica de empenhos o usuário poderá efetivar as etapas do "em liquidação", "liquidação" e "pagamento", além de poder gerar um empenho complementar.

1.42. Propiciar ao usuário realizar o cadastro de liquidação, conforme dispõe o art. 63 da Lei nº 4.320/1964.

1.43. Propiciar ao usuário a opção de sugerir o texto da especificação do empenho no cadastro da liquidação, sem a necessidade de digitação (preenchimento inteligente).

1.44. Efetuar os lançamentos automáticos das variações patrimoniais no momento da liquidação de empenho e arrecadação da receita.

1.45. Propiciar ao usuário cadastrar regras contábeis específicas de planos de contas (PCASP) ou definições de descartes para aplicação nos documentos escrituráveis cabíveis. O cadastro deve informar sua descrição, seu Status, o Documento Escritural e sua Condição.

1.46. Permitir cadastrar uma Solicitação de Diária, com Identificador no empenho, com isso, no momento de realizar um empenho utilizando o identificador "Diária", esse empenho ficará associado à solicitação da diária.

1.47. Permitir utilizar marcadores nos cadastros, que serão utilizados nas listagens dinâmicas para agilizar as análises e pesquisas, conforme sua necessidade.

1.48. Propiciar ao usuário cadastrar os ordenadores da despesa, que são autoridades cujo seus atos

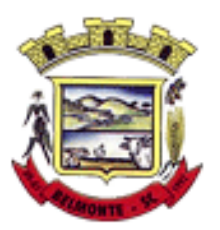

resultam em emissão de empenho, autorização de pagamento, suprimento ou dispêndio de recursos.

1.49. Propiciar ao usuário cadastrar e interagir com os cadastros de organogramas, realizando operações de edição e exclusão de organogramas por meio da listagem dinâmica.

1.50. Propiciar ao usuário realizar a configuração do momento que irá realizar as retenções da entidade, que pode ser: na liquidação, no pagamento ou individual por retenção.

1.51. Propiciar ao usuário criar e configurar as classificações contábeis, permitindo a construção de relatórios e demais artefatos a partir das configurações estabelecidas.

1.52. Permitir inscrever as contas contábeis automaticamente no sistema de compensação dos empenhos de adiantamentos, quando da sua concessão e o lançamento de baixa respectivo, quando da prestação de contas.

1.53. Propiciar ao usuário efetuar a prestação de contas de adiantamento de suprimentos de fundos e de diárias. A prestação de contas do adiantamento deve ser realizada pela interação do usuário com o ambiente de listagem, sendo que na efetiva prestação de contas deverão ser informados o respectivo Número e Data da prestação, os comprovantes das despesas vinculadas e seus respectivos valores. Permitindo efetuar a devolução de valores não utilizados, caso existam.

1.54. Permitir a realização de prestação de contas de contrato de rateio.

1.55. Permitir o cadastro de Programas de governo conforme necessidade da entidade. O cadastro deve informar no mínimo o número e descrição, público-alvo, objetivos, justificativa, diretrizes, responsável, e horizonte temporal, com listagem dinâmica.

1.56. Propiciar ao usuário no cadastro de contas bancárias cadastrar a administração de recursos, onde devem ser informados os recursos administradores e movimentadores, com interação posterior via listagem dinâmica.

1.57. Permitir o cadastro das contas bancárias pertencentes à entidade.

1.58. Propiciar ao usuário cadastrar os tipos de comprovantes que serão utilizados no cadastro de comprovantes para identificar o tipo de documento fiscal (Nota fiscal, Sentença Judicial, Guia de recolhimento, Outros, Recibo, Fatura, Bilhete de passagem, Cupom fiscal, Conhecimento), podendo o usuário interagir com o cadastro de tipos de comprovantes, realizando operações de edição e exclusão, através da listagem dinâmica.

1.59. Propiciar ao usuário cadastrar e interagir com os cadastros de transações financeiras podendo realizar, através da listagem, operações de edição e exclusão, bem como realizar a ativação de determinadas transações financeiras.

1.60. Propiciar ao usuário interagir com os cadastros de unidades de medidas, realizando operações de edição e exclusão, através da listagem.

1.61. Possibilitar estruturação da configuração de fases de encerramento de exercício.

1.62. Propiciar ao usuário realizar o encerramento do período contábil, permitindo a reabertura do período mesmo após encerrado.

1.63. Permitir o encerramento do período financeiro.

1.64. Permitir a emissão do boletim diário da receita.

1.65. Permitir a anulação de empenhos estimativos para que os mesmos não sejam inscritos em restos a pagar.

1.66. Permitir a transferência dos saldos de balanço para o exercício seguinte, no encerramento do exercício.

1.67. Bloquear a exclusão de lançamentos contábeis automáticos da execução orçamentária.

1.68. Permitir o cadastro de eventos contábeis objetivando configurar roteiros pré-definidos para a realização da escrituração contábil conforme particularidade de cada documento escritural. No Roteiro Contábil devem ser informadas as Contas contábeis integrantes do Roteiro, seu Tipo (Débito ou Crédito), seu Par e Desdobramento caso possua.

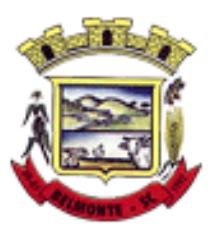

1.69. Propiciar ao usuário configurar o plano de contas conforme determina a legislação aplicável, podendo interagir com o plano de contas através de planilha dinâmica.

1.70. Assegurar que as contas só recebam lançamentos contábeis no último nível de desdobramento do Plano de Contas.

1.71. Possuir ambiente de escrituração que permita interação, podendo selecionar os documentos por: "Todos", "Escrituráveis", "Descartado", "Atrasado", "Não escriturado", "Inconsistente" ou "Escriturado".

1.72. Permitir o estorno de um lançamento contábil, que deve reverter a escrituração de lançamentos contábeis já existentes. Seu cadastro deve informar o lançamento contábil desejado, sua data de estorno, seu histórico e valor.

1.73. Permitir o cadastro de lançamento contábil de forma manual, havendo a possibilidade de realizar os lançamentos contábeis que não são contemplados por rotinas do sistema, seja por motivos de ajustes ou por razões legais.

1.74. Propiciar ao usuário descartar registros de interações nos serviços de empenhos, bloqueios/desbloqueios, arrecadações e escrituração.

1.75. Propiciar ao usuário recepcionar/armazenar os documentos enviados pelos departamentos competentes para proceder com a escrituração contábil.

1.76. Permitir a geração do balancete da receita.

1.77. Propiciar ao usuário emitir o Balancete Dinâmico, permitindo controlar através de filtros a consulta aos lançamentos e movimentações das contas contábeis. Possibilitando visualizar os lançamentos das contas conforme o filtro, apresentando em forma de razão da conta, as movimentações da conta analítica em questão. Os filtros possíveis para emissão do balancete dinâmico devem ser por Período: Anual, Mensal e Diário; Grupo, Conta, Visão, apenas saldo atual, Conta corrente, Componente, Registro contábil, Totalizador por dia, Saldos iniciais, abertura, diários, encerramento e documentos escriturados.

1.78. Emitir balancete analítico por fonte, listando as contas do balancete e demonstrando a fonte de recursos, permitindo resumir por vínculo e selecionar conta, fonte de recursos e indicador de superávit.

1.79. Permitir o controle de superávit financeiro por fonte de recursos demonstrando para cada fonte, os valores já utilizados e o saldo disponível para suplementação.

1.80. Permitir ao usuário gerar informações do sistema Contábil para o SIOPE.

1.81. Possibilitar gerar informações do sistema Contábil para o SIOPS.

1.82. Possibilitar a geração de arquivos para o SICONFI:

1.82.1. Resultantes da execução orçamentária:

ANEXO 1 - Balanço Orçamentário

ANEXO 2 - Demonstrativo da Execução das Despesas por Função/Subfunção

ANEXO 3 - Demonstrativo da Receita Corrente Líquida

ANEXO 6 - Demonstrativo dos Resultados Primário e Nominal

ANEXO 7 - Demonstrativo dos Restos a Pagar por Poder e Órgão

ANEXO 13 - Demonstrativo das Parcerias Público-Privadas

1.82.2. Gestão Fiscal:

ANEXO 1 - Demonstrativo da Despesa com Pessoal

ANEXO 3 - Demonstrativo das Garantias e Contragarantias de Valores

ANEXO 2 - Demonstrativo da Dívida Consolidada Líquida - DCL

ANEXO 4 - Demonstrativo das operações de crédito.

1.83. Permitir a emissão de notas e relatórios a partir do próprio ambiente do sistema.

1.84. Propiciar ao usuário realizar a interação entre os sistemas Contábil e Compras, permitindo interagir com registros de empenhos, anulações de empenhos, em liquidação, anulações de em liquidação, liquidação e anulações de liquidação.

1.85. Propiciar ao usuário utilizar alterações contratuais do tipo "aditivo" ou "apostilamento" via interação

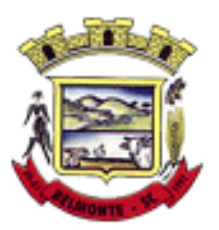

com o compras; na emissão de empenhos; arrecadações, bem como na escrituração desses documentos.

1.86. Propiciar ao usuário efetuar a interação de Empenhos do sistema Contábil com o Compras dispensando-o de informar um processo administrativo.

1.87. Permitir que o usuário altere a entidade logada no sistema, de forma simples e rápida.

1.88. Propiciar ao usuário realizar o registro dos tipos de certidões expedidas por órgãos, ao informar uma descrição, utilizadas no cadastro de certidões dos convênios.

1.89. Propiciar cadastrar e realizar a interação do usuário com o cadastro de convenentes e concedentes, por meio da listagem dinâmica.

1.90. Propiciar ao usuário realizar pesquisa dos convênios recebidos cadastrados ao informar respectivo convênio, seu objeto ou situação do mesmo, o aditivo, sua justificativa ou situação do mesmo, demonstrando-os e ordenando-os por meio de listagem as informações do registro, ensejando maior visibilidade das informações que o usuário necessitar.

1.91. Propiciar ao usuário realizar a prestação de contas de convênios repassados de forma ágil, gerados de forma automática com base nos pagamentos de empenho de convênios, por meio de informações básicas como a data da respectiva prestação e os comprovantes.

1.92. Propiciar que pessoas físicas ou jurídicas fornecedoras do município consultem os empenhos que estão pendentes de pagamento pelo município via dispositivo móvel.

1.93. Permitir registrar a destinação das receitas decorrentes da alienação de bens, referente aos três últimos exercícios conforme artigo 4º, parágrafo 2ª alínea III LRF.

1.94. Propiciar ao usuário a realização da prestação de contas para o Tribunal de Contas.

1.95. Permitir geração de arquivos para o sistema do TCE referente aos atos administrativos, dados contabilizados, dados financeiros e dados do orçamento.

1.96. Possuir relatório de saldo das contas por fonte de recurso, possibilitando sua emissão demonstrando apenas as fontes em que exista diferença de saldo.

1.97. Permitir informar os responsáveis com seus dados pessoais vinculados às entidades.

1.98. Permitir informar a publicidade dos relatórios de Gestão Fiscal e Resumido da Execução Orcamentária.

1.99. Permitir informar os valores dos componentes fiscais em cada período fiscal.

1.100. Permitir registrar os valores arrecadados decorrentes de venda de bens públicos. Informação referente aos três últimos exercícios conforme artigo 4º, parágrafo 2ª alínea III da LRF.

1.101. Permitir a migração das informações de controle de Leis e Atos já existentes na entidade para o sistema de prestação de contas.

1.102. Possibilita ao usuário realizar o controle do código único de Leis e Atos, que visam atender a prestação de contas aos Tribunais

1.103. Permitir a construção de relatórios personalizados com base nos registros da funcionalidade, possibilitando sua configuração por meio da divisão dos dados em grupos, bem como a realização de cálculos e totalizadores, disponibilizando a informação conforme a necessidade da entidade.

1.104. Permitir ao administrador definir as configurações de permissões para os acessos às funcionalidades do sistema da entidade, identificando se o usuário possui autorização para acesso, criação, edição ou exclusão de dados.

1.105. Possibilitar o cadastro de atos conforme a necessidade da entidade, informando qual o tipo de lei que o respectivo ato representa, a natureza do texto jurídico, a data da criação, publicação, vigor e revogação, destacando a ementa e a fonte de divulgação.

1.106. Permitir o registro dos entes que são a representação jurídica da corporação, além da representação jurídica e legal da entidade em si, ao informar dados como a imagem do brasão da entidade, seu nome, CNPJ, sigla, natureza jurídica, seu endereço, bairro, município, número e CEP, os dados para contato como e-mail, site, telefone, fax, bem como, o horário de funcionamento do ente, a esfera

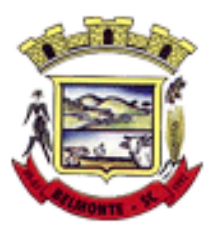

governamental, o identificador de entidade RPPS e o fuso horário.

1.107. Permitir o registro de certidões do convenente ou proponente, ao informar qual o nome do mesmo, o número e o tipo da certidão, bem como, a data da emissão e validade.

1.108. Permitir a pesquisa dos responsáveis cadastros ao informar um nome, CPF ou tipo de sua ocupação, demonstrando-os por meio de listagem, ensejando maior visibilidade das informações que o usuário necessitar.

1.109. Permitir a pesquisa das modalidades de convênios cadastradas ao informar uma descrição, demonstrando-as por meio de listagem.

1.110. Possibilitar a interação do usuário com o cadastro de certidões da entidade por meio da listagem, realizando operações de edições e exclusões dos mesmos.

1.111. Possibilitar a pesquisa dos concedentes cadastrados, ao informar o seu nome, CPF ou CNPJ, demonstrando-os e ordenando-os por meio de listagem a informação da pesquisa, bem como, se é uma pessoa do tipo jurídica ou física, ensejando maior visibilidade das informações que o usuário necessitar.

1.112. Possibilitar a inclusão de novos campos nos principais cadastros do sistema, podendo selecionar o tipo de dado que pode ser Área de Texto, CNPJ, CPF, Data, Data/Hora, E-Mail, Hora, Inteiro, Lista de seleção, Múltipla Seleção, Telefone, Texto e Valor (Fracionário), descrição, tamanho, dica de preenchimento quando o tipo de dado exigir e ainda indicar se ele é de preenchimento obrigatório ou não. Possibilitar também o agrupamento destes dados e a sua publicação entre as entidades.

1.113. Possibilitar a prestação de contas de convênios recebidos de forma ágil, por meio de informações básicas como a data da respectiva prestação e o valor da mesma, o valor do rendimento da aplicação, bem como, o devolvido.

1.114. Possibilitar a interação do usuário com o cadastro de convênios recebidos por meio da listagem, aplicando filtros conforme a necessidade do mesmo, seja na opção por visualizar todos os registros ou somente aqueles que são os convênios ou mesmo somente os aditivos, tanto quanto, aqueles que estão em situação de prestação ou mesmo se já foram concluídos, realizando operações de edições e exclusões das prestações de contas, caso possuam, bem como, verificar e excluir as situações que o convênio apresentar. 1.115. Possibilitar a interação com os cadastros de tipos de certidões por meio da listagem, realizando operações de edições e exclusões das mesmas.

1.116. Permitir a construção de relatórios personalizados com base nos registros da funcionalidade, possibilitando sua configuração por meio da divisão dos dados em grupos, bem como a realização de cálculos e totalizadores, disponibilizando a informação conforme a necessidade do ente.

1.117. Possibilitar o cadastro de tipos de aditivos de convênios, informar sua classificação como decréscimo ou acréscimo, a configuração do seu tipo como prazo, valor ou prazo e valor, bem como, uma descrição para identificação cadastral.

1.118. Possibilitar a gestão de permissões de acessos, funcionalidades e ações por usuários e grupos de usuários, a partir de uma ferramenta de acessos

1.119. Permitir a seleção de outra entidade sem necessidade de logout do sistema.

1.120. Permitir o registro de concedentes ao informar o nome, o CPF ou CNPJ, bem como, a esfera administrativa a qual faz parte, seja Federal, Estadual, Municipal ou Não Governamental, integrando os dados cadastrais com o cadastro único de pessoas.

1.121. Permitir ao usuário realizar o registro do tipo de situação dos convênios ao informar uma descrição.

1.122. Possibilitar o cadastro de responsáveis, pessoas que podem assumir algum tipo de responsabilidade perante os convênios de determinado ente público.

1.123. Permitir o registro dos tipos de certidões expedidas por órgãos, ao informar uma descrição, utilizadas no cadastro de certidões dos convênios.

1.124. Possibilitar atualizações das situações que o convênio se encontra, de forma flexível ao permitir a definição do tipo da situação, data e observações ou motivos.

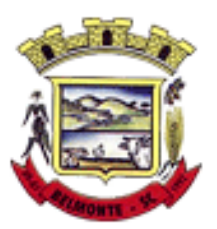

1.125. Permitir o registro do tipo de repasse dos convênios, ao informar uma descrição e uma classificação que represente tal repasse.

1.126. Possibilitar ao usuário realizar a pesquisa das certidões da entidade cadastradas, ao informar o seu número e o tipo, demonstrando-os e ordenando-os por meio de listagem a informação da pesquisa, bem como, a data de emissão e validade.

1.127. Possibilitar a pesquisa dos convenentes cadastrados, ao informar o seu nome, CPF ou CNPJ, demonstrando-os e ordenando-os por meio de listagem a informação da pesquisa, bem como, se é uma pessoa do tipo jurídica ou física.

1.128. Permitir o registro dos tipos de comprovantes fiscais, permitindo a identificação e vinculação aos comprovantes, objetivando a identificação desse para a devida prestação de contas dos convênios recebidos e repassados. Para isso, informar-se-á uma descrição e o tipo, ou seja, nota fiscal, cupom fiscal, recibo etc.

1.129. Permitir ao administrador definir as configurações de permissões para os acessos às funcionalidades do sistema da entidade.

1.130. Possibilitar a interação com cadastros de tipos de comprovantes por meio da listagem, realizando operações de edições e exclusões dos mesmos.

1.131. Permitir ao usuário realizar o registro de certidões da entidade ao informar o número, o tipo da certidão, a data da emissão e validade.

1.132. Possibilitar a pesquisa dos comprovantes cadastrados, ao informar o respectivo convenente, seu CPF ou CNPJ, bem como, o número, o tipo ou a finalidade do comprovante demonstrando-os e ordenando por meio de listagem a informação da pesquisa, bem como, o valor bruto e líquido, ensejando maior visibilidade das informações que o usuário necessitar.

1.133. Permitir o cadastro dos convênios repassados ao informar o número do respectivo convênio, o valor do repasse, da contrapartida e o global, o referente tipo e objeto, o período, a data da assinatura, a conta bancária, qual a modalidade do respectivo convênio, o convenente, as certidões emitidas, bem como, o(s) responsável(eis).

1.134. Permitir o registro das modalidades em que os convênios podem ser firmados, ao informar sua respectiva descrição.

1.135. Possibilitar a interação com os cadastros de responsáveis, concedentes e comprovantes, por meio da listagem, realizando operações de edições e exclusões dos mesmos.

1.136. Possibilitar a pesquisa dos tipos de situações dos convênios cadastrados, ao informar a descrição, demonstrando-os e ordenando-os por meio de listagem a informação da pesquisa, ensejando maior visibilidade das informações que o usuário necessitar.

1.137. Permitir a pesquisa das modalidades dos tipos de comprovantes cadastros ao informar uma descrição e o tipo a que se refere, demonstrando-os por meio de listagem, ensejando maior visibilidade das informações que o usuário necessitar, bem como, ordená-los ao serem demonstrados.

1.138. Permitir o cadastro dos convênios recebidos ao informar o número do respectivo convênio, o valor do repasse, da contrapartida e o global, o referente objeto, o período, a data da assinatura, a conta bancária, qual a modalidade do respectivo convênio, o concedente, as certidões emitidas, bem como, o(s) responsável(eis) e o recurso, bem como o Ato autorizativo e Ato de publicação.

1.139. Permitir controle de vigência dos responsáveis pela conta bancária.

1.140. Possibilitar a interação do usuário com o cadastro de convênios repassados por meio da listagem, aplicando filtros conforme a necessidade, seja na opção por visualizar todos os registros ou somente aqueles que são os convênios ou mesmo somente os aditivos, tanto quanto, aqueles que estão em situação de prestação ou mesmo se já foram concluídos. Visualizar ainda a etapa que os convênios se encontram, ou seja, se estão ainda em formalização, se estão em execução ou em prestação de contas, bem como, se foram concluídos. Além de realizar operações de edições, exclusões ou reaberturas dos mesmos, bem

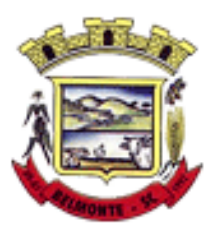

como, verificar e excluir as situações que o convênio apresentar.

1.141. Possibilitar a pesquisa dos tipos de repasses dos convênios cadastrados, ao informar a descrição, demonstrando-os e ordenando-os por meio de listagem a informação da pesquisa, ensejando maior visibilidade das informações que o usuário necessitar.

1.142. Possibilitar a interação com os cadastros de tipos de aditivos por meio da listagem, realizando operações de edições e exclusões dos mesmos.

1.143. Permitir a construção de interações com usuário como validações, notificações, envio de e-mail, entre outros, mostradas durante a operacionalização de funcionalidades, objetivando alertar ou comunicar.

1.144. Possibilitar a inclusão de aditivos a convênios recebidos de forma ágil e flexível, ao informar o número e tipo do aditivo, a data da assinatura e do término, o valor decrescido no repasse e na contrapartida, bem como, o valor global do decréscimo e justificativa.

1.145. Possibilitar a pesquisa dos convênios recebidos cadastrados ao informar respectivo convênio, seu objeto ou situação do mesmo, o aditivo, sua justificativa ou situação do mesmo, demonstrando-os e ordenando-os por meio de listagem as informações do registro, ensejando maior visibilidade das informações que o usuário necessitar.

1.146. Possibilitar a interação do usuário com o cadastro de tipos de repasses por meio da listagem, realizando operações de edições e exclusões dos mesmos.

1.147. Possibilitar a inclusão de aditivos a convênios repassados de forma ágil e flexível, ao informar o número e tipo do aditivo, a data da assinatura e do término, o valor decrescido no repasse e na contrapartida, bem como, o valor global do decréscimo e justificativa.

1.148. Possibilitar a interação do usuário com o cadastro de convenentes por meio da listagem, realizando operações de edições e exclusões dos mesmos.

1.149. Possibilitar a interação com os cadastros de tipos de situação, ou seja, a situação ou posição em que o convênio se encontra, por meio da listagem, realizando operações de edições e exclusões dos mesmos.

1.150. Possibilitar a pesquisa das certidões de convenentes cadastradas, ao informar o respectivo convenente, o número da certidão e o tipo, demonstrando-os e ordenando-os por meio de listagem a informação da pesquisa, bem como, a data de emissão e validade, ensejando maior visibilidade das informações que o usuário necessitar.

1.151. Possibilitar a pesquisa dos tipos de responsáveis cadastrados, ao informar a descrição, demonstrando-os e ordenando-os por meio de listagem a informação da pesquisa, ensejando maior visibilidade das informações que o usuário necessitar.

1.152. Permitir o cadastro de comprovantes que poderão ser vinculados a diversos cadastros do sistema, ao informar qual o tipo, o número e a série do comprovante, bem como, a data da emissão, o código de validação, o credor, o valor e uma descrição da finalidade do mesmo.

1.153. Possibilitar a interação do usuário com o cadastro de certidões de convenientes por meio da listagem, realizando operações de edições e exclusões dos mesmos.

1.154. Possibilitar a interação com os cadastros de modalidades de convênios por meio da listagem, realizando operações de edições e exclusões das mesmas.

1.155. Permitir a pesquisa dos tipos de certidões dos convênios cadastros ao informar uma descrição, demonstrando-os por meio de listagem, ensejando maior visibilidade das informações que o usuário necessitar, bem como, ordená-los ao serem demonstrados.

1.156. Possibilitar ao usuário realizar o registro do tipo de responsável, ao informar uma descrição que o identifique.

1.157. Possibilitar anexar arquivos no cadastro de convênios repassados

1.158. Possibilitar a prestação de contas de convênios repassados de forma ágil, gerados de forma automática com base nos pagamentos de empenho de convênios, por meio de informações básicas como a

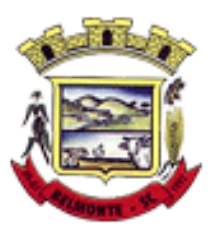

data da respectiva prestação e os comprovantes.

1.159. Permitir o registro de certidões do convenente ou proponente, ao informar qual o nome do mesmo, o número e o tipo da certidão, bem como, a data da emissão e validade.

1.160. Permitir ao administrador definir as configurações de permissões para os acessos às funcionalidades do sistema da entidade, identificando se o usuário possui autorização para acesso, criação, edição ou exclusão de dados.

1.161. Possibilitar a inclusão de novos campos nos principais cadastros do sistema, podendo selecionar o tipo de dado que pode ser Área de Texto, CNPJ, CPF, Data, Data/Hora, E-Mail, Hora, Inteiro, Lista de seleção, Múltipla Seleção, Telefone, Texto e Valor (Fracionário), descrição, tamanho, dica de preenchimento quando o tipo de dado exigir e ainda indicar se ele é de preenchimento obrigatório ou não. Possibilitar também o agrupamento destes dados e a sua publicação entre as entidades.

1.162. Permitir o registro dos entes que são a representação jurídica da corporação que possui a licença do software, além da representação jurídica e legal da entidade em si, ao informar dados como a imagem do brasão da entidade, seu nome, CNPJ, sigla, natureza jurídica, seu endereço, bairro, município, número e CEP, os dados para contato como e-mail, site, telefone, fax, bem como, o horário de funcionamento do ente, a esfera governamental, o identificador de entidade RPPS e o fuso horário.

1.163. Possibilitar a pesquisa dos sistemas administrativos cadastrados, ao informar sua sigla ou descrição, demonstrando-os e ordenando-os por meio de listagem todas as informações da pesquisa, ensejando maior visibilidade das informações que o usuário necessitar.

1.164. Permitir o registro dos tipos de impactos para estimativa de aumento da despesa, ou seja, sejam elas: - Aumento de despesa obrigatória de caráter continuado (art. 17 da LRF); - Criação de ação governamental - aumento da despesa (art. 16 da LRF); - Criação de despesa obrigatória de caráter continuado (art. 17 da LRF); - Expansão e/ou aperfeiçoamento de ação governamental - aumento da despesa (art. 16 da LRF).

1.165. Permitir o registro de atos conforme a necessidade do município, informando qual o tipo de lei que o respectivo ato representa, a natureza de texto jurídico, a data da sanção, publicação, vigor e revogação, destacando ainda a ementa e a fonte de divulgação. Portanto, esta funcionalidade possibilita o controle e facilidade na identificação das alterações e revogações dos atos.

1.166. Possibilitar a pesquisa dos tipos de conselhos cadastrados, ao informar a descrição, demonstrandoos e ordenando-os por meio de listagem a informação da pesquisa, ensejando maior visibilidade das informações que o usuário necessitar.

1.167. Possibilitar a interação com os cadastros de atos por meio da listagem, realizando operações de edições e exclusões dos mesmos.

1.168. Permitir o registro de sistemas administrativos, ao informar uma sigla, bem como, sua respectiva descrição.

1.169. Possibilitar a interação com os cadastros dos tipos de membros do conselho por meio da listagem, realizando operações de edições e exclusões dos mesmos.

1.170. Permitir o registro de documentos com os planos de controle interno do ente por sistema administrativo, possibilitando a inclusão de arquivos anexos, percentual de execução mensal do respectivo plano, bem como, o período.

1.171. Possibilitar a disponibilização de dados dos registros efetuados para a criação de relatórios, scripts e validações (Fonte de Dados), proporcionando amplas apresentações das informações para controle.

1.172. Permitir o registro de conselhos municipais, ao informar uma descrição, qual o tipo do conselho e seu ato, qual o tipo da reunião, ou seja, se é entre os gestores ou conselho de educação etc., bem como, informar quem são os membros participantes.

1.173. Permitir o registro dos responsáveis pelo controle interno público de determinado ente, ao informar os dados pessoais do responsável, ou seja, nome, CPF e RG, seu endereço, telefone e e-mail, a descrição

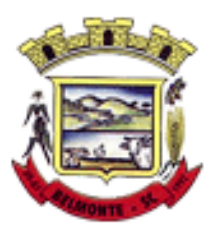

e o tipo do cargo que ocupa, bem como, o período de vigência como responsável pelo controle.

1.174. Permitir a construção de relatórios personalizados com base nos registros da funcionalidade, possibilitando sua configuração por meio da divisão dos dados em grupos, bem como a realização de cálculos e totalizadores, disponibilizando a informação conforme a necessidade do ente.

1.175. Possibilitar ao usuário interagir com os cadastros dos tipos de vínculos por meio da listagem, realizando operações de edições e exclusões dos mesmos.

1.176. Permitir o registro de documentos referente às normas de controle interno do ente, por sistema administrativo, com a possibilidade de realizar inclusões de arquivos anexos, bem como, informar a qual sistema administrativo é pertencente, o assunto e data do registro.

1.177. Permitir o registro dos tipos de bens, ao informar uma descrição, quando passíveis de declaração a se realizar por ocupantes de cargos eletivos.

1.178. Possibilitar a interação com o cadastro de tomadas de contas especiais por meio da listagem, com as respectivas etapas, como instaurada, em andamento ou concluída. Nas fases instaurada e em andamento, é possível adicionar o responsável, a publicação e documentos, bem como, tramitar as tomadas de contas para conclusão, informando assim, a data de conclusão, situação, número do processo TCE, valor e parecer. Na etapa em andamento, além de anexar documentos deve permitir realizar o download e exclusão dos mesmos. E na etapa concluída, podem ser realizados os filtros das tomadas de contas por procedente, improcedente ou todos, bem como, realizar a reabertura das tomadas de contas, visualizando e editando.

1.179. Permitir o registro das unidades centrais de controle interno, informando data e ato.

1.180. Possibilitar a interação com os cadastros de conselhos municipais por meio da listagem, realizando operações de edições e exclusões dos mesmos, bem como, alternando entre outros cadastros, como o de reuniões e de membros do conselho.

1.181. Permitir o controle por meio do registro da estimativa de impacto do aumento da despesa, conforme determinações da LRF, ao informar a data da estimativa, o tipo de impacto, o ato autorizativo, bem como, possibilidade a inclusão de anexos.

1.182. Possibilitar a pesquisa das reuniões cadastradas, ao informar o tipo de reunião, demonstrando-as e ordenando-as por meio de listagem a informação da pesquisa, bem como, a data de reunião, ensejando maior visibilidade das informações que o usuário necessitar.

1.183. Permitir o registro de tipos de vínculos, ou seja, um setor, área etc. para identificação na declaração de bens de cargos eletivos.

1.184. Possibilitar a pesquisa dos membros do conselho cadastrados, ao informar o nome do membro, demonstrando-os e ordenando-os por meio de listagem a informação da pesquisa, bem como, a entidade representada, a data da vigência do membro, o tipo e a data do início, ensejando maior visibilidade das informações que o usuário necessitar.

1.185. Permitir o registro de membros dos conselhos municipais, ao informar seus dados, sejam eles pessoas físicas ou jurídicas, qual o tipo de membro, bem como, a entidade representada e inserção de anexos.

1.186. Possibilitar a interação com os cadastros de componentes fiscais por meio da listagem, realizando operações de edições e exclusões dos mesmos.

1.187. Possibilitar a pesquisa das declarações de bens cadastradas, ao informar um responsável, o tipo de bem ou sua descrição, a data de aquisição ou o valor do bem, a data da declaração ou o valor declarado, demonstrando-as e ordenando-as por meio de listagem as informações da pesquisa, ensejando maior visibilidade das informações que o usuário necessitar.

1.188. Permitir a interação com os cadastros dos saldos da dívida por meio da listagem, realizando operações de edições e exclusões dos mesmos.

1.189. Possibilitar a utilização dos cadastros gerenciada por uma ferramenta de cadastro único, onde o

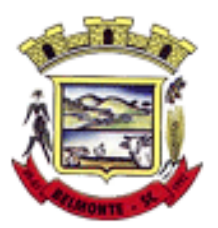

usuário personaliza a forma como seus cadastros devem ser unificados, podendo ser geral ou por campo 1.190. Permitir controle por meio do registro de saldos das dívidas dos cargos eletivos, ao informar o

respectivo responsável pela dívida, a data do saldo, bem como, uma descrição.

1.191. Permitir visualização do saldo da dívida através do ambiente.

1.192. Permitir o registro das reuniões dos conselhos municipais, ao informar qual o tipo da reunião e sua data de ocorrência, bem como, informar anexos.

1.193. Permitir o registro dos tipos de membros dos conselhos municipais, ao informar sua respectiva descrição.

1.194. Possibilitar a pesquisa dos tipos de impactos cadastrados, ao informar a descrição, demonstrando e ordenando por meio de listagem a informação da pesquisa, ensejando maior visibilidade das informações que o usuário necessitar.

1.195. Possibilitar a pesquisa da estimativa de impacto do aumento da despesa cadastrada, ao informar o seu tipo ou a data, demonstrando-as e ordenando-as por meio de listagem as informações da pesquisa, ensejando maior visibilidade das informações que o usuário necessitar.

1.196. Possibilitar a pesquisa dos tipos de reuniões cadastrados, ao informar a descrição, demonstrando e ordenando por meio de listagem a informação da pesquisa, ensejando maior visibilidade das informações que o usuário necessitar.

1.197. Permitir a seleção de outra entidade e/ou exercício sem a necessidade de logout do sistema.

1.198. Possibilitar a interação com os cadastros de responsáveis por meio da listagem, realizando operações de edições e exclusões dos mesmos.

1.199. Possibilitar a interação com os cadastros de normas por meio da listagem, realizando operações de edições e exclusões dos mesmos.

1.200. Possibilitar a pesquisa dos tipos de membros cadastrados, ao informar a descrição, demonstrando e ordenando por meio de listagem a informação da pesquisa, ensejando maior visibilidade das informações que o usuário necessitar.

1.201. Possibilitar a interação com os cadastros dos tipos de conselho municipal por meio da listagem, realizando operações de edições e exclusões dos mesmos.

1.202. Possibilitar a pesquisa das unidades centrais de controle interno cadastradas, ao informar a descrição, a data do cadastro e o ato autorizativo, demonstrando-as e ordenando-as por meio de listagem as informações da pesquisa, ensejando maior visibilidade das informações que o usuário necessitar.

1.203. Possibilitar a pesquisa dos tipos de bens cadastrados, ao informar a descrição, demonstrando-os e ordenando-os por meio de listagem a informação da pesquisa, ensejando maior visibilidade das informações que o usuário necessitar.

1.204. Possibilitar a interação com os cadastros de declarações de bens por meio da listagem, realizando operações de edições e exclusões dos mesmos.

1.205. Possibilitar a pesquisa de atos cadastrados, ao informar o número dos mesmos ou ementa, demonstrando-os e ordenando-os por meio de listagem todas as informações da pesquisa, além do código sequencial, o número de cadastro, o tipo, a natureza do texto jurídico, a data de sua publicação e quando passou a vigorar, bem como a situação que se encontra, ensejando maior visibilidade das informações que o usuário necessitar.

1.206. Possibilitar a pesquisa dos componentes fiscais cadastrados, ao informar uma descrição, o tipo dos componentes, o ano, o período de referência ou a competência, demonstrando-os e ordenando-os por meio de listagem as informações da pesquisa, bem como, o valor do componente, ensejando maior visibilidade das informações que o usuário necessitar.

1.207. Possibilitar a interação com os cadastros de planos referentes aos sistemas administrativos por meio da listagem, realizando operações de edições e exclusões dos mesmos.

1.208. Possibilitar o cadastro de componentes relacionados com a LRF, ao informar sua respectiva

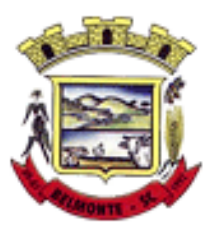

descrição, objetivando a realização da gestão fiscal dos componentes fiscais.

1.209. Permitir o controle do registro de declarações de bens dos cargos eletivos, conforme Lei 8.730/93, ao informar um responsável pelo bem declarado, a data e um complemento caso necessário, bem como, informar o(s) seu(s) bem(ns).

1.210. Possibilitar a interação com os cadastros dos tipos de reuniões por meio da listagem, realizando operações de edições e exclusões dos mesmos.

1.211. Permitir o registro de tipos de reuniões, ao informar sua respectiva descrição.

1.212. Possibilitar a pesquisa de normas cadastradas, ao informar o assunto que se refere a essa, demonstrando-as e ordenando-as por meio de listagem a informação da pesquisa, bem como, o sistema administrativo e data, ensejando maior visibilidade das informações que o usuário necessitar.

1.213. Possibilitar a pesquisa dos saldos das dívidas cadastrados, ao informar uma descrição ou um responsável pela dívida, a data do saldo ou da apuração, bem como, o valor da dívida, demonstrando-os por meio de listagem as informações da pesquisa, ensejando maior visibilidade das informações que o usuário necessitar.

1.214. Permitir o controle por meio do registro de componentes fiscais, ao informar o ano, o período de referência, seja mensal, bimestral ou semestral, a respectiva competência, bem como, indicar um ou mais componentes da LRF específicos ao registro elaborado.

1.215. Possibilitar a emissão e utilização dos relatórios legais da LRF:

1.215.1. Relatório Resumido da Execução Orçamentárias:

Anexo 1 - Balanço Orçamentário

- Anexo 2 Demonstrativo da Execução das Despesas por Função/Subfunção
- Anexo 3 Demonstrativo da Receita Corrente Líquida
- Anexo 4 Demonstrativo das Receitas e Despesas Previdenciárias
- Anexo 6 Demonstrativo dos Resultados Primário e Nominal
- Anexo 7 Demonstrativo dos Restos a Pagar por Poder e Órgão
- Anexo 8 Demonstrativo das Receitas e Despesas com Manutenção e Desenvolvimento do Ensino MDE
- Anexo 12 Demonstrativo das Receitas de Impostos e das Despesas Próprias com Saúde
- Anexo 13 Demonstrativo das Parcerias Público-Privadas
- Anexo 14 Demonstrativo Simplificado do Relatório Resumido da Execução Orçamentária
- 1.215.2. Relatório de Gestão Fiscal:
- Anexo 1 Demonstrativo da Despesa com Pessoal Estados, DF e Municípios

Anexo 2 - Demonstrativo da Dívida Consolidada Líquida - DCL

- Anexo 3 Demonstrativo das Garantias e Contragarantias de Valores
- Anexo 4 Demonstrativo das Operações de Crédito

Anexo 6 - Demonstrativo Simplificado do Relatório de Gestão Fiscal

1.216. Possibilitar a pesquisa dos planos cadastrados, ao informar a referentes os sistemas administrativos, demonstrando-os e ordenando-os por meio de listagem a informação da pesquisa, bem como, o mês, data e conclusão do plano, ensejando maior visibilidade das informações que o usuário necessitar.

1.217. Possibilitar a pesquisa dos conselhos cadastrados, ao informar a descrição, a data, o tipo do conselho ou o ato autorizativo, demonstrando-os por meio de listagem as informações da pesquisa, bem como, o tipo de reunião, a data de início do conselho, a data e periodicidade das reuniões, os membros participantes, o CPF e o tipo dos mesmos, ensejando maior visibilidade das informações que o usuário necessitar.

1.218. Possibilitar a interação com os cadastros dos tipos de responsáveis por meio da listagem, realizando operações de edições e exclusões dos mesmos.

1.219. Possibilitar a interação com o cadastro da estimativa de impacto do aumento da despesa por meio

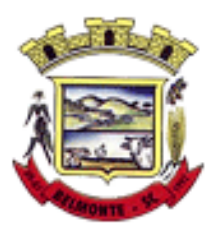

da listagem, realizando operações de edições e exclusões dos mesmos.

1.220. Permitir entrada de dados externos por meio de service layer.

1.221. Permitir a geração do arquivo da Matriz de Saldos Contábeis em concordância com a Portaria nº 896 de 2017.

1.222. Permitir a emissão de relatórios sem qualquer impedimento.

#### **2. Planejamento Público (PPA, LDO e LOA)**

2.1. Permitir executar alterações orçamentárias da despesa, sempre via ato legal (ex.: Lei e/ou Decreto), com reflexo na execução orçamentária em andamento.

2.2. Possibilitar, na criação de um novo Plano Plurianual, copiar o PPA já existente, onde no decorrer do processo o usuário deve informar as opções a serem copiadas para novo PPA: parametrização, receitas e despesas.

2.3. Permitir a reserva de dotação por meio da alteração orçamentária da despesa.

2.4. Permitir atualizar o PPA/LDO a partir das alterações orçamentárias da despesa.

2.5. Permitir registrar a evolução do patrimônio líquido.

2.6. Propiciar a interação dos cadastros de alterações orçamentárias das despesas realizadas por meio de listagem interativa, ou seja, o usuário realiza navegação entre as etapas da alteração orçamentárias, ou seja, proposta em elaboração, proposta concluída, se está no legislativo, ou mesmo, sancionada. Tal interação, possibilita avançar etapas do respectivo registro, bem como, regressar a mesma.

2.7. Permitir o cadastro de alterações orçamentárias da receita e interagir com os cadastros a partir de listagem dinâmica.

2.8. Permitir cadastrar e pesquisar as alterações orçamentárias da receita através de listagem dinâmica.

2.9. Propiciar a emissão e utilização de relatórios da Lei 4.320/64.

2.10. Propiciar a emissão e utilização de relatórios legais da LRF e Ementário, ambos do exercício seguinte.

2.11. Permitir o registro das audiências realizadas para elaboração do orçamento e/ou sugestões da sociedade, ao informar o tema, o Ato autorizativo, a data e hora, a equipe de planejamento, a situação, o endereço, o tipo de audiência, o(s) endereço(s) da(s) audiência(s), o assunto, bem como, anexar documentos da audiência registrada.

2.12. Permitir o cadastro e pesquisa das ações de governo.

2.13. Possuir integração entre os módulos PPA, LDO e LOA, com cadastro único das peças de planejamento como organograma, programa, ação, função, subfunção, naturezas da receita e despesa e recursos.

2.14. Permitir registrar cenários macroeconômicos na LDO para aplicação nas receitas e despesas, informando: Variável Método de cálculo (percentual ou valor) Percentual ou valor para o ano Atual e para os próximos anos. Além disso, possibilitar informar texto, para detalhar as premissas utilizadas.

2.15. Propiciar a criação de uma configuração de organogramas personalizada para que o registro seja realizado conforme a organização estrutural da entidade pública.

2.16. Permitir o registro da configuração de função e subfunção conforme a necessidade do município, indicando que está em uso uma determinada configuração e validando as funções e subfunções para utilizá-las no exercício, bem como, informar alguma descrição.

2.17. Permitir o cadastro e a pesquisa de dedução da receita em listagem dinâmica, podendo ordená-las ao serem demonstradas.

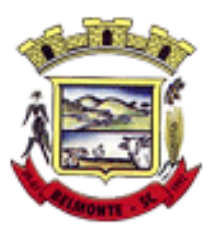

2.18. Permitir a criação/alteração das despesas do PPA, LDO e LOA de forma incremental durante a elaboração ou alteração do orçamento, solicitando somente informações obrigatórias, mas possibilitando que as demais sejam informadas em momento posterior. Permanece assim com a situação em elaboração, notificando ao usuário de que estão pendentes algumas informações, e logo preenchidas, deve ser possível o envio ao legislativo e sanção da referida peça orçamentária.

2.19. Permite a visualização de diferenças, inclusão, atualização ou exclusão de receitas da LOA em comparação a LDO.

2.20. Permitir o registro das despesas da LDO.

2.21. Permitir a identificação nos registros de receitas e despesas a ausência de informação ou informação indevida, onde o usuário receberá a orientação devida referente a qual informação deverá ser complementada ou ajustada.

2.22. Permitir o registro das despesas da LOA e do PPA.

2.23. Permite o registro de envio ao legislativo quando o orçamento estiver elaborado, possibilitando informar: data de envio ao legislativo e observações. Após o envio permitir retorno ao executivo para alterações ou sancionar. Além disso, quando estiver com status enviado ao legislativo não deve permitir que a peça orçamentária seja alterada, garantindo a integridade dos registros.

2.24. Permitir o envio dos registros de receitas e despesas da LDO e LOA para escrituração contábil após a peça orçamentária ser sancionada, possibilitando a visualização de quais documentos já foram enviados para escrituração, e se efetuada alguma alteração no orçamento elaborado, enviá-los novamente.

2.25. Permitir o reenvio a LOA para escrituração e caso seja efetuada alguma alteração no orçamento elaborado, permitir o reenvio dos documentos alterados para escrituração.

2.26. Permitir o envio dos registros de receitas e despesas do PPA para escrituração após a peça orçamentária ser sancionada, visualizando quando os documentos já foram enviados para escrituração, e caso se efetue alguma alteração no orçamento elaborado, permitindo reenviar os documentos alterados para escrituração.

2.27. Permitir o cadastro e a pesquisa das equipes de planejamento previamente cadastrados ao informar a descrição e/ou seus os membros pertencentes, visualizando-as e ordenando-as por meio de listagem.

2.28. Cadastrar a execução de metas físicas e realizar a avaliação, informando: Ação, Programa, Entidade, Produto, Unidade de medida, Localizador, Meta física estimada, Meta física executada e Observações da Situação (A executar, Em execução, Executada). Além disso, na listagem, permitir realizar uma pesquisa pelos registros do ambiente, permitindo filtrar por: Ação (número e descrição), Programa (número e descrição), Situação, Produto, Unidade de medida e Localizador.

2.29. Permitir a pesquisa de metas fiscais da receita previamente cadastradas ao informar a natureza da receita ou organograma, visualizando-as e ordenando-as por meio de listagem.

2.30. Permitir, na LDO, o registro de expansão das despesas e as suas respectivas compensações, uma descrição, o Ato regulamentar, o valor para o ano atual e para as projeções dos dois anos subsequentes.

2.31. Permitir realizar as alterações legais no PPA.

2.32. Permitir o cadastro e a pesquisa de naturezas das receitas cadastradas, ao informar total ou parcialmente a máscara ou o texto da descrição da natureza, visualizando-as por meio de listagem.

2.33. Permitir a visualização de todas as despesas elaboradas no PPA, conforme quadriênio selecionado, possibilitando de uma forma rápida inserir de forma individual ou em lote, registros de despesas na LDO,

para atendimento do Art. 165 da Constituição Federal. O recurso do saldo a priorizar disponível é da meta financeira conforme saldo orçamentário da despesa (previsto no PPA menos o priorizado na despesa da LDO do referido quadriênio.

2.34. Permitir replicar os marcadores de receitas e despesas do PPA para LDO por meio da priorização da LDO.

2.35. Permitir o cadastro de programas válido para o quadriênio, não permitindo que sejam incluídos

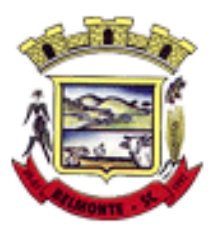

novos programas no PPA quando a peça orçamentária que esteja com o status diferente de "em elaboração" ou "em alteração" e não podem existir dois programas com o mesmo número.

2.36. Permitir a pesquisa dos programas de governos cadastros ao informar o número, a descrição, o público-alvo e os objetivos por meio de listagem, ensejando maior visibilidade das informações que o usuário necessitar, bem como, ordená-las ao serem demonstradas.

2.37. Permitir o registro das projeções atuariais no qual projeta-se o fluxo anual de receitas, despesas e saldo do regime próprio de previdência social dos servidores públicos para um período de 75 anos. Este registro deve ser realizado para atendimento do Art. 4º da LRF.

2.38. Permitir a identificação quando o valor da meta financeira da receita não está totalmente alocado nos recursos, confrontando valor da meta em comparação com o valor aplicado nos recursos, demonstrando a diferença a maior ou a menor.

2.39. Propiciar informar apenas os recursos na dedução que estejam vinculados a receita, demonstrando nas deduções somente os recursos da receita para seleção e uso.

2.40. Propiciar o registro dos recursos que representam as fontes financeiras, que sustentarão e assegurarão o desenvolvimento do plano de ação e atingimento do objetivo do governo. O registro deve ser possível por meio de informações como o número, conforme a formatação configurada dos recursos, o tipo ordinário ou vinculado, uma descrição, bem como, se é um recurso de superávit financeiro, também conforme a configuração.

2.41. Permitir o registro das fontes de recursos, tipos ordinário e vinculado, conforme a configuração dos mesmos previamente cadastrada e necessidade do município, informando o número (este respeita a formatação previamente na configuração de recursos), a descrição, ou até mesmo, se é um recurso de superávit financeiro, informação habilitada quando a configuração designar uma enumeração de forma distinta para aqueles que são caracterizados como tal.

2.42. Permitir o registro das renúncias fiscais, ao informar a receita da LDO renunciada, o tipo, ou seja, se é uma redução, isenção etc., a localização, o Ato regulamentador, uma descrição e os valores para o exercício atual e os dois subsequentes. Permite ainda registrar a(s) compensação(ões) informando as mesmas informações citadas, bem como, o setor beneficiário. Este registro deve ser realizado para propiciar a elaboração do relatório solicitado pela LRF, art. 4º, § 2º inciso V.

2.43. Permitir a visualização mediante pesquisa das renúncias fiscais previamente cadastradas ao informar a natureza da receita, a descrição da natureza da receita e a respectiva descrição, visualizando-as e ordenando-as por meio de listagem.

2.44. Permitir registrar os resultados nominais mensais de forma automática (dividir por 12). Além disso, caso o valor do rateio não fechar com valor total do ano logado, o sistema avisa e indica a diferença a ser ajustada.

2.45. Permitir os registros dos riscos fiscais ao informar o tipo de risco, a entidade pública, o organograma, o detalhamento e a providência, bem como, o exercício atual e os próximos dois. Este registro deve ser realizado para possibilitar a elaboração do relatório solicitado pela LRF, Art. 4º, § 3º.

2.46. Permite o registro da sanção da peça orçamentária após seu envio ao legislativo, ao informar a respectiva data de envio ao legislativo, o Ato autorizativo, possíveis observações, bem como, não permitir que a peça orçamentária seja alterada quando a mesma estiver sancionada, garantindo a integridade dos registros.

2.47. Permitir após a sanção da LOA disponibilizar as receitas e despesas para execução orçamentária.

2.48. Permitir o controle de alteração dos dados do plano plurianual para que, depois de aprovado, os dados não possam ser alterados.

2.49. Permitir a pesquisa das sugestões realizadas para a elaboração do orçamento previamente cadastradas ao informar o seu assunto, a sugestão apresentada, a categoria, tipo, período e origem, visualizando-as por meio de listagem, ensejando maior visibilidade.

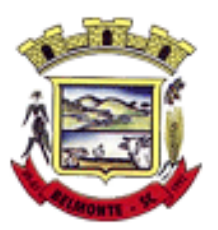

2.50. Permitir o registro dos tipos de alterações da receita, conforme a necessidade do município e utilizálos na elaboração da Lei Orçamentária Anual nos registros de alterações orçamentárias da receita.

2.51. Permitir a realização de filtros rápidos das entidades por meio de painéis interativos, selecionando os saldos positivos ou negativos conforme a necessidade do usuário, listando-as somente os relacionados a esses.

2.52. Permitir a visualização do saldo do orçamento por entidade (receitas (+) transferências recebidas (-) despesas (-) transferências concedidas) durante a elaboração da peça orçamentária, dispensando por exemplo, realizar emissões de relatórios para conhecer o saldo planejado.

2.53. Permitir a realização de filtros rápidos dos recursos das peças orçamentárias, por meio de painéis interativos, selecionando os saldos positivos ou negativos conforme a necessidade do usuário, listando-as somente os relacionados a esses.

2.54. Permitir a realização de filtros rápidos com único clique no recurso apresentado na listagem da LOA somente registros vinculados a receita ou despesa.

2.55. Propiciar a realização da prestação de contas para o Tribunal de Contas.

2.56. Permitir a assinatura digital de documentos emitidos no sistema com certificados do Tipo A1 e A3 e possibilitando a aplicação de múltiplas assinaturas nos documentos.

2.57. Permitir auditoria nos campos do cadastro da receita e despesas da LOA.

2.58. Possibilitar a emissão e utilização de relatórios legais da LRF:

2.58.1. Anexo I - Metodologia e Memória de Cálculo das Metas Anuais para as Receitas - Total das Receitas

2.58.2. Anexo I.4 - Demonstrativo da Memória de Cálculo das Metas Fiscais de Despesas

2.58.3. Anexo I.a Metodologia e Memória de Cálculo das Principais Receitas

2.58.4. Anexo II - Metodologia e Memória de Cálculo das Metas Anuais para as Despesas - Total das Despesas

2.58.5. Anexo II.a Metodologia e Memória de Cálculo das Principais Despesas

2.58.6. Anexo III - Metodologia e Memória de Cálculo das Metas Anuais para o Resultado Primário

2.58.7. Anexo IV - Metodologia e Memória de Cálculo das Metas Anuais para o Resultado Nominal

2.58.8. Anexo V - Metodologia e Memória de Cálculo das Metas Anuais para o Montante da Dívida

2.58.9. Anexo VI - Demonstrativo da Receita Corrente Líquida

2.58.10. Anexo VII - Demonstrativo de Riscos Fiscais e Providências

2.58.11. Demonstrativo I - Metas Anuais

2.58.12. Demonstrativo II - Avaliação do Cumprimento das Metas Fiscais do Exercício Anterior

2.58.13. Demonstrativo III - Das Metas Fiscais Atuais Comparadas com as Fixadas nos Três Exercícios Anteriores

2.58.14. Demonstrativo IV - Evolução do Patrimônio Líquido

2.58.15. Demonstrativo V - Origem e Aplicação dos Recursos Obtidos com a Alienação de Ativos

2.58.16. Demonstrativo VI - Avaliação da Situação Financeira e Atuarial do RPPS

2.58.17. Demonstrativo VIII - Margem de Expansão das Despesas Obrigatórias de Caráter Continuado.

#### **3. Tesouraria**

3.1. Possuir banco de dados multiexercício e multientidades (não necessitando integração via exportação/importação de arquivos).

3.2. Possuir checagem por parâmetros, que possibilita ou não determinadas informações nos cadastros e outras configurações no sistema.

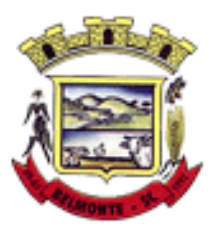

3.3. Permitir a edição de itens de pagamentos já realizados, bem como a exclusão de documentos encontrados no pacote (reabertura).

3.4. Permitir o cadastro e gestão de saldo das contas bancárias e de caixa.

3.5. Permitir consultas de contas bancárias ativas, inativas ou ambas.

3.6. Deve ser possível pagar valores totais ou parciais de empenhos liquidados.

3.7. Permitir descontos extra orçamentários e orçamentários no pagamento, restos a pagar e despesas extraorçamentárias, efetuando automaticamente os lançamentos nas contas de naturezas de informação patrimonial, orçamentária e de controle.

3.8. Permitir descontos extras e orçamentários na liquidação de empenho e liquidação de restos a pagar não processados, efetuando automaticamente os lançamentos nas contas de naturezas de informação patrimonial, orçamentária e controle.

3.9. Permitir pagamento de diversos documentos simultaneamente.

3.10. Possibilitar o pagamento de até 200 (duzentos) documentos no mesmo pacote.

3.11. Permitir realização de vários pagamentos, podendo optar por única ou diversas formas de efetuá-lo.

3.12. Registrar os lançamentos de débito/crédito e de transferências bancárias. Deve obrigar a informação do recurso e propiciar inserir lançamentos concomitantes por fonte de recurso.

3.13. Permitir controlar os talonários de cheques em poder da Tesouraria e não permitir que pagamento (com cheque) seja efetuado sem o respectivo registro.

3.14. Controlar a movimentação de pagamentos (nas dotações orçamentárias, extra orçamentárias e restos a pagar): Registrando todos os pagamentos efetuados contra caixa ou bancos; Gerando recibos permitindo estornos; Efetuando os lançamentos automaticamente nas respectivas contas contábeis, permitindo consultas; Emitindo relatórios (auxiliares) em diversas classificações.

3.15. Permitir registrar automaticamente os lançamentos dos pagamentos em sistema de contabilidade.

3.16. Propiciar a emissão de borderôs (ordens bancárias) para agrupamento de pagamentos a diversos fornecedores de uma mesma instituição bancária, efetuando o mesmo tratamento caso o pagamento seja realizado individualmente.

3.17. Permitir gerar os arquivos relativos às ordens bancárias para pagamento dos fornecedores com crédito em conta bancária. Os arquivos deverão ser configuráveis e já possuir modelos das principais instituições bancárias.

3.18. Permitir a vinculação dos recursos à conta bancária para gestão futura.

3.19. Permitir consultas de contas bancárias ativas, inativas ou ambas.

3.20. Permitir o bloqueio de pagamento de fornecedores em débitos com a fazenda pública municipal.

3.21. Permitir a emissão de boletim de caixa demonstrando a movimentação diária e respectivos saldos.

3.22. Propiciar a demonstração diária de receitas arrecadadas e despesas realizadas (orçamentárias e extra orçamentárias).

3.23. Propiciar a demonstração de saldos bancários, possuindo boletim diário de bancos, livro do movimento do caixa, boletim diário da tesouraria e demonstrativos financeiros de caixa.

3.24. Permitir a emissão do relatório de boletim de movimentação financeira geral.

3.25. Permitir a inclusão de ingressos financeiros provenientes de receitas orçamentárias do município.

3.26. Permitir que sejam emitidas notas de: Recebimento; Liquidação; Ordem de pagamento; Restos a pagar; Despesa extra;Respectivas anulações.

3.27. Permitir a realização da auditoria nos principais campos dos cadastro de transferência bancária, ajuste de recurso, resgate, aplicação, depósito bancário, saldo inicial bancário, saque bancário e transferência bancária.

3.28. Permitir ao usuário realizar a anulação parcial de uma despesa extra, que envolve a informação dos valores para cada item abaixo:

3.28.1. Valor para cada classificação e cada recurso da classificação.

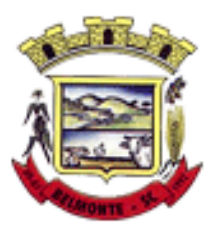

3.28.2. Valor para cada origem vinculada a cada classificação (caso exista).

3.28.3. Valor para cada retenção (caso exista).

3.28.4. Valor para cada recurso de cada retenção (caso exista retenção).

3.28.5. Valor para cada comprovante (caso exista).

3.28.6. Valor para cada recurso da baixa.

3.29. Permitir o vínculo de uma ou mais retenções no pagamento.

3.30. Permitir que sejam informadas retenções nos pagamentos de despesas extras, desde que haja apenas uma classificação vinculada a despesa extra sendo paga.

3.31. Permitir a informação da retenção no pagamento.

3.32. Permitir a realização da cópia de Conciliação Bancária. Os dados devem ser copiados e a gravação realizada conforme a seguir:

3.32.1. Dados cadastrais, sempre copiados: Conta bancária, Tipo de Conta, Tipo de Aplicação, Saldo do extrato.

3.32.2. Pendências: todos os dados.

3.32.3. Campos adicionais: todos, se houverem.

3.33. Possibilitar interagir com os cadastros dos tipos de movimentos da conciliação bancária por meio da listagem, realizando operações de edições e exclusões dos mesmos.

3.34. Permitir ao usuário a utilização de dados do extrato bancário a partir da importação do arquivo, em formato OFX e OFC - tipos de arquivos usados para armazenar informações financeiras, geralmente aplicados pelos bancos -, no processo de conciliação de contas bancárias da entidade. O sistema deve permitir a exclusão de itens do extrato a conciliar, indiferente de serem manuais ou importados.

3.35. Permitir ao usuário interagir com os registros das contas bancárias da entidade, realizando o controle a partir da visualização dos seus respectivos dados, permitindo o filtro por banco, agência ou conta. 3.36. Possibilitar ao usuário interagir com os registros dos pagamentos de despesas extras, liquidações de empenhos e subempenhos por meio da listagem, realizando a visualização somente dos que possuem saldo a pagar.

3.37. Permitir ao usuário selecionar um ou mais itens de contas a pagar, sejam referentes a despesas extras, empenhos, ou subempenhos, formando um agrupamento para a realização de um único pagamento. Pagamento este que pode ser baixado com diversas transações bancárias (cheque, banco, remessa bancária) ou única, conforme necessidade.

3.38. Permitir a inclusão de movimentos diários do tesouraria para que todos os registros realizados possam estar vinculados a ele, objetivando o controle tempestivo das informações e a organização.

3.39. Permitir a emissão de relatórios dos movimentos diários da tesouraria, a partir da visualização da listagem dos mesmos.

3.40. Propiciar ao usuário no cadastro de contas bancárias cadastrar a administração de recursos, onde devem ser informados os recursos administradores e movimentadores, com interação posterior via listagem dinâmica

3.41. Possibilitar interação com os registros das devoluções de receitas, por meio de listagem, possibilitando a emissão individual ou coletiva das notas de devoluções a partir das respectivas visualizações.

3.42. Permitir a visualização das movimentações financeiras que não foram concebidas pelo tesouraria como os pagamentos de devoluções de receitas, despesa extra e anulações, e os pagamentos de empenhos e subempenhos e anulações.

3.43. Possibilitar realizar ajustes de recursos a partir do cadastro de transferência bancária, desde que a transferência tenha baixa e passe a ser considerada como paga.

3.44. Permitir a visualização das movimentações financeiras que não foram concebidas pelo tesouraria, como arrecadações orçamentárias e anulações, as arrecadações extraorçamentárias e anulações.

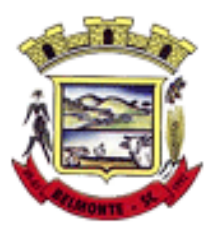

#### **7. Portal da Transparência**

7.1. Atender às Leis Complementares nº 10/2000 e nº 131/2009.

7.2. Atender aos anexos da Lei nº 9.755/1998.

7.3. Atender aos preceitos e exigências da Lei Federal nº 12.527/2011 (Lei de acesso à informação).

7.4. Disponibilização das informações, em meio eletrônico que possibilite amplo acesso público, até o primeiro dia útil subsequente à data do registro contábil no respectivo SISTEMA, sem prejuízo do desempenho e da preservação das rotinas de segurança operacional necessários ao seu pleno funcionamento, conforme legislação.

7.5. Integrarão o sistema todas as entidades da administração direta, as autarquias, as fundações, os fundos e as empresas estatais dependentes.

7.6. O sistema deverá permitir no mínimo a consulta de Receitas, Despesas, Patrimônio, Licitações, Compras, Contratos, Pessoal, Demonstrativos contábeis, Convênios e Obras Públicas.

7.7. Sem prejuízo dos direitos e garantias individuais constitucionalmente estabelecidos, o SISTEMA deverá gerar, para disponibilização em meio eletrônico que possibilite amplo acesso público, pelo menos, as seguintes informações relativas aos atos praticados pelas unidades gestoras no decorrer da execução orçamentária e financeira:

7.8. Quanto a despesa:

a) O Valor do empenho, liquidação e pagamento;

b) A classificação orçamentária, especificando a unidade orçamentária, natureza da despesa e a fonte de recursos que financiam o gasto;

c) A pessoa física ou jurídica beneficiária do pagamento exceto no caso de folha de pagamento de pessoal e de beneficiários previdenciários;

d) O procedimento licitatório realizado, bem como à sua dispensa ou inexigibilidade, quando for o caso, com o número do correspondente processo;

e) O bem fornecido ou serviço prestado, quando for o caso.

7.9. Quanto a receita, os valores das receitas da unidade gestora, compreendendo no mínimo sua natureza, relativas a:

a) Previsão;

b) Arrecadação.

7.10. Exibir as receitas organizadas por natureza, permitindo navegar em cada nível de seus respectivos subníveis, exibindo o total dos seguintes valores, por nível: Receita prevista, receita arrecadada.

7.11. Exibir as despesas organizadas por natureza, permitindo navegar em cada nível de seus respectivos subníveis, exibindo o total dos seguintes valores, por nível: Total de créditos, Fixado, Empenhado, Liquidada, Pago.

7.12. Permitir visualizar os empenhos emitidos para cada fornecedor, os itens dos empenhos, a quantidade, o valor unitário e o valor total.

7.13. Permitir visualizar o tipo, número, data de emissão e data de pagamento dos documentos fiscais ligados a cada empenho.

7.14. Exibir os valores recebidos e/ou repassados de transferências financeiras por Unidade Orcamentária.

7.15. Permitir consultar despesa por unidade gestora, por natureza da despesa, permitindo navegar em cada nível da natureza, exibindo seus respectivos valores empenhados, liquidados e pagos.

7.16. Exibir informações detalhadas sobre diárias, tais como: Número da diária, local de saída, local de retorno, data de partida, data de retorno, objeto, valor unitário, quantidade.

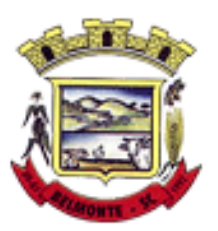

7.17. Permitir visualizar as informações da nota de empenho, tais como:  $n^{\circ}$  do empenho, programa, fonte de recurso, processo licitatório, modalidade, contrato, valor empenhado, liquidado, pago, retido, itens do empenho (descrição, valor unitário, quantidade, total) e documento fiscal (tipo, número, data de emissão e data de pagamento).

7.18. Possuir uma seção específica que permite a exibição das licitações realizadas pela entidade, juntamente com as etapas do processo, as modalidades, empresas participantes e ganhadoras, mercadorias com suas respectivas quantidades e cotações de cada participante, além dos responsáveis legais das empresas e a relação dos fornecedores impedidos de licitar. Possibilitar também a publicação dos documentos legais tais como editais, avisos retificações e toda a documentação vinculada ao certame.

7.19. Possuir uma seção específica que permite a exibição de todos os itens contratuais dos seus fornecedores de bens e serviços contratados pela entidade. Permitir também a publicação do contrato, na sua íntegra, para a visualização completa do documento bem como aditivos e outros possíveis documentos adicionais, possibilitando também o download dos mesmos.

7.20. Exibir informações detalhadas sobre os convênios, tais como: número, valor, data de assinatura, objeto, documentos e textos, participantes.

7.21. Possuir uma seção específica que apresenta a relação dos cargos e salários dos servidores da entidade, os valores calculados da folha de pagamento separando-os por entidade, secretaria, organograma, lotação e classificação, conforme seus respectivos planos de carreira.

7.22. Disponibilizar acesso público a todos os atos da administração pública, tais como, portarias, leis, decretos, licitações, contratos, aditivos, convênios, resoluções etc.

7.23. Permitir a recepção e exibição das licitações com a situação suspenso.

7.24. Possuir uma seção específica para exibição dos relatórios de Gestão Fiscal e o Relatório Resumido da Execução Orçamentária, ambos compostos de uma série de demonstrativos contábeis, publicados em bases mensais, bimestrais, quadrimestrais, semestrais e anuais, conforme princípio constitucional da publicidade, a Lei de Responsabilidade Fiscal (LRF) e a Lei nº 9.755/98.

7.25. Possuir uma seção específica de acesso à informação que possibilite ao cidadão efetuar questionamentos através de um canal direto com a entidade. Esta solicitação deve ser digital, gerando número de protocolo e possibilitando uma futura consulta sobre o status do pedido de informação, sempre respeitando prazos e normas estabelecidas pela Lei de acesso à informação.

7.26. Possuir uma seção específica de acesso à informação que possibilite consultar um relatório com estatísticas dos pedidos de informação já solicitados, os atendidos, prorrogados, deferidos e indeferidos, conforme preconiza a Lei de acesso à informação.

7.27. Permitir que as informações consultadas pelo cidadão possam ser exportadas em diferentes formatos como PDF, ODT, ODS e CSV, conforme os filtros disponibilizados nas consultas do sistema.

7.28. Permitir que as consultas disponibilizadas possam ser incorporadas no Portal Transparência próprio da Prefeitura.

7.29. Permitir consultar tributos arrecadados, receitas orçamentárias e receitas extra orçamentárias.

7.30. Permitir consultar empenhos emitidos, empenhos liquidados e pagamentos efetuados.

7.31. Possibilitar a interação de dados para realizar a inserção/atualização/exclusão de dados de Frotas junto aos sistemas estruturantes.

7.32. Permitir a interação de dados para realizar a inserção/atualização/exclusão de dados de Notas Fiscais junto aos sistemas estruturantes.

7.33. Disponibilizar consulta padrão de Notas Fiscais, cargos e vencimentos e adiantamentos.

7.34. Disponibilizar consulta padrão dos temas: folha de pagamento, servidores cedidos e recebidos, servidores públicos ativos, servidores e remunerações, servidores públicos, cargos e vencimentos, estagiários, servidores públicos ativos de educação, servidores e remunerações de educação.

7.35. Permitir consultar relatórios legais, gerados com base nos dados inseridos nos correspondentes

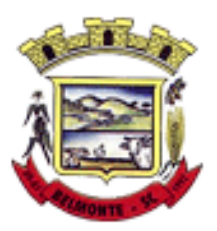

sistemas de gestão.

7.36. Permitir acesso às informações de forma consolidada e por Entidade gestora municipal.

7.37. Enviar notificação informando sobre a falta de atualização dos dados a mais de 24 horas.

7.38. Permitir a busca por palavras-chave e redirecionamento às consultas e funcionalidades através dos resultados apresentados.

7.39. Permitir a inserção/atualização/exclusão de dados de compras diretas junto aos sistemas estruturantes.

7.40. Permitir que nas consultas de informações disponibilizadas seja possível efetuar filtros por data (período), entidade e demais filtros pertinentes a cada consulta.

7.41. Permitir que os usuários administradores ou usuários permissionados, façam upload de arquivos para publicação na sessão de relatórios, até o tamanho de 100 MB nos formatos PDF, CSV, ODS, ODT, XLS, TXT, DOC, DOCX, XLSX, JPG,PNG,COT.

7.42. Permitir também, que os usuários permissionados possam relacionar anexos aos registros das consultas de licitações, contratos, convênios e obras, os anexos devem ter até 100MB nos formatos PDF, CSV, ODS, ODT, XLS, TXT, DOC, DOCX, XLSX, JPG, PNG, PPT, PPX, COT.

7.43. Permitir que a personalização da a exibição de máscara de CPF's e CNPJ's no portal.

#### **9. Compras, Licitações e Contratos**

9.1. O sistema de Compras e Licitações deverá permitir a integração de dados de forma automática ou ainda através de arquivos de intercâmbio de informações com os sistemas de Contabilidade, Tributação, Patrimônio, Almoxarifado, Frotas e Custos.

9.2. Permitir a interação com o Compras.gov.br.

9.3. Permitir a indicação da configuração de estrutura organizacional a ser utilizada no exercício, possibilitando a criação das novas configurações caso exista necessidade.

9.4. Permitir o cadastro de processos administrativos para compra de materiais, contratação de serviços ou obras, informando um protocolo, a data, o tipo do objeto, descrição do objeto, condição de pagamento, forma de julgamento, regime de execução, prazo de entrega, local de entrega, indicar se há previsão de subcontratação, e também a forma que será utilizada para controlar o saldo dos itens (quantidade ou valor).

9.5. Permitir gerar processos administrativos ou compra direta pelo preço médio ou menor preço cotado do Registro de Preços.

9.6. Permitir o cadastro de processos administrativos para compra de materiais ou contratação de serviços ou obras, informando o protocolo de abertura, a data, o tipo do objeto, descrição do objeto, condição de pagamento, forma de julgamento, regime de execução, prazo de entrega, local de entrega, indicar se há previsão de subcontratação e a forma que deverá ser efetuado o controle do saldo dos itens, por quantidade ou valor.

9.7. Permitir gerar contratação a partir da ata de registro de preço.

9.8. Permitir aos usuários do sistema trocar de entidade e/ou exercício sem ter que fechá-lo.

9.9. Deverá propiciar acompanhamento dos processos licitatórios desde a preparação até seu julgamento, registrando as etapas de: publicação do processo, emissão do mapa comparativo de preços, emissão das atas referente documentação e julgamento das propostas, interposição de recurso, anulação e revogação, impugnação, parecer da comissão julgadora, parecer jurídico, homologação e adjudicação, autorizações de fornecimento, contratos e aditivos, liquidação das autorizações de fornecimento, gerar empenhos para a contabilidade e liquidação dos empenhos.

9.10. Possibilitar que os licitantes (pessoas físicas ou jurídicas) consultem o status do processo licitatório via dispositivo móvel.

9.11. Possuir listagens dinâmicas para controle de processos e de e autorizações de fornecimento.

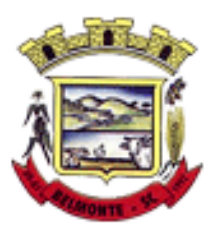

9.12. Permitir o registro das solicitações de fornecimento para envio aos fornecedores dos materiais constantes no contrato, disponibilizando para consulta dos dados do contrato para conferência.

9.13. O sistema deverá disponibilizar recursos para permitir a geração de dados para sistemas ou órgãos externos.

9.14. Permitir a geração de arquivos ao TCE.

9.15. Permitir a geração de arquivos para sistemas/órgãos externos.

9.16. Possibilitar o bloqueio/desbloqueio das despesas orçamentárias na contabilidade, permitindo o envio desde a solicitação de compra e mantendo-o até a geração do empenho correspondente.

9.17. Permitir que o usuário atualize as despesas conforme as despesas de contabilidade informadas no sistema Contábil.

9.18. Permitir a distribuição/remanejamento da quantidade dos itens da contratação entre as despesas e desdobramentos da entidade.

9.19. Permitir que o usuário escolha se deseja exibir apenas as despesas relacionadas ao Contrato ou todas as despesas da entidade e exercício.

9.20. Permitir a geração de arquivo com os itens da coleta de preço para cotação pelos fornecedores, possibilitando a leitura dos preços cotados para preenchimento automático dos preços dos itens da coleta.

9.21. Permitir a inserção de itens à cotação de preço.

9.22. Integrar materiais do sistema de Compras com materiais utilizados pelo sistema de Frotas e quando integrado manter os mesmos materiais, fornecedores e centro de custos.

9.23. Permitir a integração com a Receita Federal para consulta de regularidade dos fornecedores.

9.24. Permitir a consulta dos dados do fornecedor que são disponibilizados pela Receita Federal.

9.25. Permitir a busca de forma automática junto ao site da Receita Federal os dados cadastrais do fornecedor para a emissão comprovante de inscrição e situação cadastral;

9.26. Propiciar controlar as quantidades entregues parcialmente pelo fornecedor, possibilitando a emissão de relatório de forma resumida e detalhada, contendo as quantidades entregues, os valores e o saldo pendente.

9.27. Propiciar gerar entrada do material no almoxarifado a partir da liquidação, permitindo a visualização da geração da movimentação no estoque (gerada ou não) na própria janela de liquidações.

9.28. Permitir gerar bens no sistema patrimonial a partir das liquidações de compra.

9.29. Permitir o cadastramento de permissões dos usuários por Centro de Custo e filtrando por órgão e unidade orçamentária.

9.30. Permitir configurar o sistema para que emita mensagem sobre os contratos vencidos, cancelados e a vencer, podendo ser somente de aviso ou impedindo a emissão de Autorizações de Fornecimento para contratos vencidos e cancelados.

9.31. Permitir parametrização para numerar a licitação de forma sequencial ou por modalidade, possibilitando alterar a numeração sugerida pelo sistema.

9.32. Permitir parametrizar o sistema para que quando iniciar, seja mostrado na tela inicial o acompanhamento da data de vencimento dos contratos e aditivos, selecionando a antecedência em dias que o contrato irá vencer. Podendo também imprimir a relação dos mesmos.

9.33. Propiciar o cancelamento das autorizações de compra, permitindo a descrição completa do motivo da anulação.

9.34. Propiciar controle, através de listagem dinâmica, de todas as autorizações e/ou liquidações.

9.35. Permitir a navegação entre as páginas de resultado das listagens de dados, acessando a primeira e a última página de desejar.

9.36. Permitir realizar o acompanhamento do saldo dos itens da licitação, detalhando por processo e podendo optar por um determinado período.

9.37. Propiciar efetuar o cadastro dos materiais incluindo informações como material perecível, material

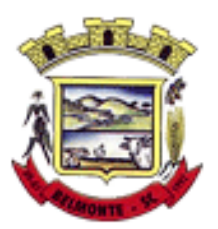

estocável, material de consumo ou permanente, material combustível e o tipo do combustível, descrição sucinta e detalhada do material, grupo e classe do material, podendo executar o controle de materiais em lista dinâmica.

9.38. Permitir a integração de materiais estocáveis com o sistema de Almoxarifado.

9.39. O sistema deverá alertar, no processo de compras, caso o mesmo tenha sanções de impedimento de contratar com a administração pública.

9.40. Possibilitar o cadastro e gerenciamento de Certificado de Registro Cadastral do fornecedor, permitindo numerar o CRC, e informar a data de validade.

9.41. Permitir o cadastramento dos dados do fornecedor com nome, CNPJ/cpf, endereço, telefone, e-mail, porte da empresa, nome dos sócios e o respectivo percentual na sociedade, bem como a conta bancária para pagamento.

9.42. Permitir vincular ao fornecedor ramos de atividade, documentos e certidões negativas, materiais fornecidos, nome dos sócios.

9.43. Permitir o cadastro dos fornecedores impedidos de licitar, informando o período inicial e final do impedimento e o motivo.

9.44. Propiciar o cadastro de tipos de documentos dos fornecedores.

9.45. Permitir o cadastramento de comissões dos tipos permanente, especial, servidores, pregoeiros e leiloeiros. Informando as portarias ou decretos que as designaram, com suas respectivas datas de designação e expiração, permitindo informar também os seus membros e funções designadas.

9.46. Permitir a realização de licitações com julgamento pelo Maior Desconto sobre uma Tabela/Catálogo de Preço ou sobre os próprios Itens da licitação.

9.47. Permitir a realização de licitações com julgamento pelo Menor Adicional de Acréscimo sobre uma Tabela da Preço.

9.48. Permitir a utilização do Pregão para licitações em que o vencedor será aquele que apresentar o Maior Lance.

9.49. Propiciar o cadastramento de critérios de avaliação para julgamento pela Melhor Técnica e Preço.

9.50. Permitir realizar licitações por lotes com rateio automático do preço unitário, ou ficando a cargo do fornecedor vencedor a atribuição do preço unitário para cada item do lote.

9.51. Permitir aplicar, em licitações do tipo "Menor Preço por Lote", descontos proporcionais aos itens que contemplam cada lote.

9.52. Permitir o cadastro dos objetos de Licitação com a possibilidade de acompanhar os valores para cada modalidade dentro de um mesmo objeto, podendo saber quando o limite for ultrapassado. Os objetivos poderão ser utilizados nos processos licitatórios.

9.53. Possibilitar o cadastro de novos tipos de objetos, possibilitando inserir novas descrições, selecionando os tipos de objetos padrões que devem existir no sistema: Compras e Serviços, Aquisição de Bens, Prestação de Serviços, Obras e Serviços de Engenharia, Alienação de Bens, Cessão de Direitos, Concessão, Concurso, Permissão, Locação, Seguros, Contratos de rateio, Outros direitos e Outras Obrigações.

9.54. Permitir efetuar o vínculo do fornecedor por ramo de atividade.

9.55. Permitir efetuar o vínculo dos fornecedores por cada material fornecido.

9.56. Permitir a indicação dos fornecedores que participarão da cotação e informar os preços que cada um ofereceu para os itens solicitados.

9.57. Permitir utilizar uma codificação para desmembrar um elemento de despesa, podendo ser aplicada na solicitação de compra, contratação e processo administrativo por material.

9.58. Permitir o cadastro dos limites legais estabelecidos para cada modalidade de licitação.

9.59. Permitir cadastrar a forma de julgamento das propostas dos licitantes que participam da licitação.

9.60. Propiciar manter o registro de modelos de textos próprios, como solicitações e pareceres.

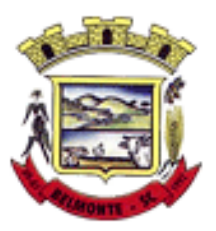

9.61. Propiciar manter o cadastro do órgão oficial que serão realizadas as publicações dos processos.

9.62. Permitir emitir relação das solicitações de compra em um determinado período.

9.63. Permitir o anexo de arquivos nas solicitações de compra.

9.64. Permitir o cadastramento de coletas de preço, possibilitando gerar uma compra direta, processo administrativo ou de compra, tendo como base para o valor máximo do item o preço médio ou menor preço cotado para o item na coleta de preços.

9.65. Permitir anexar documentos no processo administrativo.

9.66. Permitir a inserção dos itens do processo administrativo contendo o material ou serviço, quantidade, preço unitário previsto, preço total e indicação da solicitação de compra de origem.

9.67. Permitir cadastrar uma coleta de preços, informando os itens por fornecedor ou por lotes, ainda com a possibilidade de ler Solicitações.

9.68. Permitir excluir uma coleta de preços, de forma total.

9.69. Propiciar realizar a pesquisa do menor preço por material, global ou por lote dos fornecedores, e marcar o vencedor de forma automática.

9.70. Permitir, diretamente do sistema, a realização de pesquisa de preço, buscando dados do ComprasNet, nas esferas Municipal, Estadual e Federal.

9.71. Permitir a configuração de credenciais de acesso ao Comprasnet.

9.72. Permitir o cadastro de compras diretas, informando dados como data da compra, fornecedor, centro de custo, objeto da compra, local de entrega e forma de pagamento.

9.73. Permitir a busca de contratações e compras diretas independentemente do exercício logado, permitindo a consulta e pesquisa de informações por pesquisa avançada ou filtros existentes no próprio ambiente, tais como: contratos em execução, encerrados, cancelados, entre outros.

9.74. Possuir barra de ferramentas na tela de contratações e compras diretas, permitindo o gerenciamento de filtros.

9.75. Permitir cadastro dos itens da compra direta separando estes por centros de custo específicos, por despesas ou por centros de custo e despesas.

9.76. Permitir executar a rotina de exclusão da compra direta.

9.77. Permitir a exclusão de contratos.

9.78. Propiciar emitir o ofício de justificativa de dispensa de licitação.

9.79. Propiciar a emissão do parecer do departamento contábil sobre determinada compra direta.

9.80. Propiciar a emissão da autorização de fornecimento das compras diretas, permitindo vincular os dados dos empenhos.

9.81. Emitir a solicitação da abertura da licitação, com informações número da licitação, modalidade, forma de julgamento, forma de pagamento, prazo de entrega, local de entrega, vigência, itens e objeto a ser licitado.

9.82. Propiciar cadastrar e acompanhar os processos licitatórios desde a preparação até seu julgamento, em listagem interativa.

9.83. Disponibilizar campo para inserção de link de gravação audiovisual das sessões de julgamento.

9.84. Propiciar o cadastramento de licitações envolvendo a demanda de uma ou mais entidades, onde a entidade gestora da licitação poderá gerenciar as aquisições realizadas pelas entidades participantes.

9.85. Possibilitar através da consulta do material, a pesquisa do histórico completo de aquisições, podendo consultar dados de contratações, tais como: fornecedor e valor unitário.

9.86. Permitir a contratação do segundo classificado quando o fornecedor vencedor deixar de fornecer o material ou de executar os serviços, mostrando na tela o próximo fornecedor classificado e opção para assumir ou não o mesmo preço unitário do vencedor anterior.

9.87. Registrar os processos licitatórios contendo todos os dados necessários para sua identificação, tais como número do processo, objeto da compra, modalidade de licitação e datas de abertura e recebimento

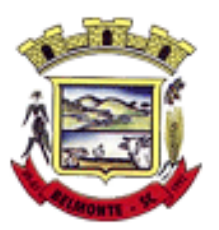

dos envelopes.

9.88. Permitir que os itens do processo sejam separados por centro de custo com suas respectivas quantidades, possibilitando ainda a separação por despesa.

9.89. Possuir rotina para apurar os vencedores da licitação, bem como desclassificar aqueles que não cumpriram algum item do edital ou cotaram preço acima do preço máximo estabelecido para um item, inclusive se for licitação por lotes.

9.90. Possuir rotina para classificação das propostas do pregão presencial conforme critérios de classificação determinados pela legislação (Lei 10.520/2002).

9.91. Permitir efetuar lances para a modalidade "pregão presencial" em tela com cronômetro para cada lance, controlar a diferença mínima entre os lances com visualização do valor mínimo aceitável do próximo lance, bem como ter opção para declinar os participantes que desistem da competição.

9.92. Permitir o registro da inabilitação de um licitante logo após o encerramento de cada item/lote do Pregão Presencial ou somente após o encerramento de todos os itens/lotes. Ao registrar a inabilitação de um licitante o sistema mostra o próximo classificado e assim sucessivamente até encontrar um participante habilitado.

9.93. Controlar o tempo entre um lance e outro por meio de um cronômetro, possibilitando ao pregoeiro pausar ou disparar quando desejar.

9.94. Permitir que o pregoeiro registre os lances do pregão trazendo ao final de cada lance o próximo classificado automaticamente e permitindo registrar um novo lance ou declinar o participante salvando automaticamente os lances já registrados, e possibilitar ainda, que ao retornar aos lances, caso esses tenham sido interrompidos, possa continuar do momento de onde parou.

9.95. Propiciar a utilização de critérios de julgamento das propostas em relação a microempresa e empresa de pequeno porte, de acordo com lei complementar 123/2006.

9.96. Permitir o armazenamento, por meio de arquivo pdf ou de imagem, do documento do participante da licitação.

9.97. Possibilitar, a partir da tela de lances do pregão, desclassificar um participante já classificado para a etapa de lances, permitindo refazer a classificação. Após desclassificar um participante, o sistema deve possibilitar a reclassificação das propostas, desconsiderando o participante que foi desclassificado, e permitindo a inclusão de outro(s) que ficou de fora anteriormente.

9.98. Possibilitar a distribuição automática da diferença entre o valor do lote proposto e o valor final do lote vencido pelo participante, permitindo informar quantas casas decimais deseja utilizar no rateio. Se faz necessária a funcionalidade para ajustar o valor unitário dos itens de cada lote, até que a soma do valor dos itens totalize o mesmo valor do lote proposto pelo vencedor.

9.99. Possibilitar a classificação automática dos preços ofertados pelos participantes, destacando aquele que tiver o menor preço ou menor preço global, porém com permissão para que o usuário selecione outro fornecedor, caso seja necessário.

9.100. Permitir cadastrar as propostas de preços dos participantes da licitação, ou a importação da proposta digitada pelo participante em outro aplicativo. Permitir, ainda, a digitação do valor unitário dos itens da proposta do participante, inclusive quando for por lote.

9.101. Permitir armazenar no sistema, por meio de arquivo pdf ou de imagem, a proposta original do participante.

9.102. Conter rotina de duplicação de dados de um processo de compra já cadastrado para um novo processo de compra de forma automática.

9.103. Permitir o cadastro de sanções e penalidades aplicáveis ao fornecedor contratado, contendo informações como: o fornecedor, tipo de sanção, número do contrato, data da sanção, período que deverá ser aplicada, processo administrativo sancionatório, fundamento legal e motivo.

9.104. Conter rotina de cadastramento de sanções administrativas aplicadas aos fornecedores que

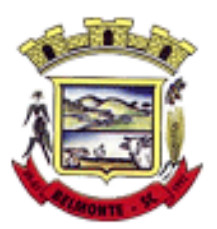

fornecem produtos ou serviços para a entidade.

9.105. Conter rotina de cadastramento avisos de licitações para posterior publicação, mediante ao cadastro do processo de compra.

9.106. Conter rotina de registro das interposições de recursos nos processos de compra.

9.107. Conter rotina de anulação ou revogação dos processos de compra.

9.108. Conter rotina de registro das possíveis impugnações no processo de compra.

9.109. Propiciar efetuar os registros dos pareceres das comissões de licitação.

9.110. Propiciar o registro das homologações e adjudicações nos processos de compra.

9.111. Propiciar informar nos processos de compra as dotações orçamentárias da entidade gestora e das participantes para cada item.

9.112. Propiciar gerar os bloqueios e empenhos para cada entidade contábil através do processo de compra.

9.113. Possuir banco de dados unificado, permitindo o cadastro de diferentes entidades, onde, os cadastros de materiais e credores poderão ser integrados entre as entidades. O sistema deve permitir cadastrar processos de compras individuais para cada entidade, desde as solicitações de compras, coletas de preços, processo de compra e contratos.

9.114. Permitir visualizar e controlar o andamento das contratações cadastradas, listando cada uma em sua situação, possibilitando utilizar filtros de pesquisa e, agrupar os registros por entidade e por fornecedor.

9.115. Possuir controle automático do saldo dos itens do contrato, podendo controlar pela quantidade do item ou pelo valor total do item, considerando valor e quantidade original, aditamentos de acréscimo ou supressão, entre outras alterações contratuais que refletem no saldo quantitativo ou financeiro.

9.116. Permitir cadastrar as despesas orçamentárias da contratação, de forma individual e manual, ou de forma automática informando àquelas do processo que originou a contratação.

9.117. Permitir a criação e registro dos textos das contratações, como o próprio contrato, possibilitando nomeá-lo, indicar sua referência, selecionar um modelo de layout previamente definido e, disponibilizar as ferramentas de edição de texto necessárias, possibilitando a criação diretamente no sistema.

9.118. Permitir o envio dos dados das contratações para criação dos empenhos na contabilidade, informando a origem dos dados.

9.119. Possibilitar a visualização de todos os registros de dados das contratações enviados para empenhamento, anulação ou liquidação na contabilidade, permitindo visualizar as informações do contrato, do processo, o valor do registro, o número, a despesa orçamentária, a situação e ação realizada.

9.120. Permitir o envio de liquidação dos empenhos das contratações na contabilidade, informando a data de referência e a situação das informações, disponibilizando para consulta a despesa orçamentária, seu desdobramento, o recurso e o valor total do empenho.

9.121. Permitir o cadastro de um processo de compra para mais de uma entidade, permitindo reunir solicitações de compra de todas as entidades para formação de um único processo licitatório, dessa forma, os itens deverão ser separados em quantidades para cada entidade levando em consideração as respectivas dotações e centros de custos. Para esses casos, o sistema deve possuir uma entidade gestora, responsável pelo processo de compra.

9.122. Possibilitar incluir os responsáveis do contratos, informando nome, tipo de responsabilidade (assinante, controlador de encargos, gestor, suplente ou fiscal) e seu período de responsabilidade.

9.123. Permitir, no registro do contrato, vincular itens conforme os itens vencidos da licitação, e em caso de contratação sem licitação, permitir inserir os itens desejados.

9.124. Permitir cadastrar todas as contratações, precedidas ou não de procedimento licitatório, controlando quando há exigência de termo contratual e quando ele é dispensado, informando a numeração, caso possua, o objeto da contratação, fornecedor, data de assinatura, período de vigência, valor original da contratação, se envolve contratação com saúde ou educação.

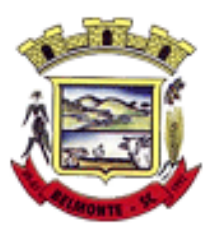

9.125. Permitir a seleção da forma de contratação ou procedimento a ser adotado para o processo.

9.126. Permitir a identificação dos contratos que estão em execução e dos que estão encerrados.

9.127. Permitir o cancelamento de uma contratação registrada no sistema, informando a data do cancelamento e o seu motivo.

9.128. Possibilitar o envio de dados dos processos de compra para o Portal da Transparência.

9.129. Permitir o envio de anexos dos textos do processo administrativo ao Transparência.

9.130. Permitir manter histórico das alterações do contrato permitindo identificar se foi unilateral ou bilateral e o tipo de alteração contratual, tais como: acréscimo, diminuição, equilíbrio econômico-financeiro, prorrogação, rescisão ou apostilamento.

9.131. Propiciar a rescisão do contrato ou aditivo, informando motivo da rescisão, data do termo, da rescisão e da publicação, valor da multa e indenização, fundamento Legal e imprensa oficial.

9.132. Propiciar registrar o apostilamento das dotações do processo, substituindo uma dotação por outra.

9.133. Propiciar a emissão de demonstrativo com a relação da economicidade do pregão (valor previsto x lance).

9.134. Possibilitar aos munícipes e proponentes das licitações a consulta do status do processo licitatório no município consultado via dispositivo móvel.

9.135. Permitir no lançamento dos itens a inclusão de um novo item entre os já inseridos e após renumeração.

9.136. Permitir a criação de relatórios personalizados.

9.137. Conter central de ajuda.

#### **10. Obras Públicas**

10.1. Permitir registrar as licitações e os contratos firmados para a realização da obra, informando a data do vínculo.

10.2. Permitir visualizar o resumo da execução da obra, visualizando os valores dos orçamentos, valor executado, período das medições e percentual executado da obra.

10.3. Permitir cadastrar responsáveis técnicos, informando além do seu nome, o CPF, qual o tipo de responsabilidade, o número do registro no CREA, RG, Endereço, Telefone e E-mail.

10.4. Permitir registrar os dados das movimentações das operações, dentre elas as paralisações, reinício, medições, cancelamento e conclusão das obras.

10.5. Permitir registrar todas as movimentações dos bens patrimoniais, como aquisição, transferência, baixa, reavaliação e depreciação.

10.6. Possibilitar o registro das obras do município, possibilitando informar os dados principais, dentre eles a descrição da obra, o objeto, data do cadastro, local da obra, prazo de conclusão, centro de custo para o qual ela pertence, classificação, categoria, tipo de execução, tipo da obra e posição geográfica.

10.7. Permitir registrar medições da obra, informando o período da medição, responsável técnico, percentual físico, número do contrato, ato administrativo e valor correspondentes.

10.8. Possibilitar o registro da conclusão da obra, informando a data, o responsável técnico e o ato administrativo que oficializou a conclusão.

10.9. Possibilita controlar as medições da obra por contrato, aditivo e sem contrato.

10.10. Permitir reiniciar a obra após estar paralisada, informando a data do reinício.

10.11. Possibilitar cadastrar os tipos de obras, indicando nela a sua classificação, para melhor identificação das obras do município.

10.12. Permitir filtrar todas as situações das obras como não iniciadas, em andamento, paralisadas, canceladas e concluídas em um único lugar.

10.13. Permitir a configuração da estrutura organizacional a ser utilizada no exercício, onde ainda podem

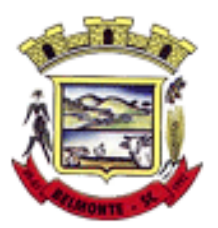

ser criadas novas configurações caso exista necessidade.

10.14. Permitir desativar o registro de um responsável técnico informando a data que o mesmo foi desativado.

10.15. Permitir o registro de exercícios vinculando a configuração do organograma que estará vigente.

10.16. Permitir visualizar e acompanhar as obras cadastradas, demonstrando as informações da sua descrição, tipo, data do cadastro, percentual já executado, situação atual.

10.17. Permitir cadastrar as categorias da obra, informando sua descrição.

10.18. Disponibilizar os dados dos registros efetuados para a criação de relatórios e validações.

10.19. Permitir registrar os orçamentos das obras, informando o responsável técnico, tipo de planilha, data da inclusão e base, contrato firmado para a realização da obra, ato administrativo e valor.

10.20. Permitir visualizar o histórico das movimentações da obra, visualizando a data, situação e usuário que registrou a movimentação.

10.21. Possibilitar a utilização de filtros e realização de pesquisas, apresentando apenas os dados desejados pelo usuário.

10.22. Permitir registrar as possíveis paralisações da obra, informando a data, responsável técnico, ato administrativo e motivo.

10.23. Permitir configurar o código da obra, podendo ser manual ou automático.

10.24. Permitir cadastrar os dados correspondentes aos endereços, possibilitando informar os logradouros, condomínios, loteamentos, bairros, distritos, estados e municípios.

10.25. Permitir registrar os itens da tabela de custos das obras, com a indicação da tabela de custos pertencente (SINAPI, SICRO, etc), descrição, código, unidade de medida, valor e período de vigência, dispondo de histórico das mudanças dos registros.

10.26. Permitir enviar os dados das obras para o Portal da Transparência.

#### **11. Patrimônio Público**

11.1. Permitir registrar todas as movimentações dos bens patrimoniais, como aquisição, transferência, baixa, reavaliação e depreciação.

11.2. Permitir o acesso aos dados dos registros efetuados para a criação de relatórios, scripts e validações.

11.3. Permitir que o usuário seja mantido no mesmo exercício ao alternar a entidade logada no sistema.

11.4. Propiciar a indicação da configuração do organograma do município que será válida para o exercício.

11.5. Disponibilizar informações dos bens no Portal do Gestor.

11.6. Propiciar o controle dos bens por meio de registro de placas.

11.7. Propiciar o registro da fórmula de cálculo para diferentes métodos de depreciação, exaustão e amortização, permitindo a classificação em linear, soma de dígitos ou unidades, podendo ativar ou desativar.

11.8. Permitir a configuração dos órgãos, unidades orçamentárias e centro de custo da entidade.

11.9. Permitir o registro de grupos de bens, definição do percentual de depreciação anual, valor residual do bem e vida útil do grupo de bens, com controle e consulta através de listagem dinâmica.

11.10. Propiciar o cadastro de unidade de medida dos bens da entidade, permitindo informar a abreviatura.

11.11. Permitir o cadastro dos tipos de transferências dos bens, informando descrição e classificação, e nos casos de transferência entre responsáveis, organogramas, grupos de bem ou localização física.

11.12. Permitir o cadastro de localizações físicas.

11.13. Permitir o registro de seguros de bens, com controle de seguradora, vigência, valor e apólice.

11.14. Propiciar o envio, retorno e consulta de bens da manutenção, permitindo o registro da próxima

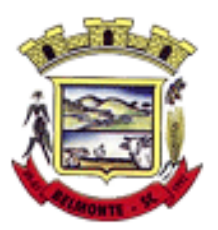

revisão.

11.15. Propiciar o envio, retorno e consulta de bens cedidos ou emprestados, com registro da data prevista para retorno.

11.16. Propiciar o registro da utilização do bem imóvel, classificando em dominicais, uso comum do povo, uso especial, em andamento.

11.17. Permitir tombar o bem, demonstrando o organograma, placa e responsável.

11.18. Permitir informar o estado de conservação dos bens.

11.19. Permitir identificar na listagem a situação que o bem se encontra, inclusive de estar ou não em uso.

11.20. Propiciar a remoção do registro do bem até quando for colocado em uso.

11.21. Permitir informar a moeda vigente na aquisição do bem e conversão dos valores para moeda vigente.

11.22. Permitir o cadastro de responsáveis pelos bens patrimoniais, informando nome, CPF, telefone, email, se é funcionário do município, matrícula, cargo, natureza do cargo e o endereço.

11.23. Permitir cadastrar os fornecedores,contendo o nome, o CPF ou CNPJ, endereço, telefone, email, site, inscrição municipal, inscrição estadual e se o fornecedor está inativo. O registro deverá ser integrado com os sistemas de Compras, Contratos e Frotas.

11.24. Permitir a emissão e registro do Termo de Guarda e Responsabilidade, individual ou coletivo dos bens.

11.25. Permitir o registro e processamento da depreciação, amortização e exaustão dos bens em uso, atualizando de forma automática os valores depreciados no bem.

11.26. Propiciar o uso de formas de depreciações flexíveis, com base na necessidade.

11.27. Possibilitar que na exclusão do movimento de depreciação, os movimentos processados e registrados no bem sejam excluídos e retornados os valores anteriores a depreciação excluída, bem como a data da última depreciação.

11.28. Propiciar a baixa de bens de forma individual ou em lote, atualizando automaticamente a situação do bem para baixado, bem como estornar a baixa após sua finalização, retornando o bem para a situação antes de ser baixado.

11.29. Propiciar transferências de bens entre organograma, responsáveis, grupos de bens, e localizações físicas.

11.30. Permitir transferências individuais ou por lote, atualizando automaticamente os novos registros no bem.

11.31. Permitir a transferência de bens de uma entidade para outra, realizando a baixa automática na entidade de origem e incorporação na entidade de destino, sem intervenção de cadastro manual, possibilitando também o estorno da transferência entre entidades.

11.32. Permitir a transferência de bens quando há uma alteração de organograma, localização ou responsável.

11.33. Permitir o controle da destinação dos bens patrimoniais em desuso (alienação, sessão, baixa, perda, furto, roubo, sucata).

11.34. Permitir o lançamento automático das movimentações (incorporações, baixas, reavaliações, depreciações), no sistema Contábil.

11.35. Permitir a elaboração de inventário de bens patrimoniais.

11.36. Permitir o Controle dos bens em garantia e as saídas de bens para manutenção e assistência técnica.

11.37. Permitir armazenar documentos relacionados a localização do bem por meio dos arquivos em formato pdf, doc, docx, txt, html, xls, xlsx, jpg, png com tamanho máximo de 20MB.

11.38. Permitir o envio de dados dos bens ativos e baixados para Portal da Transparência, identificando se o endereço de IP encontra-se correto.

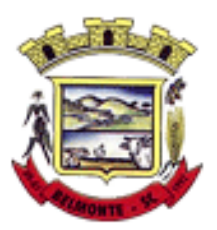

11.39. Permitir identificar bens que não possuem saldo para depreciar, e que o valor líquido contábil esteja igual ao valor residual do bem.

11.40. Permitir a pesquisa simples e avançada no processo de depreciação, com disponibilidade de filtros que auxiliam na obtenção de resultado preciso.

11.41. Permitir a localização dos dados cadastrais do fornecedor no banco de dados da Receita Federal.

#### **12. Almoxarifado**

12.1. Permitir o controle de toda movimentação do estoque, sendo entrada, saída e transferência de materiais, atualizando o estoque de acordo com cada movimentação realizada.

12.2. Possuir gerenciamento automático nas saídas através de requisições ao almoxarifado, anulando as quantidades que não possui estoque e sugerindo as quantidades disponíveis.

12.3. Permitir informar limites mínimos de saldo físico de estoque.

12.4. Permitir a importação das notas fiscais eletrônicas do sistema que as armazena, a fim de registrar a entrada de materiais da nota no almoxarifado.

12.5. Permitir consultar as últimas aquisições, com informação ao preço das últimas compras, para estimativa de custo.

12.6. Propiciar integração com o sistema de compras para realização de entradas de materiais, importando dados oriundos de solicitação de fornecimento ou realizar entradas por meio de informações de notas fiscais.

12.7. Permitir receber do sistema de contratos, solicitações de entrada de material, permitindo visualizar e registrar a entrada de materiais, visualizar e realizar as ações da solicitação de entrada de materiais. Para os casos de solicitações de entrada de material pendentes para aprovação, a demonstração deve ser em ordem crescente pela data e hora da solicitação.

12.8. Permitir que o sistema Contratos envie as seguintes informações na solicitação de entrada de material: número da solicitação de fornecimento, número do processo administrativo, número do contrato, data e horário do recebimento do material, código do organograma, descrição do organograma, CPF/CNPJ do Fornecedor, nome do fornecedor, número do comprovante, valor total, objeto.

12.9. Permitir movimentações de entrada e saída do material de forma automática ao finalizar o inventário, corrigindo o saldo dos materiais e respeitando o organograma e lote de validade indicado na contagem.

12.10. Permitir realizar requisições de materiais ao responsável do almoxarifado, bem como realizar o controle de pendências dos respectivos pedidos para fornecimento de materiais.

12.11. Permitir a exclusão de entrada de materiais, sendo que ao excluir o sistema deverá recalcular, na movimentação futura, o valor unitário e o saldo quantitativo dos materiais existentes.Essa exclusão não poderá ocorrer quando o saldo dos materiais da entrada ficar negativo em algum momento futuro em relação a data da efetivação da entrada, a entrada ocorrer um período onde a movimentação do almoxarifado está encerrada ou se a entrada de materiais for referente a um estorno, transferência ou inventário.

12.12. Possibilitar a edição de dados já registrados da entrada de material. Para os casos em que a entrada já esteja finalizada, permitir alterar apenas o número do comprovante, série e anexos.

12.13. Utilizar centros de custo (setores ou departamentos) na distribuição de matérias, através das requisições de materiais e/ou saídas de materiais para controle do consumo.

12.14. Registrar a abertura e o fechamento de inventários. Não permitindo a movimentação, seja de entrada ou saída de materiais, quando o estoque e/ou produto estiverem em inventário. A movimentação somente poderá ocorrer após a conclusão do inventário.

12.15. Permitir registrar abertura, conferência dos bens localizados e não localizados e encerramento do

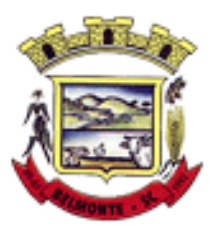

inventário.

12.16. Possuir rotina que permita a realização de bloqueios por depósito a fim de não permitir nenhum tipo de movimentação (entrada/saída)

12.17. Possuir consulta rápida dos dados referente ao vencimento do lote do estoque, possibilitando ao menos a consulta dos vencidos, vencimentos em período a definir, através de listagem dinâmica, com possibilidade de inclusão, alteração ou exclusão de lotes através da lista.

12.18. Propiciar a emissão de relatório da ficha de controle de estoque, mostrando as movimentações por material e período com saldo anterior ao período (analítico/sintético).

12.19. Propiciar a emissão de relatórios de entradas e saídas de materiais por produto, nota fiscal e setor.

12.20. Emitir um resumo anual das entradas e saídas, mostrando o saldo financeiro mês a mês por estoque e o resultado ao final do ano.

12.21. Emitir relatórios de controle de validade de lotes de materiais, possibilitando seleção por: almoxarifado/depósito, período, materiais vencidos, materiais a vencer.

12.22. Permitir listar os lotes de validade registrados, exibindo o seu número, descrição, material, código do material, data de fabricação e data de validade.

12.23. Permitir o gerenciamento integrado dos estoques de materiais existentes nos diversos almoxarifados/depósitos.

12.24. Permitir realizar saídas de materiais com datas retroativas.

12.25. Possuir registro do ano e mês, e rotina de virada mensal para que seja realizada a atualização do mês e ano do almoxarifado.

12.26. Emitir alerta na saída de materiais, quando o material atingir estoque mínimo ou ponto de reposição, conforme a quantidade configurada.

12.27. Permitir a demonstração de apenas os materiais que interessam ao almoxarifado.

12.28. Permitir enviar os dados das movimentações do almoxarifado para o Portal da Transparência.

12.29. Permitir pesquisar os materiais pelo código do material, descrição do material e descrição da especificação do material.

12.30. Permitir a leitura de arquivo de inventário gerado pelo coletor de dados, de forma flexível para atendimento a qualquer leiaute de arquivo, aceitando arquivos do tipo TXT, CSV, XML, além da utilização de serviço SOAP e serviço HTTP.

12.31. Permitir o anexo de arquivos no registro da localização física, ao menos nos formatos PDF,DOC,DOCX,ODT,TXT,XLS,XLSX,JPG,PNG,COT, com tamanho máximo de até 20 MB.

12.32. Permitir a realização do atendimento da requisição dos materiais ao almoxarifado por meio de aplicativo, possibilitando a conferência por meio da leitura do código de barras utilizando a câmera do smartphone ou por meio de um leitor de código de barras, realizando a baixa do saldo dos materiais no almoxarifado após o atendimento.

12.33. Permitir a utilização do sistema dentro de um contexto, sendo por entidade, exercício e almoxarifado.

12.34. Permitir a configuração dos órgãos, unidades orçamentárias e centro de custo da entidade.

12.35. Permitir o uso do sistema almoxarifado, via dispositivo móvel, através de aplicativo.

12.35.1. Permitir o armazenamento da lista de materiais requisitados e saldo do material requisitado, possibilitando a coleta dos dados no modo offline.

12.35.2. Possibilitar o atendimento da requisição de um material, sem que exista a necessidade de efetuar a leitura do código de barras do material ou digitação da quantidade atendida.

12.35.3. Emitir alerta caso material coletado não exista na requisição, impedindo o seu atendimento.

12.35.4. Demostrar ao usuário, caso a quantidade do material já coletado para atendimento da requisição seja maior que o saldo do material disponível, exibindo a quantidade já coletada e o saldo do material no almoxarifado.

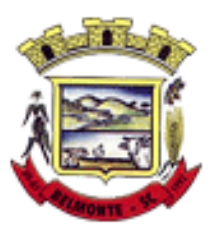

12.35.5. Permitir o atendimento da requisição por meio da leitura do código de barras do produto, ou leitura/digitação do identificador do material; Ao efetuar a leitura, deve ser retornada as informações do material no almoxarifado, como o código do material, descrição do material, código da especificação, descrição da especificação, unidade de medida e saldo do material no estoque.

12.35.6. Listar as requisições recebidas que estejam pendentes de atendimento, que não foram totalmente atendidas e nem canceladas,exibindo o código da requisição, a data da requisição, o código do organograma requisitante, a descrição do organograma requisitante, o nome da pessoa requisitante e a situação da requisição.

12.35.7. Permitir finalizar o atendimento da requisição pelo aplicativo, gerando de forma automática uma saída, desde que conectado à internet.

12.35.8. Permitir, durante a coleta do atendimento da requisição, o acréscimo na quantidade atendida o valor um para o material coletado possibilitando a alteração da quantidade lida, em cada leitura feita.

12.35.9. Permitir a edição da quantidade lida do material no atendimento da requisição, de forma manual ou por meio de uma nova leitura do material.

12.35.10. Permitir a listagem dos itens da requisição selecionada, demonstrando o código da requisição, o código do material, descrição do material, código da especificação, descrição da especificação, unidade de medida, quantidade pendente para atendimento, quantidade atendida e saldo do material no almoxarifado.

12.35.11. Permitir que ao efetuar login no sistema possa selecionar o contexto do sistema, indicando a entidade permissionária e o Almoxarifado permissionário, o exercício existente para esta Entidade

12.35.12. Permitir a autenticação no aplicativo junto ao sistema de Almoxarifado, informando usuário e senha.

#### **13.1 Frotas e Veículos**

13.1. Permitir que o registro de viagens, informando a data e horário de saída, data e horário de chegada, veículo, motorista, organograma, responsável, finalidade, observações e anexos.

13.2. Permitir o registro dos gastos com veículos ou equipamentos, informando a data e horário da despesa, número da ordem, origem, caso se trate de licitação, estoque ou terceiros, veículo ou equipamento, motorista, organograma, fornecedor, número do documento.

13.3. Possibilitar a consulta de dados constantes no sistema de Folha para cadastramento dos motoristas.

13.4. Permitir registrar veículos com informações provenientes do cadastro de bens do município.

13.5. Permitir interação com o Portal da Transparência.

13.6. Possibilitar o envio de dados para o Portal do Gestor.

13.7. Possibilitar a geração automática de uma despesa, a partir da ordem de abastecimento.

13.8. Possibilitar o cadastramento dos materiais a serem utilizados/consumidos pelos veículos e equipamentos, como lubrificantes, combustíveis, pneus.

13.9. Possuir controle sobre abastecimentos e gastos dos veículos feitos fora e dentro da entidade controlando o saldo dos materiais.

13.10. Controlar automaticamente a substituição de marcadores (hodômetros e horímetros) por meio das movimentações do veículo.

13.11. Propiciar registrar o controle de quilometragem dos veículos, informando o motorista, o setor requisitante, a distância percorrida, a data/hora, a quilometragem de saída e de chegada.

13.12. Permitir o registro das ocorrências envolvendo os veículos ou equipamentos, como troca de hodômetro, acidentes, entre outros, registrando as respectivas datas.

13.13. Permitir a inclusão de documentos e/ou imagens nas ocorrências lançadas para os veículos,

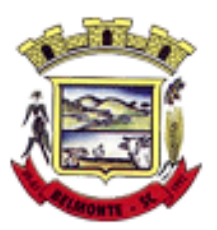

devendo ser armazenadas no próprio banco de dados e possibilitando sua visualização pelo próprio cadastro.

13.14. Permitir o cadastramento dos tipos de ocorrências indicando se o tipo de ocorrência se refere a uma adaptação no veículo ou não.

13.15. Permitir cadastrar ordens de serviço para os veículos da entidade.

13.16. Controlar as trocas de óleo efetuadas nos veículos, identificando o tipo da troca (caixa, diferencial, motor ou torque).

13.17. Permitir a definição dos tipos de taxas e licenciamentos, trazendo como padrão IPVA, DPVAT e Licenciamento Anual.

13.18. Permitir cadastrar informações de pagamento do IPVA dos veículos.

13.19. Permitir cadastrar seguradoras e apólices de seguros (com valor de franquia e valor segurado) para os veículos.

13.20. Permitir o cadastro de licenciamentos dos veículos com informação da data/valor do licenciamento e seguro obrigatório, possibilitando a emissão do relatório por período e veículo.

13.21. Permitir controlar as trocas de pneus com identificação da posição dos pneus trocados (dianteira/traseira/todos) incluindo tipo da troca (novo/recapagem).

13.22. Propiciar inserir as informações dos funcionários que possuem carteira de habilitação.

13.23. Propiciar a geração de relatórios dos dados cadastrais alimentados ao sistema como veículos, centro de custos, funcionários, fornecedores, ocorrências, despesas, materiais.

13.24. Controlar produtividade dos veículos com avaliação de desempenho de cada um, emitindo relatório demonstrando os litros consumidos, a média e avaliando o consumo do veículo (baixo, normal ou alto).

13.25. Emitir planilhas para preenchimento das viagens dos veículos, contendo ao menos os seguintes campos: centro de custo requerente, placa do veículo, quilometragem de saída e de chegada, nome do motorista e data/hora de saída e chegada.

13.26. Propiciar emitir planilhas para preenchimento das ordens de abastecimento, contendo ao menos os seguintes campos: motorista, placa do veículo, fornecedor, material/serviço.

13.27. Permitir o cadastro de veículos com informações detalhadas como: marca e modelo do veículo, potência do motor, cilindradas, tipo de combustível utilizado, além da classificação (passageiro, carga, tração), capacidade volumétrica de combustível e informações extras como centro de custo e materiais que o veículo necessita.

13.28. Possuir o cadastramento de reservas de veículos por centro de custo e por funcionário, registrando a data da reserva e o período que o veículo será reservado, e a finalidade (serviço, viagem, manutenção).

13.29. Permitir que o usuário cadastre os tipos de finalidades das reservas de veículos, devendo apresentar tipos padrões como serviço, viagem e manutenção.

13.30. Propiciar controle de vencimentos do licenciamento dos veículos, em painel dinâmico, com possibilidade de alteração de dados diretamente pela lista.

13.31. Propiciar controle de motoristas em painel dinâmico, com possibilidade de alteração de dados diretamente pela lista.

13.32. Permitir o vínculo de motoristas a determinado veículo ou equipamento.

13.33. Permitir salvar os relatórios em formato PDF simples, possibilitando que sejam assinados digitalmente.

13.34. Permitir controlar os serviços que são realizados utilizando os veículos da entidade.

13.35. Propiciar efetuar o cadastro das cidades que abrangem a competência da entidade.

13.36. Permitir a emissão de relatórios com as informações que contemplam o cadastro de veículos detalhando dados como os materiais utilizados pelos veículos.

13.37. Propiciar inserir as despesas nos lançamentos dos gastos com os veículos da entidade, como nas ordens de abastecimento e serviço.

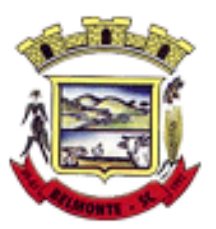

13.38. Permitir inserir as informações dos seguros firmados para os veículos.

13.39. Propiciar efetuar o controle do registro das saídas e retornos dos veículos.

13.40. Propiciar o controle de manutenção dos veículos através de painel interativo com filtros.

13.41. Propiciar emitir planilhas para preenchimento das ordens de serviço, contendo os seguintes campos: motorista, placa do veículo, fornecedor, material/serviço.

13.42. Propiciar realizar o registro das ordens de prestação de serviços que são realizados utilizando os veículos da entidade.

13.43. Permitir a inclusão de anexos ao cadastro do veículo, possibilitando anexar, fotos, documentos do veículo, multas, pagamentos e demais arquivos que sejam necessários. Deve permitir arquivos nas seguintes extensões: png, bmp, jpg, gif, doc, docx, txt, ppt, pptx, xls, xlsx, pdf, odt, ods, dwg.

13.44. Permitir a troca de entidade e/ou exercício sem encerrar o sistema.

13.45. Permitir a configuração dos órgãos e unidades orçamentárias.

13.46. Permitir o cadastro de atividades de manutenção preventiva recomendadas pelo fabricante, emitindo check-list para verificação de sua execução.

13.47. Permitir o controle das atividades de manutenção preventiva recomendadas pelo fabricante, emitindo checklist em tecnologia mobile para gestão da frota.

#### **15.1 Tributação Pública**

15.1. Permitir o cadastro de Contribuintes, contendo os dados pessoais e identificação do tipo de registro (físico, jurídico), possibilitando informar o responsável pela empresa, quando se tratar de pessoa jurídica, permitindo efetuar a o cadastro da qualificação do responsável.

15.2. Realizar movimentações nos cadastros de contribuintes, podendo alterar sua situação para ativo ou inativo e incluir averbações cadastrais informando o processo e devidas observações, permitindo incluir comentários às movimentações, mantendo histórico de alterações realizadas.

15.3. Permitir anexar arquivos ao cadastro de contribuintes com a opção de consultar todos os arquivos anexados ao cadastro, bem como remover arquivos eventualmente incluídos indevidamente.

15.4. Permitir, ao cadastrar uma pessoa física ou jurídica, vincular mais de um endereço, informando CEP, município, logradouro, número, descrição de endereço, complemento, condomínio, bloco, apartamento, loteamento, bairro, distrito e caso julgar necessário, incluir observações ao endereço. Em casos onde o contribuinte possuir mais de um endereço, possibilitando sinalizar qual destes será o endereço principal.

15.5. Permitir o cadastramento das imobiliárias, com as informações da pessoa jurídica acrescido do número do CRECI.

15.6. Permitir a criação de novos campos complementares aos cadastros padrões disponibilizados, sendo estes nos formatos área de texto, CNPJ, CPF, data, data e hora, e-mail, hora, lista de seleção, múltipla seleção, numérico, telefone e texto.

15.7. Propiciar integração com o sistema de contabilidade pública, permitindo o lançamento automático dos pagamentos efetuados nas devidas contas contábeis.

15.8. Possuir cadastros de ruas, faces do imóvel, bairros e distritos para utilização no cadastramento dos contribuintes e imóveis.

15.9. Permitir o cadastro e consulta de bairros existentes no Município.

15.10. Integrar com o sistema de contabilidade, possibilitando ao usuário configurar a forma de contabilização integrando ou não as deduções vinculadas a rubricas redutoras cadastradas no sistema de arrecadação.

15.11. Propiciar a integração via API e/ou web service com empresas de geoprocessamento, entre outras soluções utilizadas pela contratante, sem ônus.

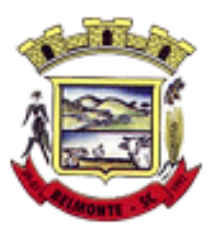

15.12. Propiciar a alteração do cadastro de imóveis devido a ajustes do geoprocessamento.

15.13. Possuir cadastro de: Bancos e agências; Atividades econômicas; Fiscais; Documentos fiscais que serão exigidos na fiscalização; Cartórios para possibilitar o relacionamento com o ITBI (Imposto sobre Transmissão de Bens Imóveis); Imobiliárias a fim de relacioná-las aos imóveis.

15.14. Permitir o cadastro dos cartórios e tabeliões responsáveis em efetuar os registros dos imóveis e protestos de títulos.

15.15. Permitir que o usuário informe o proprietário do imóvel a ser transferido.

15.16. Permitir a importação de uma pessoa física para o cadastro de cartório.

15.17. Permitir a geração de relatórios referentes a manutenção de pagamento, compensação e restituição.

15.18. Permitir a implementação de relatórios referente às notificações emitidas.

15.19. Permitir a geração de relatórios que contenham informações dos pagamentos de créditos tributários. 15.20. Permitir que haja Planta de Valores e que seja configurável conforme boletim cadastral e a localização do imóvel.

15.21. Possuir cadastro de imóvel urbano e rural, configurável conforme boletim cadastral da Prefeitura, com a possibilidade de inserir campos numéricos (inteiros e decimais), datas, horas e textos a qualquer momento, bem como permitir o cadastro de engenheiros e arquitetos, a partir de uma pessoa previamente cadastrada, vinculando o número do CREA ou CAU, data de registro e informando os respectivos CBOs conforme função por eles desempenhadas.

15.22. Permitir cadastrar unidades de medidas, estabelecendo descrições, símbolos, grandeza e fracionamento quando houver, por meio de medidas definidas pelo INMETRO.

15.23. Possuir cadastro de averbações/observações para: Contribuintes; Imóveis; Econômicos; Dívidas; Receitas diversas (solicitação de serviço).

15.24. Possibilitar o cadastro de mais de um contribuinte por imóvel, de acordo com sua respectiva fração ideal ou percentual, possuindo validação do percentual do quadro de proprietários, para que não seja possível gravar caso a soma das partes seja maior do que 100% (cem por cento).

15.25. Permitir a inclusão de um ou mais contribuintes como proprietários do imóvel controlando o percentual de participação sobre o imóvel, podendo definir o responsável pelo imóvel e ainda, permitir vincular um contribuinte como corresponsável pelo imóvel.

15.26. Possibilitar por meio do cadastro de imóveis, realizar a visualização de uma imagem ou mapa da localização dos imóveis, contendo acesso ao google maps, onde através do endereço informado seja possível efetuar a busca deste no mapa.

15.27. Permitir, a partir do cadastro de imóveis, efetuar a cópia dos dados cadastrais, gerando um novo imóvel com as mesmas informações.

15.28. Possibilitar consultar as informações do englobamento do imóvel por meio do cadastro do imóvel. Quando realizado englobamento ou desenglobamento de um imóvel, permitir que seja inserida uma movimentação no respectivo cadastro indicando a ação realizada.

15.29. Permitir, por meio do cadastro de imóveis, determinar para qual endereço serão remetidas as correspondências, com a possibilidade de optar entre os endereços do próprio imóvel, do responsável, corresponsável ou imobiliária.

15.30. Permitir por meio do cadastro de imóveis, consultar as informações dos benefícios fiscais concedidos ao imóvel, com a possibilidade de conferir a descrição do benefício, a receita tributária, período de vigência, data de revogação caso ocorrer e situação do benefício.

15.31. Possibilitar que através do histórico contido no cadastro de imóveis seja demonstrado o histórico de todas as transferências anteriores efetuadas.

15.32. Permitir que os campos que compõem a inscrição imobiliária sejam configuráveis, podendo alterar a ordem, tamanho e a descrição dos campos, permitindo a inclusão de informações alfanuméricas, caso seja

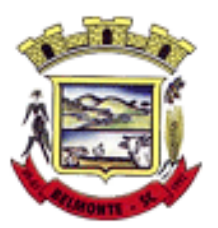

necessário.

15.33. Permitir realizar atualização do valor de m² de uma planta de valores, podendo realizar acréscimo ou decréscimo no valor configurado, determinando se a atualização será em valor ou percentual, determinar o ano para qual a atualização será aplicada e ainda permitir que a atualização seja aplicada para várias plantas de valores.

15.34. Permitir a inclusão de arquivos digitalizados aos desmembramentos e remembramento de imóveis.

15.35. Permitir parametrizar todas as rotinas de cálculo da Contribuição de Melhoria, conforme a obra, e que atenda a legislação.

15.36. Permitir indicar os imóveis que serão beneficiados por uma contribuição de melhoria, informando se o imóvel será aderente à contribuição de melhoria, a data de adesão, o valor de venda do imóvel e percentual de valorização, apurando automaticamente o valor de valorização, possibilitando configurar número e intervalo de vencimento das parcelas de forma individual para cada imóvel aderente à contribuição de melhoria.

15.37. Permitir o controle de propostas efetuadas para valores e formas de pagamento de uma contribuição de melhoria, podendo realizar o comparativo entre as propostas inicial e final, visualizando por proposta o valor máximo de parcelas, período de vencimento, percentual de juros de financiamento, valor mínimo de amortização por parcela e percentual de participação da entidade.

15.38. Permitir realizar movimentações nas contribuições de melhorias, podendo cancelar, concluir ou suspender uma melhoria, incluindo comentários e anexos e mantendo histórico das movimentações realizadas

15.39. Permitir relacionar os materiais e serviços que serão necessários para execução de uma contribuição de melhorias, apurando valor de forma separada por material e serviço.

15.40. Permitir o controle de saldo devedor para contribuições de melhorias.

15.41. Permitir o cadastro de projetos de obras para imóveis urbanos ou rurais, inclusive de obras realizados nos imóveis do município, possibilitando realizar o acompanhamento da situação do projeto de obras por meio de suas movimentações.

15.42. Permitir registrar as informações de coordenadas geográficas do imóvel no qual será executado o projeto de obra, de forma que seja possível controlar sua localização e consulta via mapas.

15.43. Permitir que o usuário anexe documentos, imagens relacionados ao projeto de obras, demonstrando a data e a hora em que foi anexado o arquivo.

15.44. Permitir que o usuário visualize as obras que possuem alvará de licença que esteja vencido, devendo considerar alvará vencido, os documentos cuja data de validade é menor que a data atual.

15.45. Permitir o cadastramento de construtoras, com as informações de pessoas jurídicas previamente cadastradas, o número de registro no CREA e a relação de engenheiros e arquitetos vinculados a ela.

15.46. Permitir o vínculo dos responsáveis técnicos pelo projeto de obras, com as seguintes informações: Responsáveis, tipo de responsabilidade, Número e validade do CREA,Ocupação (CBO), Número da ART, Número da RRT.

15.47. Permitir realizar a definição da forma como ocorrerá a transferência do imóvel ao identificar a quitação do crédito tributário a ela relacionado, com opção de transferir automaticamente ou exigir intervenção manual para efetivação da transação. E ainda, permitir aplicar a mesma verificação para casos onde a transferência é isenta do imposto.

15.48. Permitir determinar as alíquotas a serem aplicadas ao cálculo do crédito tributário de transferência de imóveis, podendo configurar alíquotas diferenciadas para o valor à vista, valor financiado, outros valores pertinentes a transição e benfeitorias.

15.49. Permitir ao cadastrar uma pessoa jurídica, realizar o vínculo de sócios à mesma, informando o nome, sua qualificação profissional, o responsável pela sociedade e qualificação, as datas de inclusão e desligamento do sócio e o respectivo percentual de participação, verificando automaticamente os

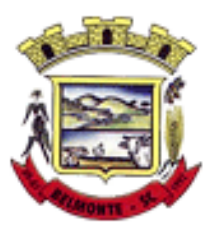

percentuais de participação, impedindo que os percentuais de sociedade ultrapassem 100% (cem por cento).

15.50. Permitir visualizar o posicionamento geográfico do endereçamento do cadastro econômico através de mapa, contendo acesso ao google maps.

15.51. Permitir que o cadastro mobiliário possa referenciar o cadastro imobiliário.

15.52. Possibilitar a emissão dos alvarás de licença localização e funcionamento, sanitário e provisório, com a possibilidade de definir o prazo validade por data ou intervalo de dias, incluir informações complementares e selecionar um modelo de documento previamente configurado no sistema.

15.53. Possuir cadastro da lista de serviços adequado à Lei Complementar 116/03 e também com as atualizações e novos itens criados pela Lei Complementar 157/2016.

15.54. Atender integralmente ao que rege a resolução IBGE/CONCLA Nº 01 de 25/06/1998 atualizada pela resolução CONCLA Nº 07 de 16/12/2002 que prevê o detalhamento do CNAE (Código de Classificação Nacional de Atividades Econômicas).

15.55. Possibilitar o relacionamento entre a CNAE e os itens de serviços constantes na lista da lei complementar 116/2013 e também com as atualizações e novos itens criados pela Lei Complementar 157/2016.

15.56. Permitir realizar a classificação de atividade econômica conforme as opções agropecuária e pesca, indústria, meio ambiente, comércio e serviço.

15.57. Permitir realizar o controle dos valores das atividades econômicas, de forma a indicar os valores dos alvarás por data, do valor para cobrança de ISSQN e ISS fixo, com data e percentual a ser aplicado.

15.58. Permitir efetuar o cadastro de horários de funcionamento para vínculo com as empresas, informando a descrição do horário, dias e horários de funcionamento.

15.59. Permitir realizar a antecipação ou prorrogação de vencimentos de lançamentos de créditos tributários de forma individual para um contribuinte, com a possibilidade de definir o ano do lançamento, número e receita da parcela que deseja alterar o vencimento, informando manualmente uma nova data ou estabelecendo um intervalo de tempo para o novo vencimento.

15.60. Permitir a troca das datas de vencimentos de lançamentos de créditos não inscritos em dívida ativa, permitindo assim antecipar a ou prorrogar a data de vencimento deste.

15.61. Permitir a emissão de notas avulsas e realizar movimentações na situação da mesma, com a opção de anular a nota, realizar uma cópia ou fazer a sua emissão.

15.62. Permitir a consulta das notas fiscais avulsas cadastradas, visualizando as informações de número e série, data de emissão, nomes do prestador e do tomador, consulta dos serviços vinculados a nota, valor total da nota, valor de ISSQN, visualizar se o imposto foi lançado ou não e verificar a situação da nota.

15.63. Permitir a configuração da tabela de cálculo das alíquotas do IRRF com base nos valores determinados pela Receita Federal, para apuração do respectivo imposto na emissão de notas fiscais avulsas.

15.64. Permitir emissão da nota fiscal avulsa somente após quitação do imposto devido pelo prestador de serviços incidente na mesma.

15.65. Permitir o gerenciamento dos valores médios unitários do m² por zona do Município de forma que se possa determinar o valor do Imposto Territorial.

15.66. Permitir a emissão da certidão positiva, negativa e positiva com efeito negativa, para diversas finalidades (configuráveis) para imóveis, econômicos ou contribuintes, verificando os débitos eventualmente existentes de todas as receitas.

15.67. Permitir por meio de consulta unificada do contribuinte, visualizar os documentos emitidos em seu nome, como Certidão Negativa de Débitos, Alvarás de localização, provisório ou sanitário, Notificações de lançamentos e Certidões de ITBI, onde para cada item citado, permitir que seja realizada uma nova emissão.

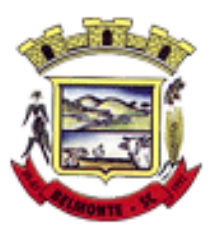

15.68. Permitir configurar valores de taxa de expediente para que sejam gerados aos contribuintes no momento de realizar a emissão de guias de pagamento.

15.69. Possibilitar ao cadastrar convênios bancários, determinar uma validade para o identificador de número de baixa de pagamento conforme prazo estabelecido para instituição financeira.

15.70. Permitir ao usuário consultar todos os bancos nacionais, conforme lista da FEBRABAN, independente de ser um banco associado a ela ou não, detalhando o número, a sua descrição, sigla, CNPJ, site e informações de associação ou não FEBRABAN.

15.71. Permitir realizar a baixa dos pagamentos dos lançamentos de créditos tributários de forma automática, onde o responsável pela baixa informa o convênio bancário cujas baixas devem ser vinculadas e realiza a importação do arquivo de retorno bancário, contendo a relação dos pagamentos para que o sistema automaticamente localize os lançamentos e registre os respectivos pagamentos.

15.72. Permitir ao responsável pela baixa automática de pagamentos, a partir da homologação dos pagamentos, identificar os pagamentos que eventualmente apresentarem alguma inconsistência, podendo realizar a consulta de forma detalhada dos pagamentos realizados em parcelas canceladas, eliminadas, suspensas, já pagas ou pagamentos cujo lançamento não foi identificado.

15.73. Possibilitar que a baixa de arquivos de arrecadação fornecidos pelos bancos seja efetuada em segundo plano, apenas notificando o usuário sobre o andamento e finalização do processo.

15.74. Possibilitar que a baixa de um débito seja feita de forma parcial, sendo ele lançamento de exercício, em dívida e parcelamento de dívida.

15.75. Permitir que seja realizada a baixa dos pagamentos dos lançamentos de créditos tributários de forma manual.

15.76. Permitir que seja realizada baixa automática dos pagamentos de forma retroativa, informando a data na qual os pagamentos devem ser registrados.

15.77. Permitir realizar o estorno da baixa de pagamentos realizada a partir da importação de um arquivo de retorno bancário, estornando automaticamente todos os pagamentos relacionados no arquivo.

15.78. Permitir a configuração de valores limites de diferenças de arrecadação, aplicáveis em casos de identificação de pagamentos a menor, para geração de parcela complementar.

15.79. Possibilitar realizar compensação de valores, sendo que os créditos pagos a maior, pagos duplicados ou pagos de forma equivocada, possam ser compensados com outros créditos do mesmo contribuinte que estejam em aberto, podendo compensar em sua totalidade ou não.

15.80. Permitir realizar alterações de lançamentos pagos, de forma a gerar saldos quando for o caso de pagamentos duplicados ou a maior para que sejam devolvidos ao contribuinte, indicando se a manutenção será realizada em um pagamento normal ou inconsistente, vinculando o tipo de inconsistência, informar o número do processo administrativo que originou a manutenção e registrar observações caso julgar necessário.

15.81. Permitir realizar a consulta das baixas manuais de pagamentos registradas no sistema, possibilitando diferenciar as baixas que estão disponíveis para homologar, das baixas que já constam homologadas e ainda permitir buscar por pagamentos que tenham sofrido estorno, apresentando convênio, CPF/CNPJ e nome do contribuinte, data do pagamento, data de crédito, valor do pagamento e usuário que realizou a operação.

15.82. Permitir a conferência das arrecadações enviadas para contabilização, podendo visualizar as informações do lote como data, usuário de criação e situação, e ainda detalhar os pagamentos, com a possibilidade de incluir comentários aos pagamentos, realizar o envio dos dados ou excluir o lote em caso de alguma inconsistência.

15.83. Possibilitar o envio das dívidas prescritas no sistema de arrecadação para escrituração no setor contábil.

15.84. Permitir o envio dos lançamentos de créditos tributários ao sistema de contabilidade, selecionando a

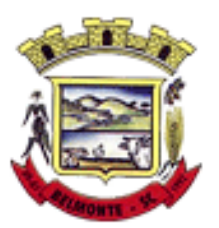

receita de crédito tributário, o período de lançamento e o tipo de lançamento com as opções de cancelamentos, remissões, créditos tributários inscrito em dívida, isenções e imunidades.

15.85. Permitir a emissão de relação de contribuintes com maior valor em aberto (maiores devedores) com a possibilidade de visualizar as informações por tipo de lançamento de crédito (débito, dívida ou parcelamento) definindo a quantidade de contribuintes a serem demonstrados, créditos tributários, data inicial do vencimento e data final do vencimento.

15.86. Permitir gerar extrato da movimentação financeira do contribuinte demonstrando os tributos pagos, em aberto, cancelados ou parcelados, corrigido com valores em aberto, atualizados até a data atual ou data de referência informada pelo usuário.

15.87. Possuir demonstrativo analítico de valores lançados por receita.

15.88. Permitir indicar se determinada receita de crédito tributário poderá ser inscrita em dívida ativa.

15.89. Permitir realizar a homologação de uma movimentação realizada em Dívida Ativa, com a possibilidade de conferir as informações da dívida bem como os valores onde a movimentação, apenas será efetivada após a conferência e confirmação da operação.

15.90. Permitir a integração com o sistema de procuradoria do município, referente aos dados pertinentes a emissão da petição para ajuizamento e ao acompanhamento do trâmite jurídico na identificação dos ajuizamentos, sem que haja a necessidade de redigitação em ambas as operações.

15.91. Permitir ao efetuar o parcelamento de créditos, realizar simulações quanto aos valores do parcelamento, visualizando o valor do tributo, valor de correção, juros, multa e valor total a parcelar, podendo determinar a quantidade de parcelas a gerar, o intervalo e data inicial de vencimento, adicionar reforços e taxas às parcelas, onde para cada valor informado, as parcelas são atualizadas automaticamente pelo sistema.

15.92. Permitir a determinação do intervalo de data de vencimento para buscar as parcelas no momento de parcelar um crédito tributário.

15.93. Permitir que ao criar uma fórmula de cálculo o usuário tenha um rol de informações conforme o tipo de crédito para qual está configurando a fórmula.

15.94. Possibilitar emitir o termo de parcelamento de dívidas ativas e os lançamentos do exercício, permitindo constar no documento, a quantidade de parcelas, valores do tributo, correção, juros, multa, taxas, vencimentos e composição das dívidas que compõem o parcelamento.

15.95. Possuir meios para identificação de maneira automática dos parcelamentos em atraso, podendo selecionar o número de parcelas atrasadas que se deseja filtrar, para que seja procedido o cancelamento do parcelamento de acordo com o que prevê a legislação municipal.

15.96. Sinalizar na consulta do parcelamento de crédito as dívidas que constam em Protesto e/ou Executadas.

15.97. Permitir, durante o processo de transferência de imóvel, que o usuário identifique através de inteligência artificial quando o valor da venda de um imóvel não está de acordo com o valor de mercado.

15.98. Possuir alerta ao usuário quando um valor de venda do imóvel estiver abaixo do valor de venda do mercado, sugerindo ainda através de inteligência artificial, o valor aproximado da venda de um imóvel conforme valor de mercado durante o processo de ITBI.

15.99. Permitir que o usuário visualize o diagnóstico da avaliação do valor de venda do imóvel.

15.100. Permitir, através de inteligência artificial, que o sistema liste os fatores que influenciaram o valor de mercado sugerido, histórico das transferências realizadas para um determinado imóvel e ainda, histórico de transferências realizadas para imóveis que possuem características semelhantes.

15.101. Permitir a análise de solicitações de transferência de imóveis via interação com sistemas terceiros, onde o usuário pode aceitar ou não a solicitação

15.102. Permitir movimentar a solicitação de transferência de imóveis.

15.103. Permitir que ao consultar/visualizar as informações de uma solicitação de transferência de imóveis,

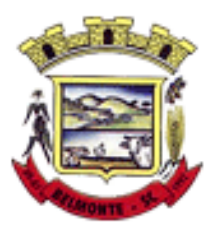

sendo possível verificar as informações do cálculo e da transferência a ela vinculada.

15.104. Permitir ordenar os dados da consulta de forma crescente e decrescente.

15.105. Sugerir ao usuário através de inteligência artificial anúncios da internet de vendas similares ao valor de venda do imóvel, no processo de ITBI,.

15.106. Permitir o englobamento de imóveis, ainda que de lotes diferentes, para a emissão de carnês.

15.107. Manter o histórico dos valores calculados de cada exercício.

15.108. Permitir a configuração e administração de novas informações sobre os imóveis, econômicos e contribuintes.

15.109. Permitir que sejam gerados arquivos para a impressão dos carnês por terceiros.

15.110. Permitir alterações nos programas de cálculo; e ainda permitir cálculos ou recálculos individuais, ou de um grupo de contribuintes.

15.111. Emitir guias e/ou carnês dos créditos tributários e dívida ativa, bem como segunda via desses, imprimindo opcionalmente algumas parcelas. Propiciar também a emissão de notificação de lançamento endereçada aos contribuintes que tiverem lançamentos.

15.112. Possibilitar a emissão da segunda via da guia de pagamento, contendo nova data de vencimento no boleto, além dos valores dos acréscimos (correção, juros e multa), calculados até a nova data de vencimento.

15.113. Propiciar a consulta de lançamentos (dados financeiros), através: nome; Parte do nome; CNPJ/CPF. 15.114. Emitir certidão negativa, positiva ou positiva com efeito de negativa.

15.115. Emitir extrato da movimentação financeira do contribuinte (tributos pagos, em aberto ou cancelados).

15.116. Gerar arquivos para a impressão das guias e/ou carnês pelos bancos: Bradesco, Banco do Brasil e/ou Caixa Econômica.

15.117. Manter uma tabela de dias não úteis para fins de cálculo de juro/multa.

15.118. Permitir a utilização de várias moedas no sistema (UFIR, Reais, UFM) com possibilidade de indexadores para intervalos de datas.

15.119. Possuir rotinas de movimentações e alterações de dívidas (anistias, prescrições, cancelamentos, estornos etc.).

15.120. Emitir notificação de cobrança administrativa para o contribuinte devedor, com parametrização do conteúdo da notificação.

15.121. Permitir baixas dos débitos automaticamente através de arquivos de arrecadação fornecidos pelos **Bancos** 

15.122. Permitir a consulta geral unificada da situação do contribuinte (dívida ativa, débitos correntes de todas as receitas) com valores atualizados e opção para impressão de segundas vias, reparcelamentos e pagamentos.

15.123. Permitir o cadastro de fórmulas de juros de financiamentos para refinanciamento de débitos correntes e dívida ativa, vencidos ou a vencer, podendo cobrar ou não taxa de expediente.

15.124. Possuir rotina configurável de Parcelamento de Dívida Ativa: Podendo parcelar várias receitas, parcelar outros parcelamentos em aberto; Dívidas executadas; Conceder descontos legais através de fórmulas configuráveis; Determinar valor mínimo por parcela; Cobranças de taxas de parcelamento.

15.125. Possibilitar a cobrança de taxas por prestação de serviços ao contribuinte, por meio do lançamento de uma receita diversa, permitindo registrar o serviço prestado, a receita para qual será lançado o crédito tributário, o contribuinte, o código do processo administrativo que originou o serviço e imóvel ou econômico para qual o serviço será prestado.

15.126. Permitir a consulta das receitas diversas cadastradas na Entidade.

15.127. Possibilitar a conferência de histórico de movimentações da receita diversa.

15.128. Controlar a geração de cálculo e emissão de notas avulsas, impressas pela secretaria da fazenda.

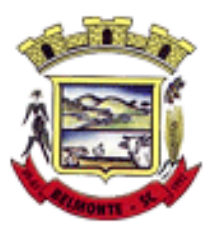

15.129. Propiciar o controle de requerimento de: Baixa; Suspensão; Cancelamento de atividades.

15.130. Permitir configuração de modelos de guias e/ou carnês pelo próprio usuário.

15.131. Controlar a compensação e restituição de pagamentos efetuados indevidamente.

15.132. Controlar os projetos para emissão Alvará de Construção e Habite-se.

15.133. Permitir que sejam parametrizados todos os tributos, quanto à sua fórmula de cálculo, multa, correção e índices, moedas etc.

15.134. Permitir o controle de isenção/imunidade definido nas fórmulas de cálculo, constando resumos por tipo de isenção/imunidade de cada receita.

15.135. Possuir rotina de inscrição em dívida com emissão do livro de dívida ativa, gerando informações sobre o ato da inscrição (livro, folha, data e número da inscrição), permitindo cálculos de atualizações e acréscimos legais, controle da execução fiscal e protesto.

15.136. Possuir rotinas de configuração para: cancelar; prescrever; suspender e anistiar a dívida ativa com seus respectivos registros.

15.137. Propiciar que seja feito cálculo simulado baseado no histórico de alterações, exercícios anteriores, dados cadastrais do exercício atual, considerando os parâmetros de cálculo do exercício solicitado.

15.138. Permitir desmembramentos e remembramentos de imóveis.

15.139. Possuir rotina para importar imagem da planta cartográfica do imóvel, de forma individual.

15.140. Permitir gerar o ITBI de mais de um imóvel do mesmo proprietário para o mesmo comprador.

15.141. Possuir cadastro para suspender lançamento integral do crédito tributário.

15.142. Poder emitir parcela unificada para pagamento, relacionando todos os débitos correntes, dívidas ativas e parcelas de dívidas em aberto.

15.143. Ter o controle de emissão de segunda via de guias e/ou carnê com acréscimo de taxa por emissão, podendo ser configurado por Receita.

15.144. Permitir a cobrança de mais de uma taxa no mesmo lançamento, pela alteração do cadastro de empresas, possibilitando definir o tipo de alteração cadastral passível de cobrança de taxa.

15.145. Propiciar o cadastramento único de contribuintes, o qual poderá ser utilizado em todo o sistema, facilitando as consultas e emissão de Certidão Negativa de Débito.

15.146. Permitir emitir receitas referentes a imóveis, econômicos, contribuição de melhorias ou serviços diversos.

15.147. Possuir opção para verificar os históricos das alterações cadastrais (cadastro de contribuintes, cadastro imobiliário e cadastro mobiliário) efetuadas por determinados usuários, por data ou por processo de alteração, diretamente no sistema.

15.148. Possibilitar que através do cadastro do contribuinte seja possível emitir o extrato financeiro do contribuinte.

15.149. Permitir a concessão de Remissão ao contribuinte para Débitos e Dívidas.

15.150. Propiciar o reparcelamento de débitos podendo optar pela cobrança ou não de juros de financiamento.

15.151. Permitir o reparcelamento de um parcelamento de crédito que contenha parcelas em aberto.

15.152. Conter rotina configurável para refinanciamento (parcelamento) onde possam ser refinanciados todos os débitos, dívidas ativas e dívidas parceladas, vencidas ou a vencer, podendo cobrar ou não taxa de expediente.

15.153. Efetuar as baixas dos débitos através de leitor de código de barras com opção de autenticar ou não os documentos de arrecadação.

15.154. Propiciar a emissão de relatório para a verificação da movimentação das dívidas ativas dentro de um período informado, controlando assim os saldos.

15.155. Permitir agregar ao parcelamento de dívidas, a cobrança de outros valores pertinentes a ela, como honorários, juros de financiamento, correção pré-fixada, taxa de expediente etc.

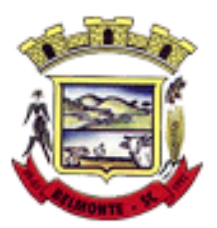

15.156. Permitir, ao parcelar as dívidas, a inclusão de valores de reforços em parcelas, devido a sazonalidade de liquidez dos contribuintes.

15.157. Indicar a existência de lançamentos ou dividas suspensas e/ou Lançamentos abaixo do limite.

15.158. Possuir controle da liberação do alvará provisório.

15.159. Disponibilizar campos compatíveis ao SisObra, que poderão ser utilizados como base para o cadastro de obras e emissão do alvará e habite-se

15.160. Permitir a indicação do responsável pela execução da obra, contendo ao menos as seguintes opções: proprietário do imóvel, dono da obra, incorporador de construção civil, empresa construtora e consórcio.

15.161. Possuir cadastro configurável para as vistorias de imóveis e econômicos (empresas).

15.162. Permitir o cadastro de informações e eventos relativos ao econômico.

15.163. Permitir consultas cadastrais através: nome; parte do nome; CNPJ/CPF; endereço; inscrição cadastral.

15.164. Propiciar após a baixa, a emissão de relatório com o demonstrativo do movimento para conferência.

15.165. Possuir cadastros mobiliário (econômico) e de atividades configuráveis, conforme boletim cadastral da Prefeitura, com a possibilidade de inserir campos numéricos (inteiros e decimais), datas, horas e textos a qualquer momento.

15.166. Propiciar a importação de arquivos de Períodos e Eventos do Simples Nacional.

15.167. Permitir a validação de pendências financeiras dos CNPJs optante do simples nacional, enviados pela Receita Federal.

15.168. Propiciar a contabilização dos valores referente aos Débitos, Cancelamentos de Débitos, Dívidas, Cancelamentos de Dívidas, Prescrição de Dívidas, Remissões, Isenções e Imunidades, juntamente com os valores das receitas arrecadadas.

15.169. Propiciar a emissão de relatório com a posição da dívida ativa em determinada data, permitindo verificar a situação do cadastro da dívida ativa de forma retroativa ou futura.

15.170. Propiciar a geração de um único cadastro de ITBI para transferência de diversos imóveis com vendedores e compradores diferentes.

15.171. Possibilitar que, ao finalizar o cadastro do ITBI, seja questionado ao usuário se deseja emitir o carnê e/ou a certidão do ITBI referente ao processo efetuado, e a funcionalidade só poderá ser solicitada já tenha ocorrido o cálculo do ITBI.

15.172. Propiciar a emissão de gráfico para análise da receita lançada x arrecadada x em dívida ativa x isenta e, gráfico para análise da dívida ativa anual e acumulada.

15.173. Propiciar o cadastro automático de imóveis rurais quando for cadastrado um ITBI Rural de um imóvel que não possua ainda cadastro.

15.174. Propiciar a geração de ITBI para imóveis rurais com opção de cadastro ou não do imóvel envolvido na transação.

15.175. Conter um cadastro de imóveis rurais, em que seja possível inserir informações relacionadas ao Incra e planta de valores específica para este tipo de imóvel, onde as informações possam também servir de subsídio para o cálculo do ITR.

15.176. Conter no cadastro de Imóveis uma forma de acessar as principais funcionalidades relacionadas ao imóvel, onde ao acessá-las o sistema já demonstre as informações do imóvel ou contribuinte associado ao imóvel.

15.177. Possibilitar que através do cadastro de imóveis , seja possível emitir o extrato financeiro do contribuinte e o espelho do cadastro imobiliário.

15.178. Permitir que seja gerado um novo número de baixa quando dos boletos provenientes dos parcelamentos.

15.179. Permitir a realização de consulta dos imóveis vinculados aos seus cadastros no município

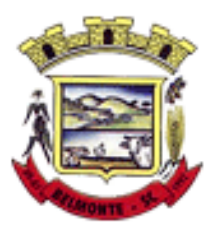

consultado via dispositivo móvel.

15.180. Permitir consulta de imóveis, resumida e avançada, sendo que na opção resumida o sistema filtrará as informações básicas do cadastro imobiliário, como: por inscrição cadastral ou intervalo, situação fiscal, proprietário, setor, logradouro e bairro etc. E na opção avançada o filtro será realizado com todas as características que influenciam ou não no calculo do IPTU dos imóveis.

15.181. Possuir rotina que realize o registro bancário automaticamente à geração dos lançamentos tributários, para pagamento em qualquer banco.

15.182. Permitir a geração do cadastro do contribuinte caso este não esteja cadastrado na entidade.

15.183. Permitir realizar a classificação do risco das atividades econômicas, de forma a apoiar o processo de análise para emissão de licenças ou autorizações para funcionamento, dispondo das seguintes classificações: normal; baixo risco; médio risco; alto risco, além de possibilitar diferenciar o MEI e demais tipos econômicos.

15.184. Possibilitar em ambiente centralizado, a consulta de informações cadastrais e financeiras de um contribuinte, imóvel ou econômico, oferecendo diversas opções de filtragens.

15.185. Permitir o cadastro de benefício fiscal.

15.186. Permitir o anexo de arquivos ao requerimento de benefícios fiscais ou manutenção de cálculo.

15.187. Permitir a consulta dos requerimentos de benefícios fiscais ou manutenções de cálculo cadastrados, possibilitando verificar a data de cadastro, se individual ou geral, o nome do requerente, o número do processo administrativo, sua vigência e situação, se em análise, deferido ou indeferido, bem como consultar o histórico de movimentações aplicadas ao mesmo.

15.188. Permitir desfazer ações realizadas em um requerimento a partir do deferimento ou indeferimento de benefício ou manutenção de cálculo, permitindo que ao desfazer a última ação, o requerimento volte a ficar em aberto para novo parecer.

15.189. Permitir a inserção de pareceres na solicitação de transferência de imóveis, texto livre de até 4000 caracteres.

15.190. Permitir a montagem da fórmula de cálculo de acréscimos.

15.191. Possuir cadastro de testadas, possibilitando o cadastro de quantas forem necessárias.

15.192. Permitir a alteração das testadas em um imóvel, onde essas alterações devem ser aplicadas nos demais imóveis do mesmo lote.

#### **16.1 Procuradoria**

16.1. Permitir ao usuário realizar a interação do sistema de procuradoria com o sistema de arrecadação tributária, possibilitando que as informações das dívidas ativas sejam compartilhadas entre os sistemas, diminuindo erros de digitação e aumentando o controle sobre o histórico da dívida ativa desde a sua criação.

16.2. Permitir ao funcionário do setor de cadastros, no momento de cadastrar uma pessoa jurídica, informar se a empresa é optante do Simples Nacional, regime compartilhado de arrecadação, cobrança e fiscalização de tributos.

16.3. Permitir realizar a comunicação com o Web Service do Tribunal de Justiça para realização do peticionamento eletrônico, possibilitando informar a URL, o local de tramitação para onde será enviada a petição, a área, o assunto e classe da petição intermediária que será enviada ao tribunal por meio de Web Service.

16.4. Gerar certidões e emitir de acordo com filtros cadastrais e de débitos.

16.5. Permitir consultar as dívidas ativas inscritas no município organizadas por anos, possibilitando, após filtro e agrupamentos a visualização dos contribuintes devedores com as especificações da dívida ativa.

16.6. Possibilitar a geração de petições para mais de um processo de dívida ativa.

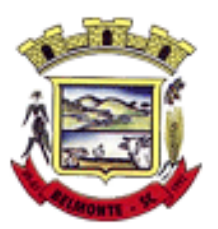

16.7. Permitir a emissão da Certidão de Dívida Ativa, da Petição Inicial, realizar a Assinatura Eletrônica dos Documentos, a Comunicação com o Tribunal de Justiça e criação do Cadastro do Processo Judicial através de uma única rotina, de maneira individual ou em lote.

16.8. Permitir a emissão de livro de dívida ativa e informação automática destes dados nas certidões e termos de dívida ativa.

16.9. Possibilitar administração de honorários e custas judiciais no momento da abertura da ação judicial.

16.10. Permitir que o setor de cadastros, no momento de cadastrar uma pessoa física ou jurídica, realizar o cadastro das contas bancárias da empresa ou pessoa, informando banco e agência, número, tipo e data de abertura da conta. Permitindo ainda registrar o encerramento da conta e a respectiva data de encerramento. 16.11. Permitir o cadastro de ações, recursos, procuradores (advogados), locais de tramitações, tipos de movimentações e custas processuais.

16.12. Permitir a consulta das dívidas ativas inscritas no município organizadas por anos, possibilitando filtrar por dívidas sem certidão, com certidão emitida, com petições emitidas ou que as dívidas já tenham sido executadas, objetivando a centralização das informações.

16.13. Permitir ao usuário anexar arquivos digitais nos formatos PDF, DOC, JPEG, GIF, PNG, BITMAP, TIFF, DOCX, TXT, ZIP, XLS, XLSX, RAR, JPG, ODT, BMP, CSV, com tamanho máximo de 10 megabytes, no cadastro do processo judicial auxiliando o usuário a possuir uma cópia digital dos documentos relevantes do processo judicial.

16.14. Permitir a abertura de documento que esteja sem assinatura ou assinado em formato PDF o documento seja aberto em uma nova aba do navegador de internet.

16.15. Permitir filtrar as naturezas da despesa disponíveis no sistema.

16.16. Permitir realizar movimentações nos cadastros de contribuintes, podendo alterar sua situação para ativo ou inativo e incluir averbações cadastrais informando o processo e devidas observações, incluindo comentários e possibilitando a consulta do histórico de alterações realizadas.

16.17. Possibilitar que a geração da certidão de dívida ativa seja gerada com todos os débitos levando em consideração o terreno em que cada imóvel está construído.

16.18. Permitir cadastrar e consultar bairros existentes nos municípios, a fim de controle de localização dos imóveis.

16.19. Permitir o cadastramento dos processos judiciais.

16.20. Permitir cadastrar os tipos de movimentações que serão utilizadas no cadastro de processo judicial, possibilitando informar a descrição da movimentação, se altera a situação do processo judicial e auxiliando a manter a padronização das informações que serão lançadas no sistema.

16.21. Permitir informar o valor e os tipos das custas processuais no cadastro do processo judicial, auxiliando o usuário a manter um controle de custas de cada processo judicial existente no sistema.

16.22. Possibilitar gerar Petições de Dívida Ativa de acordo com filtros cadastrais e de débitos. A petição pode ser gerada para mais de uma CDA do mesmo contribuinte.

16.23. Emitir certidão executiva e petição com textos parametrizados para cobrança judicial.

16.24. Propiciar a emissão da Certidão de Dívida Ativa junto com a Petição através de uma única rotina para composição do processo de execução fiscal e protesto.

16.25. Permitir definir qual o formato de cancelamento ou desistência do Protesto deverá ser destinado ao cartório onde o Protesto foi realizado, disponibilizando ao usuário opções de cancelamento e desistência que englobam todas as necessidades da prefeitura.

16.26. Permitir o cadastramento de pessoas físicas e jurídicas as quais serão consideradas como contribuintes, possibilitando informar, tipo de pessoa física ou jurídica, nome do contribuinte, seu CPF/CNPJ, nome social em caso de pessoas físicas ou nome fantasia em caso de pessoas jurídicas.

16.27. Permitir no momento de cadastrar uma pessoa jurídica que seja optante pelo Simples Nacional, registrar as informações relativas aos eventos ocorridos com o contribuinte enquanto optante pelo Simples

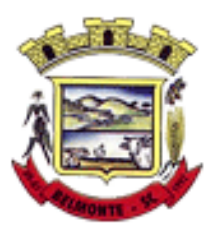

Nacional ou MEI, com as informações de descrição do evento, datas inicial, final e de efeito do evento, número do respectivo processo, nome do responsável pelo evento, data de ocorrência e comentário.

16.28. Permitir realizar emissão de guias de pagamento para as dívidas ativas e certidões de dívida ativa, após realizado os agrupamentos e filtros desejados, informando a data base e selecionando o modelo de guia e o convênio.

16.29. Permitir no momento de cadastrar uma pessoa jurídica que seja classificada como Microempreendedor individual, registrar as informações de movimentação de aderência à classificação, indicando se é MEI ou não, a data de início e data de efeito da classificação, o motivo, órgão responsável e comentário.

16.30. Gerenciar as operações referentes aos trâmites dos processos de ajuizamento de débitos, permitindo a vinculação da certidão de petição a um procurador responsável, registrado no cadastro de procuradores.

16.31. Permitir consulta e seleção dos processos judiciais que serão encaminhadas para emissão da petição intermediária, possibilitando ao usuário filtrar os processos judiciais por número do processo ou por contribuinte e selecionar um modelo de documento criado no sistema.

16.32. Possibilitar a emissão parametrizada da certidão de petição para ajuizamento dos débitos de contribuinte inscritos em dívida ativa.

16.33. Permitir cadastrar escritórios de advocacia, que atuarão nas ações judiciais do município, informando o nome do escritório, o registro na OAB do advogado responsável pelo escritório, a seccional da inscrição na OAB e se se trata de primeira, segunda ou terceira inscrição ou superior.

16.34. Permitir controlar a execução dos créditos inscritos em dívidas ativas, para que uma dívida ativa não seja vinculada a mais de uma Certidão de Dívida Ativa ou a mais de uma Execução Fiscal, visando a agilidade e segurança nas informações.

16.35. Possibilitar realizar a configuração de fórmulas para criação dos dígitos verificadores para o número, código de barras e linha que possibilite digitar para diversos convênios bancários, conforme especificações previstas nos layouts de comunicação bancária.

16.36. Permitir cadastrar e consultar cartórios responsáveis por efetuar os protestos de títulos, informando o nome e a que tipo ele pertence e o código do cartório.

16.37. Permitir o cadastro e consulta de loteamentos, apresentando o seu nome, município e bairro que se encontra localizado, área comum, área total dos lotes e área remanescente, informando ainda a quantidade de lotes, quadras e lotes caucionados e pôr fim a data de aprovação, criação e liberação do loteamento.

16.38. Permitir consultar e selecionar as certidões de dívida ativa emitidas no município organizadas por anos, permitindo o agrupamento por tipos de créditos tributários, mês de inscrição ou faixas de valor e possibilitando ainda filtrar por contribuinte, data de inscrição e número de inscrição da CDA as certidões de dívida ativa que serão encaminhadas para protesto.

16.39. Propiciar que sejam informadas as dívidas que estão sendo enviadas para protesto, podendo ser filtradas e consultadas em relatórios específicos.

16.40. Permitir ao usuário realizar a assinatura digital de documentos emitidos no sistema, possibilitando utilizar certificados digitais do Tipo A1 e A3.

16.41. Permitir cadastrar e consultar estados do território nacional e estrangeiro, apresentando descrição, sigla e país.

16.42. Conter recursos para administrar todos os tributos inscritos em dívida ativa também em função de sua origem (IPTU, ISSQN, Taxas, Contribuição de Melhoria e outros), no que se refere à inscrição e cobrança, administrativa, judicial e cartório.

16.43. Permitir o cadastro e consulta dos tipos de petições intermediárias que podem ser utilizadas no peticionamento intermediário eletrônico, informando a descrição da petição intermediária e o código utilizado pelo Tribunal de Justiça, auxiliando a manter a padronização das informações que serão lançadas

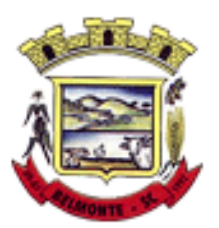

no sistema.

16.44. Permitir cadastrar e consultar municípios do território nacional e estrangeiro, apresentando descrição e estado.

16.45. Permitir a criação de relatórios através de editor de modelos de relatórios.

16.46. Possibilitar que a certidão de um débito de dívida seja possível ser gerada para cobrança Judicial e Cartório, não perdendo ambas as referências.

16.47. Permitir ao usuário registrar os convênios bancários, possibilitando informar uma descrição, a numeração, as informações bancárias, e quais modelos de carnê podem ser selecionados para geração das guias de pagamento com código de barras.

16.48. Permitir realizar o cancelamento de documentos emitidos no sistema possibilitando selecionar os documentos para cancelamento com base no modelo do documento utilizado, data de emissão, número do documento e contribuinte.

16.49. Permitir a parametrização dos documentos envolvidos no processo de protesto.

16.50. Permitir cadastrar e consultar todos os distritos existentes em território nacional e estrangeiro, com a finalidade de padronizar as informações de distritos que serão utilizadas no sistema.

16.51. Permitir cadastrar advogados e procuradores, que atuarão nas ações judiciais do município, informando o nome do advogado/procurador, a inscrição na OAB, a seccional da inscrição na OAB e se se trata de primeira, segunda ou terceira inscrição ou superior.

16.52. Permitir o cadastro de tipos de documentos digitais conforme padrão disponibilizado pelo Tribunal de Justiça informando o código do tipo de documentos digital e a descrição do tipo de documento digital, possibilitando posteriormente a utilização dessas informações no peticionamento eletrônico.

16.53. Permitir que os documentos a serem emitidos possam ser formatados pelo próprio usuário.

16.54. Permitir consultar as dívidas ativas inscritas no município organizadas por anos, permitindo o agrupamento por tipos de créditos tributários, mês de inscrição ou faixas de valor, objetivando a centralização das informações.

16.55. Permitir cadastrar e consultar logradouros, mencionando o seu tipo (rua, alameda, avenida, travessão ou rodovia, por exemplo), com sua descrição, informando ainda o CEP, município e zona fiscal de localização, a lei municipal que ensejou a sua criação, a sua extensão em km, a epígrafe que gerou o nome e por fim bairro(s) e CEP(s) que cortam o logradouro.

16.56. Permitir a atualização da fonte de documentos da dívida apresentando o tipo do logradouro do contribuinte e do referente.

16.57. Possuir aplicações que permitam efetuar a inserção, manutenção e exclusão de bairros, loteamentos, distritos e condomínios

16.58. Permitir cadastrar e consultar os motivos padrões ou específicos para que sejam utilizados nas operações administrativas realizadas na entidade.

16.59. Permitir emissão de CDA's por ordem alfabética, por tributo, ou por intervalo de exercícios.

16.60. Permitir definir qual será a data de vencimento atribuída a CDA protestada permitindo a configuração pela data de emissão da certidão de dívida ativa, data de vencimento da dívida ativa que compõem a CDA e à vista.

16.61. Possibilitar ao usuário do sistema utilizar a fórmula de correção, juros e multa da dívida ativa cadastrada no sistema de tributação pública sem a necessidade de realizar ajustes na fórmula.

16.62. Possibilitar ao usuário vincular o endereço do site do Tribunal de Justiça ao cadastro de tribunal do sistema, permitindo gerar um hiperlink ao clicar sobre um processo no sistema, para que seja remetido ao site do tribunal.

16.63. Possibilitar que os Procuradores recebam um e-mail com o aviso de que uma nova tarefa foi disponibilizada no sistema.

16.64. Permitir controlar a sequência dos documentos emitidos no sistema, com base na numeração do

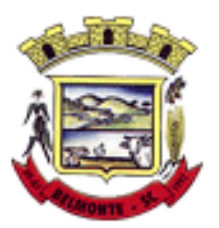

documento, ano da emissão, tipo e nos dados padrões utilizados.

16.65. Permitir a vinculação de documentos ao processo, possibilitando, quando for o caso, a importação de documentos gerados a partir do sistema de gestão das receitas.

16.66. Permitir controlar a rotina de ajuizamento eletrônico para que uma petição inicial que foi protocolada com sucesso, não possa ser enviada novamente ao Tribunal de Justiça por meio eletrônico.

16.67. Permitir controlar a execução dos créditos inscritos em dívidas ativas, para que uma dívida ativa não seja enviada para execução fiscal sem que esteja vinculada a uma Certidão de Dívida Ativa, visando a agilidade e segurança nas informações.

16.68. Permitir realizar o apensamento de processos no sistema, possibilitando vincular todos os processos relacionados entre si e assegurando que o usuário tenha acesso rápido aos dados dos demais processos que possam impactar no processo selecionado.

16.69. Gerenciar as ações de cobrança dos contribuintes inadimplentes, ajuizadas ou não após a inscrição em dívida ativa.

16.70. Permitir inserir os trâmites de um processo anexando os documentos do fórum a cada trâmite.

16.71. Permitir a edição e alteração de documentos como petição, citação, dentre outros.

16.72. Permitir que certidões de Dívida possam ser assinadas digitalmente.

16.73. Permitir cadastrar e consultar as localidades existentes no município, a fim de que a descrição do imóvel seja a mais completa possível, informando uma descrição, o município e distrito que se encontra localizado.

16.74. Permitir cadastrar e consultar condomínios de casas ou prédios, apresentando o logradouro, número, bairro, município e CEP localização, disponibilizando ainda o responsável, ano de construção, área comum e edificada (em m²), informando números de pavimento, apartamentos, blocos, garagens, elevadores e sala, quando houver.

16.75. Permitir no momento de cadastrar uma pessoa jurídica, realizar o vínculo de sócios à mesma, informando o nome, sua qualificação profissional, o responsável pela sociedade e qualificação, as datas de inclusão e desligamento do sócio e o respectivo percentual de participação. E ainda realizar verificação automática dos percentuais de participação, impedindo que os percentuais de sociedade ultrapassem 100%.

16.76. Permitir cadastrar os tipos de custas processuais que podem ser lançadas no processo judicial, auxiliando a manter a padronização das informações que serão lançadas no sistema.

16.77. Permitir cadastrar e consultar as informações dos referentes que compõem a dívida ativa, informando os dados do imóvel como inscrição imobiliária, quadra lote e endereços do imóvel, informações do contribuinte pessoa física e jurídica como nome do contribuinte, informações de endereço do contribuinte e informações das atividades econômicas quando o contribuinte for pessoa jurídica.

16.78. Permitir no momento de cadastrar uma pessoa jurídica que seja optante pelo Simples Nacional, registrar as informações de movimentação de aderência ao respectivo regime, indicando se é optante ou não, a data de início e data de efeito da opção, o motivo, órgão responsável e comentário.

16.79. Permitir vincular as dívidas ativas ao cadastro de processo judicial de execução fiscal, objetivando a cobrança judicial dos débitos informados.

16.80. Permitir a emissão de segunda via das Certidões de Dívida Ativa, Petições Iniciais e Petições Intermediárias geradas no sistema, possibilitando visualizar os documentos que já foram emitidos no sistema a qualquer momento.

16.81. Permitir a criação de modelos de certidões de dívida ativa, petições iniciais e petições intermediárias através de editor de modelos de documentos.

16.82. Propiciar o envio de certidão de dívida ativa para cobrança em cartórios de maneira automática através de WebService padrão.

16.83. Permitir o cadastro de locais de tramitação informando o código do Tribunal de Justiça, a descrição

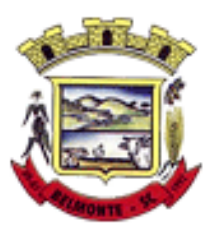

do Tribunal, o grau de jurisdição do Tribunal, o município do Tribunal, a UF do Tribunal, o código da comarca, a descrição da comarca, o município da comarca, a UF da comarca, o código da vara, a descrição da vara, o e-mail da vara, o telefone da vara e a competência eletrônica da vara, e posteriormente utilizar essas informações em filtros no sistema, no cadastro de processos judiciais e no peticionamento eletrônico.

16.84. Permitir que o sistema informe ao usuário os processos de execução fiscal que ainda estão ativos mesmo com dívidas quitadas e/ou canceladas, a fim de evitar a tramitação de processos de dívidas pagas e\ou canceladas.

16.85. Permitir ao funcionário do setor de cadastro, anexar arquivos ao cadastro de contribuintes, com tamanho máximo de 5mb e extensões PDF, DOC, DOCX, TXT, XLS, XLSX, BITMAP, CSV, RAR, ZIP, ODT, JPG, JPEG, PNG, BMP, GIF, TIFF, possibilitando consultar todos os arquivos anexados ao cadastro, bem como remover arquivos eventualmente incluídos indevidamente ao registro do contribuinte.

16.86. Permitir realizar a comunicação com o Web Service do Tribunal de Justiça para realização do ajuizamento eletrônico, possibilitando informar a URL, o local de tramitação para onde será enviada a petição, a área, o assunto e classe da petição que será enviada ao Tribunal por meio de Web Service.

16.87. Permitir o cadastramento de pessoas físicas as quais serão consideradas como contribuintes, informando seus dados pessoais como endereço, telefones, e-mails, site, data de nascimento, estado civil, sexo, filiação e data de óbito e dados de documentação como naturalidade, nacionalidade, RG, RIC e inscrição municipal.

16.88. Permitir o cadastro dos tipos de partes processuais que podem ser lançadas no processo judicial, informando a descrição do tipo de participação e o código utilizado pelo Tribunal de Justiça, auxiliando a manter a padronização das informações que serão lançadas no sistema.

16.89. Permitir que no momento de cadastrar uma pessoa física ou jurídica, vincular mais de um endereço ao mesmo, informando CEP, município, logradouro, número, descrição de endereço, complemento, condomínio, bloco, apartamento, loteamento, bairro, distrito e caso julgar necessário, incluir observações ao endereço. E ainda, em casos onde o contribuinte possuir mais de um endereço, permitir sinalizar qual destes será o endereço principal.

16.90. Permitir o cadastramento de pessoas jurídicas as quais serão consideradas como contribuintes, informando seus dados pessoais como inscrições municipal e estadual, indicação se o contribuinte é isento de inscrição estadual, informar sua natureza jurídica, endereço, telefones, e-mails, site, porte da empresa, órgão responsável pelo registro, número e data de inscrição.

16.91. Permitir a emissão de petições iniciais e petições intermediárias nos processos que tramitam no Poder Judiciário, nas esferas Federal e Estadual, inclusive com filtros de informações cadastrais dos contribuintes, dos créditos e das demais pessoas, jurídicas ou física, que estabeleçam vínculo com o Município.

16.92. Possibilitar a emissão de petições intermediárias que atualizem o valor das dívidas ativas vinculadas à execução fiscal.

16.93. Permitir o envio de petições ao Poder Judiciário.

16.94. Permitir a criação de modelos de petição através de editor de modelos, independentes e desvinculados na Certidão de Dívida Ativa.

16.95. Permitir a interação do sistema da Procuradoria-Geral com os sistemas do Poder Judiciário para protocolo de petições.

16.96. Permitir a anotação em agenda corporativa das atividades realizadas por usuário, nas quais constem as distribuições dos prazos judiciais, administrativos e demais demandas.

16.97. Acusar o vencimento das atividades com prazo lançado no sistema.

16.98. Permitir a assinatura digital dos documentos emitidos.

16.99. Possibilitar a redistribuição das tarefas existentes para determinado usuário do sistema, ou para um determinado grupo de trabalho.

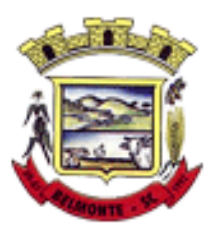

16.100. Possibilitar ao usuário verificar o nome e o CPF\CNPJ dos contribuintes antes da emissão dos documentos, evitando a geração de documentos para homônimos.

16.101. Disponibiliza na tela que permite a gestão da dívida ativa, a data de vencimento do débito que gerou a dívida.

16.102. Disponibilizar os dados do protesto nas telas de gerenciamento da dívida ativa, de dívida protestada, protestada com petição e executada\protestada.

16.103. Possibilitar a Importação do arquivo DAF607, a fim de identificar os pagamentos dos contribuintes Optantes do Simples Nacional e gerar os créditos tributários.

#### **20.1 Folha de Pagamento**

20.1. Dispor de ambiente centralizado, que permita realizar todos os processamentos de cálculo de folha, ações de lançamentos de variáveis de cálculo, consulta e fechamento.

20.2. Conter rotina de configuração de parâmetros da Previdência Social (RGPS) assim como códigos e os percentuais que são utilizados na geração de valores.

20.3. Permitir limitar o acesso de usuários às informações de funcionários de determinados grupos funcionais, organogramas e/ou vínculos empregatícios.

20.4. Flexibilizar as configurações da folha de acordo com a necessidade e método utilizado pela prefeitura.

20.5. Possuir validação do dígito verificador de inscrições do PIS/PASEP e CPF no cadastro de pessoas.

20.6. Permitir cadastrar e vincular dependentes no cadastro de pessoas informando o tipo de dependência, data inicial e final.

20.7. Dispor de cadastro de dependentes, que contemple no mínimo, os seguintes campos: nome do dependente, CPF, RG, data de nascimento, estado civil, grau de instrução, grau de parentesco, deficiências, dependências de salário família, IRRF Pensão alimentícia.

20.8. Permitir o gerenciamento dos dependentes dos servidores para fins de salário família e imposto de renda, pensão judicial, realizando a baixa automática na época devida, conforme limite e condições previstas para cada dependente.

20.9. Controlar a lotação e localização física dos servidores.

20.10. Permitir o registro de feriados fixos, variáveis e pontos facultativos com abrangência nacional, estadual e municipal.

20.11. Permitir ordenar a listagem do cadastro de feriados por qualquer campo da listagem.

20.12. Permitir registrar automaticamente a movimentação de pessoal referente a admissão do funcionário, através da informação do ato.

20.13. Permitir indicar para cada funcionário substituto, quem está substituindo.

20.14. Registrar automaticamente a movimentação de pessoal referente a prorrogação de contrato de servidores com contratos de prazo determinado, através da informação do ato.

20.15. Permitir o controle dos planos previdenciários ou assistenciais a que cada servidor esteve ou está vinculado, por período, podendo registrar o número da matrícula do servidor no plano.

20.16. Permitir registrar os vínculos previdenciários dos funcionários, planos, matrículas e período de permanência. Entende-se por vínculo previdenciário: o plano de previdência ou assistencial ao qual o funcionário está vinculado.

20.17. Controlar informações referentes aos estagiários vinculados com a entidade, bem como sua escolaridade e outros aspectos para acompanhamento do andamento do estágio.

20.18. Possuir cadastro de autônomos que prestam serviços à entidade, permitindo registrar a data e o valor de cada serviço prestado.

20.19. Permitir o controle dos períodos aquisitivos de férias, controle dos lançamentos, suspensões e cancelamentos por funcionário conforme configuração.

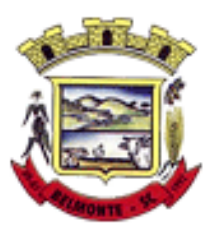

20.20. Controlar os períodos aquisitivos de férias em relação a quantidade de dias disponíveis para o gozo de férias.

20.21. Permitir visualizar as faltas e os descontos de faltas que o funcionário teve dentro do período aquisitivo de férias e propiciar o lançamento destas faltas.

20.22. Permitir calcular o pagamento das férias antecipadamente.

20.23. Permitir cadastrar grupos funcionais visando a flexibilização no controle de funcionários, já que dentro do organograma da entidade não se permitem controles adicionais por espécie de contratação ou características comuns de determinado grupo.

20.24. Registrar os tipos de administração, armazenando histórico das alterações realizadas atendendo a exigência legal do E-Social. Entende-se por tipo de administração as várias formas de gerenciamento das entidades.

20.25. Disponibilizar um ambiente para o gerenciamento do painel de avisos.

20.26. Permitir diferentes configurações de férias por cargo.

20.27. Cadastrar níveis salariais, permitindo definir a ordem de progressão das classes e referências, informar uma classe ou referência com tamanho menor que a máscara definida no plano salarial.

20.28. Possuir processo de progressão salarial automatizado, alterando os níveis salariais e salários dos funcionários de forma automática.

20.29. Permitir a execução e alteração da data de pagamento de funcionário ou grupo de matrículas que já tenham o processamento da folha calculado.

20.30. Permitir, através de consulta em tela, verificar os parâmetros utilizados na geração do cálculo da folha.

20.31. Permitir importar eventos de cálculo da folha.

20.32. Manter as respectivas informações de progressão salariais registradas no histórico salarial do servidor, com os atos publicados para cada servidor ao longo de sua carreira.

20.33. Permitir registrar todas as informações referentes aos atos legais associados às movimentações cadastrais do funcionário. Por meio desses dados são gerados os registros a serem enviados para o TCE. Os registros desse cadastro podem ser gerados automaticamente pelo sistema, caso seja informado o código do ato durante o cadastramento de uma movimentação (admissão, alteração de cargo, alteração salarial, demissão/exoneração etc.). Esse cadastro, também, pode ser feito manualmente, bastando para isso, cadastrar a movimentação de pessoal no próprio cadastro.

20.34. Permitir o cadastro dos tipos de movimentação de pessoal. Estas movimentações servem para alimentar o registro funcional, e para gerar informações necessárias ao TCE. De maneira geral, cada alteração cadastral - alterações salariais, de cargo, de lotação, admissão, exoneração ou demissão, aposentadoria, falecimento, transferências, entre outros - sofrida pelo funcionário, pode ser considerada um tipo de movimentação de pessoal.

20.35. Permitir a reintegração de funcionário demitido/exonerado por decisão judicial ou administrativa, sendo possível reutilizar a mesma matrícula.

20.36. Permitir a configuração das tabelas de cálculo, podendo o usuário incluir novas tabelas, definir a quantidade de faixas e ainda nomear essas tabelas de acordo com sua necessidade (INSS, IRRF, salário família, piso salarial, entre outras).

20.37. Permitir consultar e selecionar as certidões de dívida ativa emitidas no município organizadas por anos, permitindo o agrupamento por tipos de créditos tributários, mês de inscrição ou faixas de valor e possibilitando ainda filtrar por ano da dívida, data de vencimento, data de inscrição, nome ou CPF do contribuinte.

20.38. Permitir copiar os dados de uma outra tabela para que sejam realizadas as devidas alterações, conforme legislação.

20.39. Permitir a configuração de quais proventos e descontos devem ser considerados como automáticos

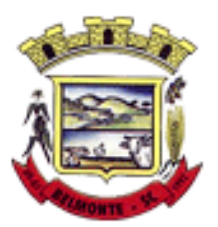

para cada tipo de cálculo (mensal, férias, complementar etc.) e adicionar as restrições para o cálculo.

20.40. Permitir o cadastro e manutenção de eventos dos tipos: proventos, descontos e eventos informativos que servem somente para realizar o cálculo interno não havendo crédito ou débito do salário pago ao funcionário.

20.41. Permitir que no cálculo individual, seja possível realizar a consulta de cálculo com todos os proventos, descontos e valor líquido, disponibilizando também a data de admissão, cargo, dados bancários, nível salarial, salário base, quantidade de dependente de salário família e imposto de renda.

20.42. Permitir a configuração de todas as fórmulas de cálculo em conformidade com as legislações vigentes da entidade.

20.43. Permitir buscar o valor de campos adicionais na fórmula do evento da folha.

20.44. Permitir que o espaço disponível para a inclusão das fórmulas possa ser expandido e permita utilizar um tema visual escuro.

20.45. Permitir a inclusão e configuração de motivos de rescisão e respectivas verbas rescisórias, assim como respectivos códigos a serem gerados para RAIS, CAGED, SEFIP e saque do FGTS.

20.46. Permitir configurar o cálculo da provisão de férias e 13º salário, adicionando novos eventos que incidam no cálculo da entidade, ou alterar o processo de provisionamento para tratar os eventos principais como médias e/ou vantagens.

20.47. Permitir a configuração dos proventos para cálculos de férias, rescisão, 13º salário, abono pecuniário e aviso prévio referentes às médias e vantagens percebidas pelos servidores.

20.48. Possibilitar o lançamento de proventos e descontos para determinado período, permitindo o lançamento coletivo ou individual.

20.49. Possuir bloqueio para evitar o cálculo da folha para matrículas demitidas ou com benefícios cessados.

20.50. Permitir estipular as regras para "cancelamento" dos períodos aquisitivos de férias conforme as normas previstas em estatuto e/ou lei regulamentada. Motivos que o funcionário perde o direito às férias.

20.51. Permitir estipular as regras para "suspensão" do período aquisitivo de férias conforme normas previstas em estatuto e/ou lei, para que o período de aquisição de funcionário seja postergado a data final.

20.52. Permitir a configuração de Férias, informando para cada configuração quantidade de meses necessários para aquisição, quantidade de dias de direito a férias a cada vencimento de período aquisitivo, quantidade de dias que podem ser abonados, configuração de descontos de faltas, ou seja, informar para cada configuração de férias as faixas para descontos de faltas em relação aos dias de direito do período aquisitivo.

20.53. Permitir cadastrar tipos de diárias e o seu respectivo valor conforme o cargo.

20.54. Possuir rotina de cálculo automático de rescisão para funcionários com vínculo de prazo determinado, na competência em que expira o contrato.

20.55. Possuir rotina para processamento de cálculos de férias individuais e férias coletivas.

20.56. Permitir o desconto de faltas no pagamento das férias.

20.57. Permitir o pagamento do 13º salário simultaneamente com as férias.

20.58. Permitir calcular individualmente para o funcionário as verbas rescisórias e excluir rescisões.

20.59. Permitir que o usuário realize cálculos de horas.

20.60. Permitir calcular para vários funcionários, as verbas rescisórias.

20.61. Permitir calcular uma rescisão complementar para funcionários que tiverem a rescisão calculada.

20.62. Permitir recalcular a folha. Esta opção poderá realizar recálculo de folhas que já estão calculadas, ou seja, não poderá permitir a realização de cálculo novo para uma matrícula que não tenha folha calculada para solicitar recálculo.

20.63. Controlar os afastamentos do funcionário.

20.64. Registrar automaticamente a movimentação de pessoal referente aos afastamentos do funcionário,

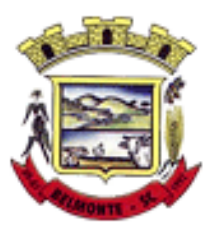

através da informação do ato.

20.65. Registrar todo o histórico salarial do servidor, registrando a automaticamente a movimentação de pessoal referente às alterações salariais do servidor, através da informação do ato.

20.66. Permitir o registro histórico das alterações realizadas no cadastro de eventos de folha.

20.67. Calcular alterações salariais de modo coletivo ou para níveis salariais do plano de cargos.

20.68. Propiciar a adição de classes e referências através do histórico de cargos, salários, informações e níveis salariais.

20.69. Permitir o cadastro de tipos de cargos.

20.70. Permitir alterar a classificação do tipo de cargo, desde que a classificação atual ou a nova não seja a de comissionado.

20.71. Permitir a progressão salarial dos planos salariais ajustados para todos os funcionários que se encontram no plano especificado.

20.72. Permitir a inserção de dados adicionais, possibilitando informar novos campos para o cadastro de níveis salariais conforme a sua necessidade.

20.73. Emitir o resumo da folha por período com todos os tipos de proventos e descontos gerados na folha, mostrando o valor total e a quantidade total de funcionários. Além disso, permitir selecionar as informações, assim como agrupar os dados, e ordená-los.

20.74. Permitir a emissão de guia de recolhimento do IRRF, possibilitando a escolha do tipo de impressão e a seleção das informações.

20.75. Permitir a emissão da guia de recolhimento de INSS das folhas de pagamento calculadas.

20.76. Permitir a configuração dos eventos que comporão os valores de alguns campos do arquivo da RAIS.

20.77. Permitir a consulta do cálculo das médias e vantagens que o servidor recebeu em férias, 13º salário ou rescisão de contrato.

20.78. Permitir a reestruturação da classificação institucional de um exercício para outro através da mudança de organogramas.

20.79. Permitir copiar funcionários demitidos para realizar a readmissão individual.

20.80. Permitir a integração das informações da folha de pagamento dos servidores, com o sistema de contabilidade.

20.81. Permitir a integração com o sistema de contabilidade para geração automática dos empenhos e ordens de pagamentos da folha de pagamento e respectivos encargos patronais.

20.82. Possibilitar integração entre o sistemas Folha e o Portal da Transparência.

20.83. Permitir configurar o envio dos dados para o Portal da Transparência.

20.84. Permitir consultar os cálculos efetuados no sistema de acordo com a competência informada e o processamento para cada funcionário.

20.85. Permitir consultar os contratos, períodos e situações que a pessoa se encontra nos registros informados.

20.86. Permitir cadastrar as informações: do pessoal de contato com o E-Social, dados da entidade, para serem enviados ao E-Social.

20.87. Permitir informar qual a empresa que fornece o software para a entidade.

20.88. Permitir a configuração do envio de dados para o sistema eSocial.

20.89. Permitir o cadastro dos dados estrangeiros da pessoa.

20.90. Permitir registrar casos de moléstias graves por meio do CID à pessoa, com data inicial e data final quando for o caso. Estas informações servem de base para a isenção do I.R.R.F por moléstia grave.

20.91. Ter cadastro de servidores com todos os campos exigidos pelo Ministério do Trabalho e Emprego e possibilitar, inclusive, a dispensa do livro de registro dos servidores, conforme Portaria nº 41, de 28 de março de 2007.

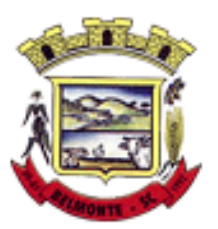

20.92. Registrar os atos e todas as movimentações de pessoal do servidor, tais como: alterações salariais, alterações de cargo, admissão, rescisão, aposentadoria, afastamentos conforme a solicitações do TCE.

20.93. Permitir a visualização de todas as movimentação de pessoal de forma cronológica ocorridas no período de permanência do servidor no município.

20.94. Permitir importar o arquivo do SISOBI (Sistema de Controle de Óbitos). Serve para atender ao convênio firmado entre o Ministério da Previdência Social e os governos estaduais e municipais do Identificar as pessoas falecidas para cessar o pagamento de aposentados e pensionistas.

20.95. Permitir o reajuste salarial para aposentados e pensionistas por morte por nível e por matrícula.

20.96. Permitir cadastrar informações de alguns tipos de afastamentos para atender a exigências do E-Social.

20.97. Permitir às entidades uma forma de identificar possíveis divergências entre os cadastros internos das empresas, o Cadastro de Pessoas Físicas - CPF e o Cadastro Nacional de Informações Sociais - CNIS, a fim de não comprometer o cadastramento inicial ou admissões de trabalhadores no E-Social, através da extração dos dados conforme layout disponibilizado pelo E-Social.

20.98. Permitir a atualização de dados cadastrais de pessoas físicas.

20.99. Permitir a adição de uma formação no cadastro de pessoas físicas.

20.100. Permitir o cadastro histórico de pessoas físicas.

20.101. Permitir a inclusão, alteração e exclusão do histórico vigente de cadastro de pessoas físicas, permitindo ainda que os históricos retroativos sejam incluídos ou alterados.

20.102. Gerar em arquivo as informações referentes a GRRF.

20.103. Gerar a GFIP em arquivo, permitindo inclusive a geração de arquivos retificadores (RDE e RDT).

20.104. Gerar em arquivo magnético a relação de todos os servidores admitidos e demitidos na competência ou dia informado (CAGED).

20.105. Emitir informações que comprovem o rendimento e retenção de imposto de renda retido na fonte.

20.106. Gerar o arquivo com a relação dos funcionários para a DIRF, conforme exigências da Receita Federal.

20.107. Permitir a configuração de envio da DIRF e Comprovante de Rendimentos, contendo os dados legalmente exigidos, permitindo ainda que o usuário informe quais eventos devem ser agrupados.

20.108. Permitir gerar o arquivo com a relação dos funcionários para RAIS, informando o mês base para a remuneração dos funcionários.

20.109. Permitir gerar informações de dados cadastrados no sistema para atendimento das exigências legais do TCE.

20.110. Permitir a exportação de arquivos para o TCE e outros órgãos e instituições interessadas.

20.111. Permitir aos usuários por meio de dispositivo móvel a consulta do seu holerite no Município consultado.

20.112. Permitir aos usuários por meio de dispositivo móvel a consulta do seu Informe de rendimentos para IRPF no Município consultado.

20.113. Disponibilizar um ambiente para cadastros do canal de atendimento do Município.

20.114. Permitir a criação de seus próprios tipos de bases.

20.115. Permitir o controle da progressão funcional e promoções de cargos do servidor.

20.116. Permitir a exibição da vida funcional do servidor em uma única tela, contendo informações como: dados cadastrais, históricos de férias, licenças, afastamentos entre outras informações.

20.117. Possuir o quadro de cargos, possibilitando informar a descrição, percentual mínimo, ato de criação, ato do percentual mínimo, ato de revogação.

20.118. Permitir o lançamento de faltas para desconto em folha de pagamento e na tabela de gozo das férias.

20.119. Permitir a cópia de eventos de folha existente.

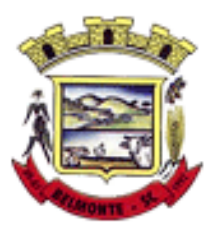

20.120. Permitir a exportação dos dados de pagamento do cartão de crédito.

20.121. Permitir a emissão de relatório de escala de férias.

20.122. Permitir o cadastramento de ACT's com campo específico para gerar a rescisão automática ao final do contrato celebrado.

20.123. Permitir o cadastramento de aposentados pelo município no sistema com particularidades que os diferenciam dos demais funcionários, como vínculos, datas de concessões, e tipo de cálculo e forma de lançamento a ele aplicadas.

20.124. Permitir o controle dos períodos aquisitivos de férias, suas suspensões e cancelamentos, obedecendo ao estatuto do servidor.

20.125. Permitir geração de informações ao sistema SIOPE do Ministério da Educação.

20.126. Permitir o cadastro de servidores em diversos regimes jurídicos, como: celetistas, estatutários, contratos temporários, emprego público, estagiário e cargos comissionados.

20.127. Permitir a prorrogação de contratos temporários de forma individual ou coletiva.

20.128. Permitir a emissão da ficha de dados cadastrais dos servidores.

20.129. Permitir a geração e o envio dos dados de usuário e senha do servidor criados a partir do sistema por e-mail.

20.130. Possibilitar aos usuários redefinir a senha de acesso em qualquer momento.

20.131. Permitir a criação de campos personalizados para alguns cadastros do sistema a partir de ferramenta própria para a criação de novos campos.

20.132. Permitir a parametrização das rubricas do e-social com as bases legais (IRRF, INSS, FGTS).

20.133. Permitir a visualização de conteúdos produzidos pela entidade.

20.134. Permitir o controle de configurações para gestão de conteúdos.

20.135. Permitir a geração do arquivo da RAIS.

20.136. Permitir que o cidadão visualize a Política de Cookies, conforme determina a Lei Geral de Proteção de Dados - LGPD.

#### **21.1 Recursos Humanos**

21.1. Possibilitar a inclusão de responsáveis titulares e temporários em um cadastro de organogramas.

21.2. Permitir ao superior imediato responder os questionários de avaliação de desempenho de seus servidores subordinados.

21.3. Possibilitar a geração de movimentações de pessoal proveniente do registro de pensionistas.

21.4. Possuir cadastro que permita registrar dados de acidentes de trabalho, entrevista com o servidor e testemunhas do acidente.

21.5. Possibilitar o lançamento de atestados, dispondo de campos que permitam cadastrar a matrícula, data inicial, data final, data retorno, duração, CID e o local de atendimento.

21.6. Sugerir lançamento de atestado para todas as matrículas ativas do servidor.

21.7. Permitir cadastrar empresas fornecedoras de vale transporte, instituições médicas e de ensino, operadoras de planos de saúde, sindicatos e empresa geral. As informações mínimas para o cadastro devem ser: CNPJ, tipo da empresa e porte, razão social, nome fantasia, registro nº (NIRE), inscrição municipal, inscrição estadual, endereço, telefone, e-mail e dados do responsável.

21.8. Permitir visualizar as notificações subdivididas por não lidas, lidas e em andamento.

21.9. Possibilitar registrar processo de aposentadorias e pensões, permitindo documentar os trâmites legais, desde o início da análise até o deferimento.

21.10. Permitir que seja realizado o reajuste salarial para aposentados e pensionistas, por morte, por nível e por matrícula.

21.11. Possibilitar a geração de aprovação e classificação de candidatos de concurso público ou processo

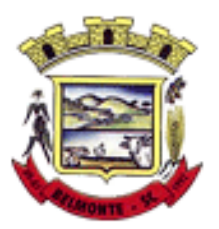

seletivo.

21.12. Permitir o registro e gerenciamento dos Equipamento de Proteção Individual - EPI, dispondo de controle de entrega.

21.13. Permitir a disponibilização de vagas para cargo que a administração necessita, possibilitando subdividir a quantidade de vagas entre as áreas de atuação e organogramas.

21.14. Permitir a visualização de empréstimos consignados. Consultar os cálculos efetuados no sistema de acordo com a competência informada e o processamento dela para cada funcionário.

21.15. Possibilitar a criação de campos personalizados para os principais cadastros do sistema, conforme a necessidade do Município.

21.16. Permitir o controle de funcionários substituídos e substitutos, facilitando o acompanhamento no período de substituição, permitindo a realização de alterações individuais.

21.17. Permitir cadastrar a monitoração biológica através do cadastro de Atestado de Saúde Ocupacional, com identificação das consultas e exames periódicos, admissionais, demissionais e outros.

21.18. Possibilitar o controle de contratos temporários, permitindo visualizar todos os contratos temporários, realizar seleção e aplicar alterações em lote, como prorrogar o contrato, agendar o cálculo ou alterar o contrato.

21.19. Possuir registro para cadastramento das deficiências dos servidores.

21.20. Possibilitar cadastrar diárias de diferentes naturezas e valores.

21.21. Permitir o cadastro de concurso público ou processo seletivo.

21.22. Possibilitar a importação de pessoas candidatas de concurso público.

21.23. Permitir alterar os dados de candidato existente em qualquer etapa do concurso.

21.24. Possuir as informações necessárias do concurso para a prestação de contas.

21.25. Permitir a demonstração de histórico de movimentações de cada etapa do período convocatório.

21.26. Permitir informar no cadastro do funcionário, o local onde irá trabalhar.

21.27. Permitir cadastrar experiências anteriores, e suas respectivas contribuições previdenciárias.

21.28. Permitir o registro e controle dos benefícios de vale alimentação.

21.29. Possibilitar a importação de valores de vale alimentação.

21.30. Permitir o lançamento de vale alimentação para uma seleção de matrículas, permitindo atribuir o valor de vale alimentação e de desconto individualmente, bem como a atribuição de um valor geral a todos da seleção.

21.31. Possibilitar o registro da concessão de diárias de viagem para os servidores.

*21.32.* Possibilitar o cadastro de cursos, seminários, congressos, simpósios e outros treinamentos, definindo área de atuação, a instituição de ensino, duração, carga horária e outras informações*.*

21.33. Permitir que os servidores efetuem solicitações de cursos de aperfeiçoamento. As solicitações podem ser registradas e, posteriormente, canceladas ou recusadas.

21.34. Permitir a criação de ficha para incluir todas as passagens dos servidores na área médica e área da segurança.

21.35. Permitir o registro referente a formação acadêmica dos servidores no cadastro de pessoas físicas.

21.36. Permitir cadastrar a configurar a licença prêmio, possibilitando criar faixas de períodos para a geração de aquisição de licença prêmio; informar os tipos de afastamentos que poderão ser prorrogadas as licenças através das suspensões; informar um ou mais formas de cancelamentos da licença prêmio; informar se ao ocupar um cargo comissionado deve-se cancelar a licença prêmio; informar as movimentações que serão geradas na aquisição ou concessão da licença prêmio; informar o tipo de afastamento que será gerado o afastamento de licença prêmio de forma automática.

21.37. Permitir a organização de datas dos períodos, acionados pela remodelagem de período aquisitivo de licença prêmio, alterados em decorrência de afastamentos, ocupação de cargo comissionado, ocasionando suspensões ou cancelamentos.

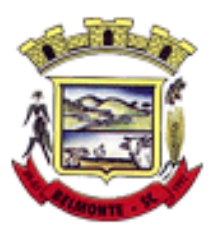

21.38. Permitir manter a nomenclatura do cargo efetivo no cadastro funcional de servidor efetivo que exerça cargo em comissão ou função comissionada, incluindo o registro do cargo ou função.

21.39. Possuir tela integrada ao processo seletivo, que permita realizar o controle de inscrições e os aprovados (com nomeação automática para os aprovados), sem necessidade de digitar novamente informações pessoais.

21.40. Permitir o cadastro dos processos seletivos, incluindo os candidatos inscritos, indicando o cargo para o qual o candidato se inscreveu, se foi aprovado ou não, sua classificação e a nota final.

21.41. Permitir a emissão do formulário CAT - Comunicação de Acidente de Trabalho, já preenchido pelo sistema, com a padronização de acordo com a norma legal, permitindo a parametrização do cálculo automático dos descontos referentes à licença de acompanhamento.

21.42. Possuir cadastro de atestados médicos com a informação do CID (Código Internacional de Doenças)

21.43. Permitir o registro de cargos, com controle histórico das alterações, possibilitando registrar informações gerais vinculadas ao ato, tipo do cargo, quadro de vagas, grau de instrução mínimo exigido, configuração de férias, CBO, acúmulo de cargos, dedicação exclusiva e contagem especial de tempo de serviço.

21.44. Permitir o planejamento de cursos, com programa, carga horária, data de realização, local de realização, ministrante e número de vagas disponíveis.

21.45. Possuir cadastro de capacitações e formações, informando o nível: aperfeiçoamento, médio, técnico, superior, especialização, mestrado e doutorado, e permitindo relacionar com o órgão de classe da categoria e relacionar as áreas de atuação da profissão.

21.46. Possibilitar a configuração da prorrogação e do cancelamento do período aquisitivo de adicionais, em decorrência de afastamentos.

21.47. Permitir a inclusão de novas classificações de tipos de afastamentos.

21.48. Permitir o lançamento de licenças por motivo de doença, acidente de trabalho e atestado de horas, sem prejuízo na frequência diária do servidor.

21.49. Possibilitar o registro das rotas de transporte utilizadas pelos servidores, e seus respectivos valores unitários, a fim de definir os valores do benefício de vale-transporte. Ao definir as rotas, deve-se permitir informar a empresa de transporte, meio de transporte, perímetro, linha e valor.

21.50. Permitir o cadastro dos tipos de afastamento que poderão ser realizados pelo funcionário/estagiário.

21.51. Permitir o cadastramento de planos de saúde, informando a tabela de valores dos planos por faixa etária, tabelas de subsídios dos servidores e dependentes, além dos valores de adesão ao plano.

21.52. Permitir a inclusão do benefício de plano de saúde para as matrículas de funcionário, estagiário, aposentado e pensionista.

21.53. Permitir a geração de adesão de plano de saúde para beneficiários no mês de ingresso do mesmo ao plano de saúde, independentemente do dia do mês.

21.54. Permitir configuração de faixas de planos de saúde por aniversário ou no mês posterior.

21.55. Permitir a apresentação da data final do plano de saúde na listagem dentro de matrículas.

21.56. Permitir a gestão de ocorrências disciplinares, possibilitando a consulta e o cadastro de elogios, advertência e suspensão de funcionário. Ao registrar uma ocorrência deverá permitir informar a data, funcionário, tipo, responsável, ato, motivo, testemunhas.

21.57. Permitir a gestão de todos empréstimos cedidos aos servidores, possibilitando acompanhar as baixas realizadas

21.58. Permitir o registro dos horários de trabalho realizado pelo trabalhador

21.59. Permitir o cadastro dos afastamentos por motivo de doença, acidente de trabalho, cessão e atestado de horas, sem prejuízo na frequência diária do servidor.

21.60. Permitir cadastrar verbas para realizar os descontos de empréstimos na folha de pagamento de

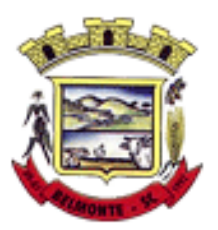

forma automática.

21.61. Permitir o cadastro da tabela salarial conforme legislação municipal, contemplando progressões horizontais e verticais, viabilizando a vinculação da faixa salarial dos cargos.

21.62. Permitir a gestão de afastamentos dos funcionários de forma centralizada, possibilitando o acompanhamento de todo o histórico de afastamento de uma matrícula.

21.63. Permitir o cadastro de atos legais da entidade, como leis, portarias, decretos, requisições estabelecidos pelo órgão.

21.64. Permitir o registro dos vencimentos dos processos de aposentadorias e pensões.

21.65. Permitir visualizar a movimentação de pessoal ocorrida durante o período de permanência do servidor na entidade.

21.66. Possibilitar o registro de afastamentos para funcionários e estagiários, ativos no sistema.

21.67. Permitir o registro de vínculos empregatícios, permitindo criar um agrupador entre os funcionários e a entidade. No registro do vínculo deve possibilitar informar a descrição, regime trabalhista, regime previdenciário, categoria do trabalhador, categoria do SEFIP, vínculo temporário, motivo da rescisão, data final obrigatória, o envio ao CAGED, envio para RAIS e código RAIS e se gera licença-prêmio.

21.68. Possibilitar que no ambiente de controle de período aquisitivo de licença prêmio seja possível acionar a rotina de remodelagem, onde aplica-se os ajustes de cancelamento e suspensão, conforme as definições da configuração de licença prêmio.

21.69. Permitir registrar a divisão hierárquica dos setores, informando onde os servidores desempenham suas atividades laborais considerando os fatores de riscos

21.70. Permitir registrar a informação do motivo da alteração salarial, além de possibilitar a criação de novos motivos.

21.71. Possibilitar que o processamento de remodelagem do período de licença prêmio seja executado em segundo plano e que o usuário seja notificado quando do término do processamento.

21.72. Permitir o lançamento automático de afastamento do servidor nos períodos de férias e licença prêmio.

21.73. Possuir cadastro de servidores com todos os campos exigidos pelo Ministério do Trabalho e Emprego, e que possibilite, inclusive, a dispensa do livro de registro dos servidores, conforme Portaria nº 41 de 28/03/2007, além de permitir a inserção de novos campos para cadastramento de informações adicionais.

21.74. Impedir a admissão de pessoas que têm a escolaridade inferior àquela exigida na configuração do cargo informado.

21.75. Permitir o registro de averbação das experiências anteriores e dos contratos de trabalho, para adicional, licença prêmio, tempo de serviço e carreira.

21.76. Permitir inserir o benefício de empréstimos para as matrículas de funcionário, estagiário, aposentado e pensionista.

21.77. Permitir o registro de níveis salariais com controle de histórico, possibilitando compor suas variações de classe e referência dentro do nível.

21.78. Permitir registar todas as configurações das estruturas de níveis das lotações físicas utilizadas para determinar o local de trabalho do servidor na entidade.

21.79. Permitir escolher a melhor forma de aplicação de subsídios para os servidores e dependentes, podendo ser pelo salário contratual, tempo de serviço, idade e data de admissão

21.80. Permitir o lançamento de mais de um período de gozo para o mesmo período aquisitivo de licença prêmio.

21.81. Possibilitar que no ambiente de gestão do período aquisitivo de licença prêmio, permita o registro período de gozo e/ou abono da licença prêmio.

21.82. Permitir configurar os valores de adicional de tempo de serviço, podendo configurar a progressão e

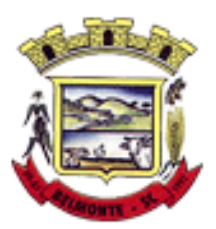

o limite máximo do percentual recebido.

21.83. Permitir o registro da quantidade de vale-transportes diário ou mensal utilizado pelo servidor no percurso de ida e volta ao local de trabalho.

21.84. Possibilitar a vinculação de atestados médicos nos afastamentos decorrentes de acidentes de trabalho ou doenças.

21.85. Disponibilizar ambiente que possibilite realizar o cálculo das despesas de vales transportes para os funcionários de forma individual ou coletiva.

21.86. Permitir o lançamento de licença prêmio em gozo e pecúnia para o mesmo período aquisitivo.

21.87. Permitir o registro de matrícula do tipo estagiário, onde deverá possibilitar o registro de informações relacionadas ao contrato do estágio.

21.88. Manter o cadastro de todos os períodos aquisitivos, possibilitando o registro da licença prêmio dos servidores, desde a admissão até a exoneração.

21.89. Possibilitar a consulta dos descontos dos planos de saúde do servidor.

21.90. Permitir a definição de plano de carreira do cargo, viabilizando a configuração do nível classe e referência salarial.

21.91. Permitir o registro de matrícula do tipo aposentado, possibilitando o preenchimento de dados de identificação e informações gerais.

21.92. Permitir a criação de empréstimo informando o valor da parcela e quantidade de parcelas.

21.93. Possibilitar a quitação antecipada de parcelas de empréstimo.

21.94. Possibilitar a realização da gestão de baixas das parcelas do benefício de empréstimos.

21.95. Permitir o uso de críticas cadastrais no cadastro de empréstimos.

21.96. Dispor de mecanismo que impeça o registro do cadastro do funcionário, quando existir campos não preenchidos que forem definidos como obrigatório.

21.97. Permitir o cadastro da configuração das regras que definem a aquisição do adicional de tempo de servico.

21.98. Possibilitar o registro de processos administrativos para os servidores.

21.99. Permitir a emissão do Perfil Profissiográfico Previdenciário - PPP, baseado no histórico do servidor, no layout da previdência social, de forma individual ou por grupo de funcionários.

21.100. Permitir editar os dados dos empréstimos que estiverem em andamento.

21.101. Permitir a criação do cadastro de Comissões Interna de Prevenção de Acidentes

21.102. Permitir a configuração de agendas e agendamentos relacionados à de Saúde e Segurança do Trabalho, permitindo navegar entre as competências do calendário, filtrar por dia, semana ou mês do ano, e por agenda, estabelecimento ou responsável.

21.103. Permitir a emissão de certidões e atestados de tempo de serviço previdenciários.

\_\_\_\_\_\_\_\_\_\_\_\_\_\_\_\_\_\_\_\_\_\_\_\_\_\_\_\_\_\_\_ \_\_\_\_\_\_\_\_\_\_\_\_\_\_\_\_\_\_\_\_\_\_\_\_\_\_\_\_\_\_\_\_\_

21.104. Permitir que no cadastro de matrículas dos servidores, sejam relacionados os dados do concurso que o funcionário participou.

21.105. Permitir registrar extintores existentes nas instalações do município.

21.106. Permitir que o usuário crie o registro de visitas técnicas.

21.107. Permitir que o administrador da entidade conceda a permissão de acesso a geração de artefatos no sistema.

21.108. Permitir a configuração do envio de dados para o sistema eSocial.

Belmonte/SC, 29 de agosto de 2022.

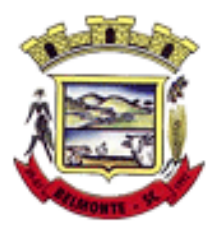

#### MUNICÍPIO DE BELMONTE BETHA SISTEMAS LTDA. CONTRATANTE CONTRATADA

TESTEMUNHAS:

\_\_\_\_\_\_\_\_\_\_\_\_\_\_\_\_\_\_\_\_\_\_\_\_\_\_\_\_\_\_ \_\_\_\_\_\_\_\_\_\_\_\_\_\_\_\_\_\_\_\_\_\_\_\_\_\_\_\_\_\_\_\_ Nome:<br>
CPF n.<sup>o</sup> CPF n.<sup>o</sup>

CPF n.º